*Universidad del Bío-Bío. Red de Bibliotecas – Chile*

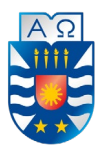

**UNIVERSIDAD DEL BÍO-BÍO FACULTAD DE CIENCIAS EMPRESARIALES ESCUELA DE INGENIERÍA CIVIL EN INFORMÁTICA**

## **"SmaFi"**

## **Sistema informático de monitoreo, alimentación inteligente y estadísticas dietéticas de mascotas utilizando IoT.**

Memoria para optar al título de Ingeniero Civil en Informática

Alumnos: Cristóbal Alejandro Sandoval Gutiérrez Fernando Arturo Sepúlveda Palma

Profesor guía: Luis Daniel Gajardo Díaz

Chillán, Enero del 2019

#### **Dedicatoria**

*"Queremos agradecer a todas aquellas personas que nos brindaron apoyo durante el desarrollo de nuestra tesis de grado, en especial a los profesores Luis Gajardo por guiarnos y orientarnos en el camino correcto, al profesor Juan Carlos Figueroa, por darnos excelentes ideas para implementar en nuestro proyecto, además de los conocimientos necesarios para llevarlas a cabo, y al profesor Fernando Santolaya, por la gestión de los elementos requeridos y por el conocimiento que nos ha brindado. También, queremos hacer un agradecimiento especial a nuestras familias por estar siempre con nosotros y dándonos apoyo durante este periodo. Finalmente, queremos agradecer a nuestras mascotas por colaborar con nuestro proyecto.".*

## **Resumen**

El proyecto que se presenta en el actual informe consiste en la creación de un sistema que permita solucionar una problemática específica, la cual se menciona en el siguiente párrafo. Dicho sistema consiste en una aplicación web y un producto destinado a los usuarios finales.

En la sociedad actual, gran parte de la población dispone de poco tiempo durante la semana laboral, por lo cual se ven obligados a dejar a sus mascotas solas durante prolongados periodos de tiempo. Esto se traduce en que los dueños no pueden brindarles una correcta alimentación a sus animales de compañía. Esta problemática es la principal motivación para el desarrollo del proyecto.

Para solucionar la problemática previamente mencionada, se proponen una aplicación web y un producto. El producto corresponde a un alimentador inteligente, el cual calcula de manera personalizada la porción de alimento de una mascota, según su edad, peso, tamaño y si está en alguna etapa especial de su vida, como la etapa de gestación y lactancia (cuando amamantan a sus cachorros), además de brindar agua fresca cada cierto período de tiempo. En tanto, la aplicación web permite a un usuario configurar los productos y gestionar sus mascotas, proveyendo estadísticas dietéticas. Cabe mencionar que, en un futuro cercano, el sistema incluirá un collar inteligente que monitoree la actividad de una mascota durante todo el día.

En cuanto a los resultados de las pruebas, estos indican que la aplicación web cumple con los requerimientos especificados en la Tabla 4. Las pruebas unitarias, de integración y funcionales realizadas por los desarrolladores se ejecutaron exitosamente, mientras que las pruebas de aceptación fueron realizadas por un usuario aleatorio, y de igual manera, el resultado fue exitoso. Si bien, no se especificaron pruebas de hardware, el alimentador inteligente implementa una interfaz de usuario para probar las diferentes funcionalidades especificadas en la Tabla 5.

## **Abstract**

The project covered in the current report is about the creation of a system to solve a specific problem, which is mentioned in the following paragraph. This system includes a web application and a product intended to end users.

In today's society, a significant number of people don't have or have a slight amount of time during working days, so they are forced to let their pets alone during long periods of time. This means that the owners cannot give their pets an adequate alimentation. This problem is the main motivation for developing the current project.

To solve the problem mentioned above, a web application and a product are proposed. The proposed product is a smart feeder, which calculates a portion of food according to the pet's age, weight, size and according to different moments of their lives, like pregnancy or lactancy (when a pet nurse their puppies or kittens), as well as giving fresh water periodically. On the other hand, the web application allows a user to configure its products and to manage their pets, providing dietary statistics. It is necessary to mention that in a near future, the system will include a smart a pet collar, which tracks the pet activity during all day.

As for the test results, they indicate that the web application met the specified requirements present in the Table 4. The unit, the integration and the functional tests were executed successfully, whereas the acceptance test where executed by a random user and its results were also successful. Although the hardware tests were not specified, the smart feeder has a user interface to test the different characteristics specified in the Table 5.

## Índice

## Contenido

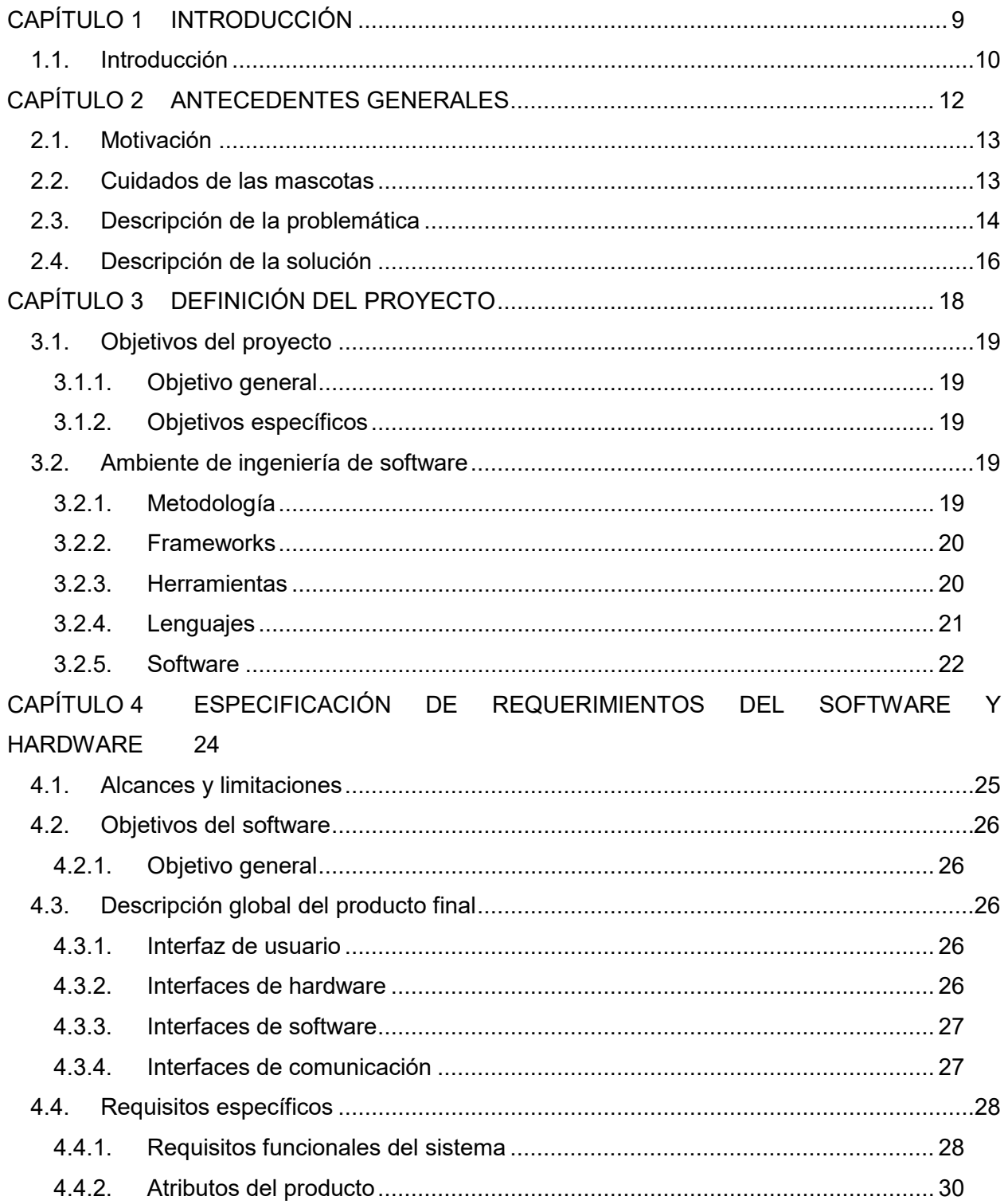

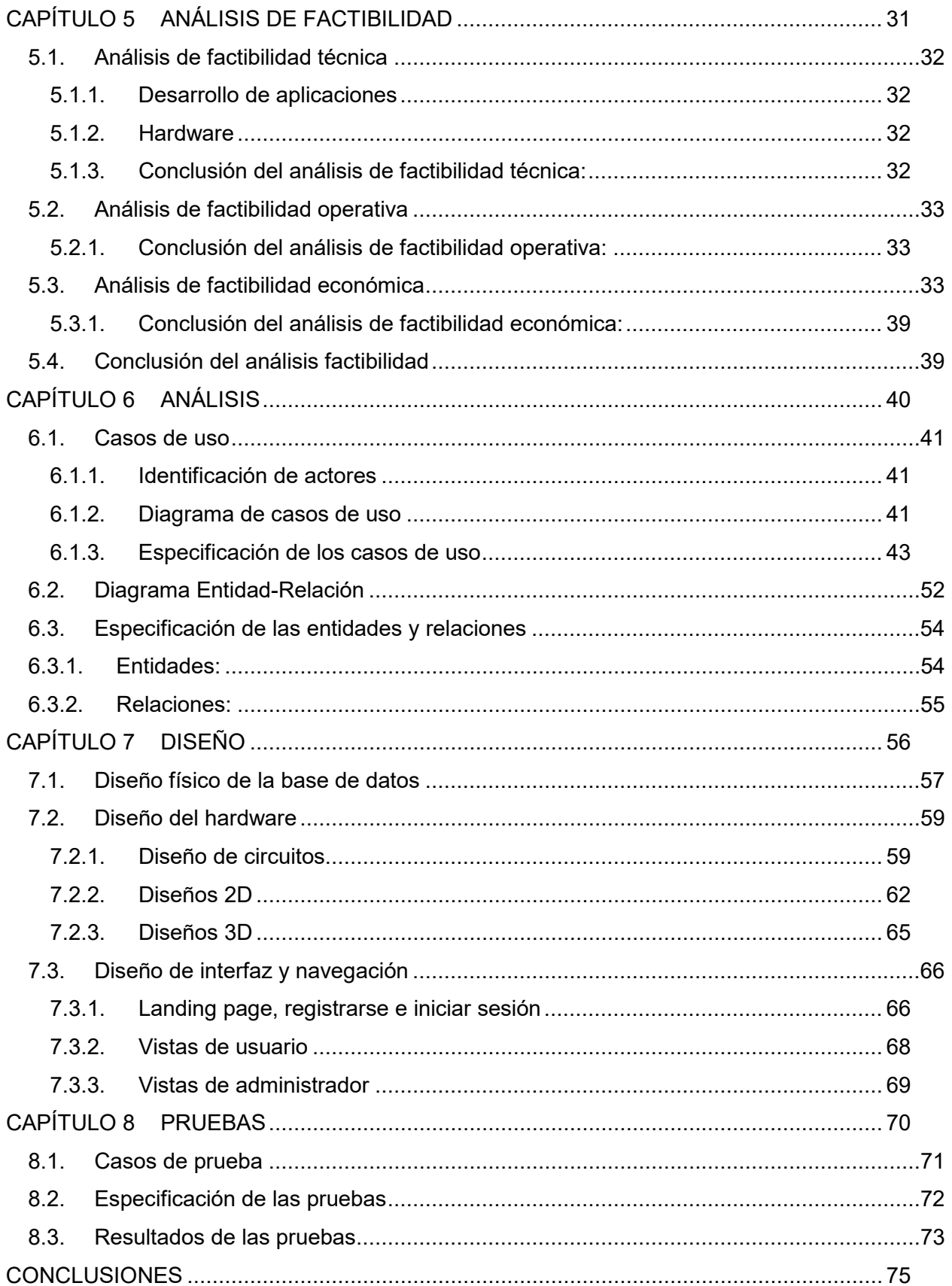

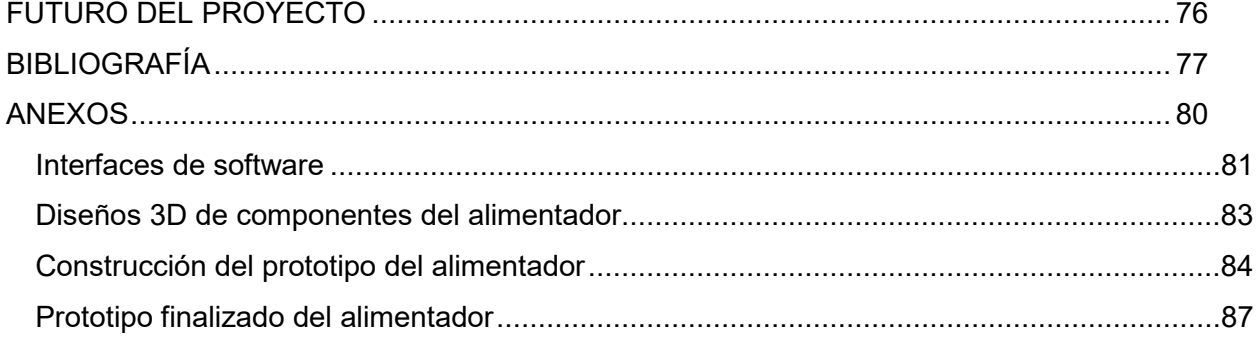

## **Índice de tablas**

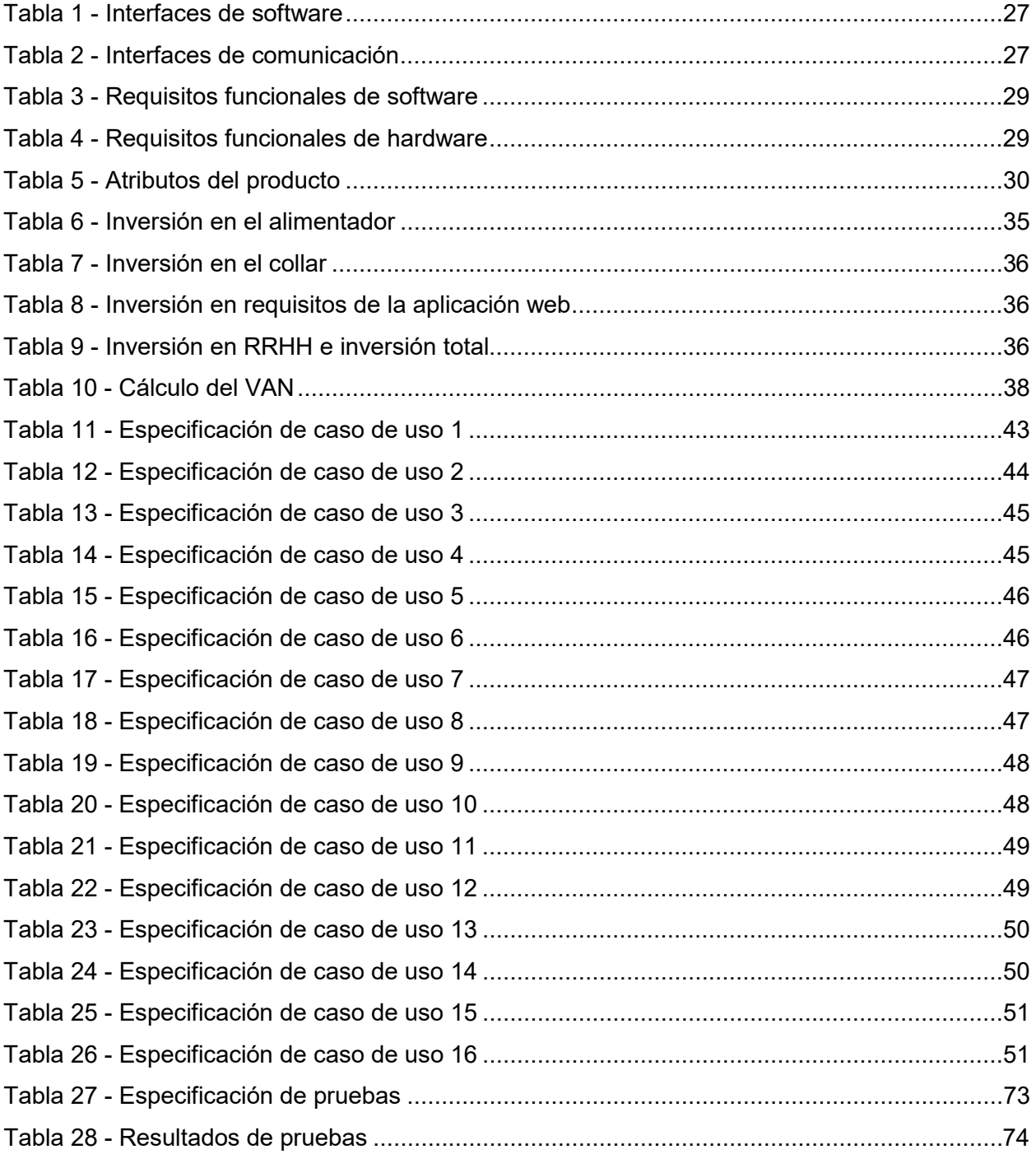

## **Índice de imágenes**

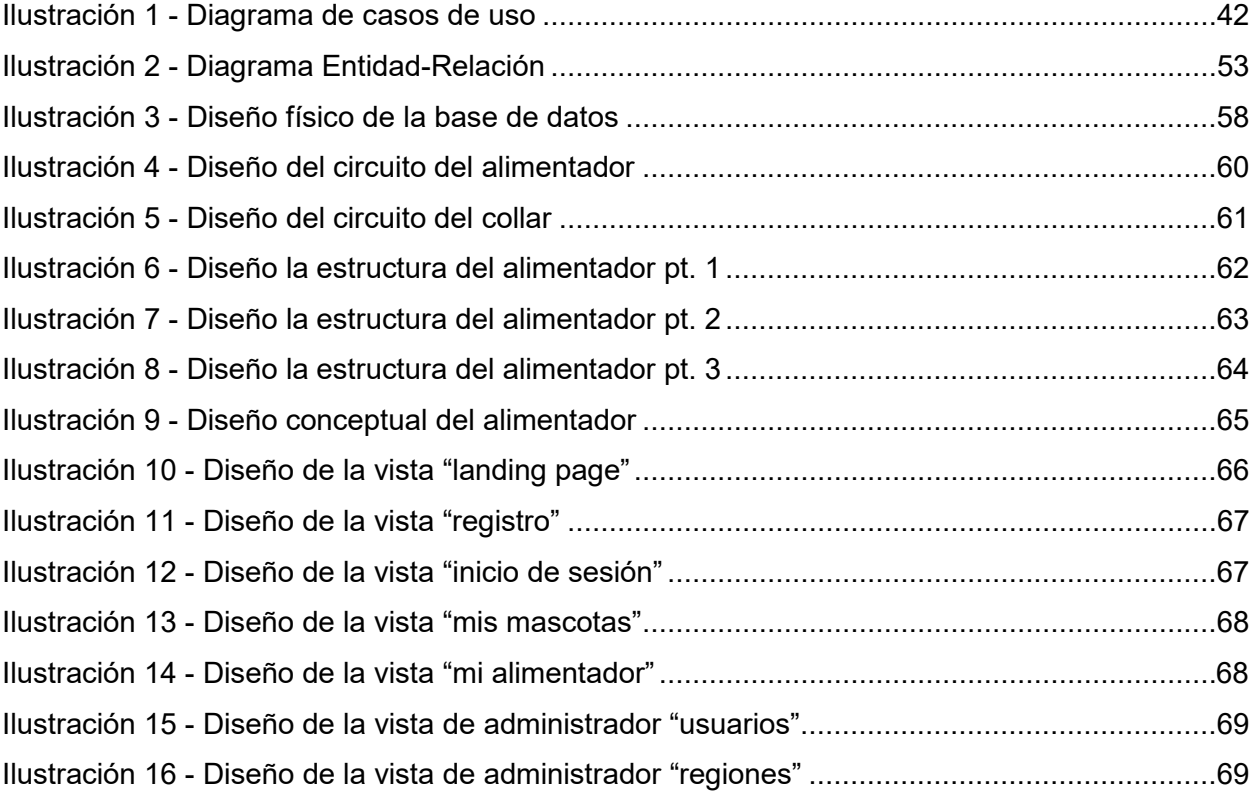

*Universidad del Bío-Bío. Red de Bibliotecas – Chile*

# <span id="page-9-0"></span>**CAPÍTULO 1 INTRODUCCIÓN**

#### <span id="page-10-0"></span>**1.1. Introducción**

Antes de adentrarse en lo que respecta al proyecto, es necesario poner en contexto al lector, refiriéndose de manera sencilla lo que éste abarca.

En primer lugar, se referirá al internet de las cosas, más conocido como IoT (Internet Of Things, por sus siglas en inglés). De acuerdo con la empresa especializada en el área de domótica e IoT Domodesk, la IoT es un concepto que hace alusión a la interconexión digital de objetos diarios con la internet. Este concepto toma cada vez más fuerza en la vida diaria de las personas, logrando encontrarse con dispositivos que antes no eran capaces de interactuar con el entorno y las personas. Dicha interacción permite el control e interacción de dichos dispositivos de manera remota, como el manejar un televisor a la distancia con un Smartphone, el controlar las luces de la casa con una aplicación móvil o que una alarma avise al teléfono que algo ha ocurrido en el hogar (Domodesk, 2014). Dicho lo anterior, se puede afirmar que el principal objetivo de la IoT es hacer más cómoda la vida de las personas, así como proporcionar una mayor seguridad en diversos ámbitos.

Luego, es necesario referirse a la sociedad actual en relación con los animales de compañía o mascotas. La periodista Carmen Aniorte del periódico ABC de España, indica que "En la actualidad, las mascotas corresponden a una parte fundamental de la sociedad, y ellas traen consigo diferentes tipos de beneficios, como los son los beneficios emocionales, psicológicos y físicos. Dichos beneficios tienen múltiples evidencias científicas" (Aniorte, 2016). Por otro lado, el mismo periódico indica que "el incremento de la población en las zonas urbanas, las extensas jornadas de trabajo, la crisis económica y sobre todo la falta de reconocimiento del papel positivo de los animales de compañía sobre las personas, constituyen importantes barreras para la tenencia de mascotas en el futuro, ya que resulta difícil combinar sus cuidados y atenciones con las exigencias de la vida moderna" (Aniorte, Mascotas, una parte fundamental de la sociedad, 2017).

Además, en la actualidad en Chile está vigente una ley (ley número 21.020) que vela por la tenencia responsable de mascotas. Esta ley abarca un conjunto de obligaciones que contrae una persona cuando decide aceptar y mantener una mascota, y que consisten -entre otrasproporcionarle alimento, albergue y buen trato, brindarle los cuidados veterinarios y no someterlo en sufrimientos, además de respetar las normas de salud y seguridad pública.

Como se puede notar en el párrafo anterior, las mascotas forman un pilar fundamental dentro de la sociedad, sin embargo, no siempre es posible otorgarles el mejor de los cuidados, debido a la forma de vida de la sociedad actual.

Situado ya el contexto que abarca el proyecto, se puede proceder con su descripción. Este proyecto consiste en un sistema de IoT que busca brindarle una mejor calidad de vida a las mascotas, mediante el uso de un alimentador que calcula una dieta acorde a las características de cada mascota, además, de incluir un collar que permite medir el nivel de actividad de estas durante el día. Además, la ventaja de que este proyecto pertenezca a la creciente área de la IoT, es que los dueños pueden configurar el alimentador de manera remota, y pueden llevar control acerca de los eventos que ocurren con el alimentador, como lo son el que el alimento fue servido y el que se hizo reposición del agua.

El presente proyecto se organiza de la siguiente manera, en el capítulo 1 se dará una breve introducción a dicho proyecto, en el capítulo 2 se darán a conocer los antecedentes generales que motivaron la realización de este proyecto, en el capítulo 3 se definirán los objetivos que se desean alcanzar con la realización del proyecto y el ambiente en el cual se desarrollará, en el capítulo 4 se especifican los alcances, objetivos del software y los requisitos de este, en el capítulo 5 se muestran los estudios de factibilidad realizados y una conclusión general de estos, en el capítulo 6 se analizan los modelos del sistema, en el capítulo 7 se ilustran los diseños del software y hardware, en capítulo 8 se especificaran las pruebas realizadas al sistema y los resultados obtenidos, en capítulo 9 se darán a conocer las conclusiones del proyecto, en el capítulo 10 se indicaran las actualizaciones a futuro del proyecto, finalmente en el capítulo 11 se indicara la bibliografía del presente proyecto.

*Universidad del Bío-Bío. Red de Bibliotecas – Chile*

# <span id="page-12-0"></span>**CAPÍTULO 2 ANTECEDENTES GENERALES**

## <span id="page-13-0"></span>**2.1. Motivación**

La principal motivación que originó la idea de realizar este proyecto, es el amor que los dueños sienten por sus mascotas (incluyendo a los autores de este documento), y el querer brindarles a sus dueños una solución para que estos sean capaces de otorgar una alimentación correcta y acorde a los rasgos físicos de la mascota (como el peso y la estatura).

### <span id="page-13-1"></span>**2.2. Cuidados de las mascotas**

En la actualidad las mascotas se han vuelto un agente importante en la vida de las personas, brindando compañía, alegrías y amor, llegando a ser consideradas "un miembro más de la familia", por ende, es imprescindible brindarle los cuidados que necesitan.

A continuación, se mencionan algunos de los cuidados generales que se deben tener con las mascotas, acorde con el artículo de divulgación de Elias Arcas (Arcas, s.f.).

**Actividad**: Actividad física es igual a salud. Los perros necesitan salir a pasear. Mientras más grande sea el perro más tiempo se le debe dedicar a la actividad física. Por supuesto en casa también se le debe dedicar tiempo a jugar con él, con lo que se consigue que este realice actividad física.

**Dieta**: Los perros y gatos con sobrepeso son algo ya habitual. No es cuestión de matarlos de hambre, pero tampoco de llevarlos al sobrepeso.

Es importante asesorarse por veterinarios de qué pueden y no pueden comer. Hay que vigilar el nivel de proteínas, ya que al igual que les ocurre a las personas, un exceso de proteínas sobre carga los riñones y acidifica el organismo.

**Hidratación**: Los animales tienden a beber menos agua y la hidratación es precisamente uno de los factores más importantes para una buena salud.

Es importante vigilar los niveles de agua de sus bebederos para controlar que estén bebiendo lo adecuado.

**Vitaminas y antioxidantes**: Cada vez hay más personas que en lugar de darles como premio una golosina a su mascota le da un comprimido multivitamínico o antioxidante masticable, los cuales son muy beneficiosos para la salud de estas.

**Amor y afecto:** Este puede que sea el cuidado más importante de las mascotas, aunque muchos piensan que, simplemente, dándoles de comer y sacándoles a pasear ya hacen más que suficiente, pero están equivocados, porque los animales agradecen mucho las muestras físicas de afecto. La prueba de esto es que muchas mascotas que estaban en perreras, aunque estuvieran bien alimentados se suelen encontrar tristes, pero cuando alguien los adopta y disfruta con ellos, recuperan el entusiasmo y les cambia hasta el brillo del pelo.

**Medicación**: Las mascotas siguen muy de cerca los pasos de las personas en temas de salud y así cada vez van más a la consulta del veterinario, ya que van padeciendo de más dolencias. Eso implica también el tomar medicamentos químicos con sus efectos adversos incluidos.

#### <span id="page-14-0"></span>**2.3. Descripción de la problemática**

La problemática consta de una breve lista de problemas identificados. Uno de los principales problemas, es que muchos dueños de mascotas se ven en la obligación de dejarlas solas en el hogar por motivos de trabajo. Además del problema previamente mencionado, se identificaron los siguientes:

- a) No llegar a la hora estimada al hogar, retrasando con ello la hora de alimentación de las mascotas.
- b) Tener un horario de trabajo completo (ej. De 8:00 hrs. a 18:00 hrs.) con un pequeño tiempo para almorzar, por lo cual muchas personas no alcanzan a viajar a su hogar para alimenta a su mascota.
- c) Salir por algunos días fuera de su hogar (ej. fin de semana), sin la posibilidad de dejarlas con alguien por aquellos días o de poder llevarlas consigo.
- d) No saber cuánto alimento darles a sus mascotas, acorde a su tamaño y su peso.
- e) No considerar que el ejercicio que realiza una mascota influye en su dieta.
- f) No almacenar el alimento de manera apropiada.
- g) No brindarles agua fresca periódicamente.

Además, se identificó un problema bastante grave, que deriva de las personas que poseen una agenda sumamente ocupada y que tienden a dejar solas a sus mascotas durante el día, cometiendo el grave error de servirles abundante alimento y agua a sus mascotas, creyendo que con eso éstas saciaran su hambre y sed durante el tiempo que no estén en el hogar. Sin embargo, esta es una práctica peligrosa y no recomendada, dado que la mayoría de las mascotas, en especial los canes, tratarán de comer la mayor cantidad de alimento posible cada vez que vean que su plato con alimento, lo cual puede traer serias consecuencias para su salud. Dicho lo anterior, Anna Burke del American Kennel Club (AKC) recomienda que los perros coman entre 3 y 4 raciones al día cuando son cachorros y 1 o 2 raciones al día cuando son adultos (Burke, 2018). Además, el AKC indica que las hembras en etapa de gestación deben comer 3 raciones al día, mientras que, durante la etapa de lactancia se debe brindar tanto alimento y agua como la perra requiera. Estos aumentos en la alimentación se deben al mayor requerimiento nutricional que se presentan durante estas etapas (AKC, 2013).

#### <span id="page-16-0"></span>**2.4. Descripción de la solución**

 $\overline{a}$ 

La solución abarca dos de los cuidados más importantes de las mascotas, los cuales fueron mencionados en el punto 2.3. Estos corresponden a la "dieta" e "hidratación". Sin embargo, esta estará disponible solo para perros de manera inicial.

A grandes rasgos, la solución que se quiere otorgar es proporcionar un sistema que sea capaz de brindar una alimentación e hidratación acorde a los especificado por el AKC en el punto 2.3, además de llevar un control de la nutrición y actividad física de la mascota.

La solución consiste en un sistema de IoT con el cual se busca mejorar la calidad de vidas de las mascotas. Para ello se creó un alimentador inteligente que calcula una dieta personalizada para la mascota, es decir, se calcula una dieta acorde a sus características, considerando los factores de peso, peso ideal, estatura, edad, nivel de actividad $^{\text{\tiny{\text{1}}}}$  $^{\text{\tiny{\text{1}}}}$  $^{\text{\tiny{\text{1}}}}$ , cantidad de alimento requerido según edad y tamaño de raza y si se está en etapa de gestación o lactancia en el caso de las hembras. El dispositivo posee no solo la capacidad de brindar alimento, sino que también puede brindar agua fresca cada cierto periodo de tiempo, y en caso de que el agua se acabe antes de que se cumpla dicho período, este servirá inmediatamente, asegurándose así de que haya siempre agua disponible. Además, se consideró el que los sonidos que produce el alimentador pueden molestar durante la noche, por lo cual se implementó un modo automático, que evita que se sirva y bombee agua durante estas horas. Este dispositivo al requerir que sea conectado a internet, da la posibilidad de acceder a este por un único usuario a través del sitio web oficial, permitiendo así que sea posible de configurar desde cualquier lugar en que se encuentre el propietario. Cabe mencionar que una vez configurado el alimentador, este servirá comida y agua a la mascota automáticamente en los horarios establecidos.

También se estudia la opción de incluir un collar inteligente, el cual permitiría medir el nivel de actividad de la mascota durante todo el día y enviarlo al servidor.

<span id="page-16-1"></span> $1$  Este factor está incluido en el algoritmo de cálculo, pero su uso está sujeto a la inclusión del collar en el sistema.

Estos dispositivos se conectan con un sitio web, el cual permite al usuario configurarlos luego de ser agregados al perfil del propietario. El sitio web también permite agregar, modificar y eliminar mascotas de la plataforma, añadir, configurar y eliminar alimentadores de la plataforma y ver la información nutricional y actividad<sup>[2](#page-17-0)</sup> de sus mascotas.

 $\overline{a}$ 

<span id="page-17-0"></span><sup>2</sup> Este ítem depende de la inclusión del collar en el sistema.

*Universidad del Bío-Bío. Red de Bibliotecas – Chile*

# <span id="page-18-0"></span>**CAPÍTULO 3 DEFINICIÓN DEL PROYECTO**

## <span id="page-19-0"></span>**3.1. Objetivos del proyecto**

#### <span id="page-19-1"></span>3.1.1. Objetivo general

Implementar un sistema que proporcione a los propietarios de mascotas un sistema domótico de alimentación e hidratación, velando por dietas acorde a las características de cada mascota.

#### <span id="page-19-2"></span>3.1.2. Objetivos específicos

- A. Entregar un mejor cuidado a las mascotas, respecto de la correcta alimentación e hidratación que estas deben tener, calculando su dieta a diario.
- B. Facilitar el cuidado de mascotas por medio de la tecnología (IoT).
- C. Proporcionar un registro de eventos, respecto al estado del alimentador, como el que se sirvió alimento y que la mascota se comió todo el alimento.
- D. Proporcionar un sistema de alimentación que sea capaz de calcular la dieta de la mascota en base a diferentes variables.

### <span id="page-19-3"></span>**3.2. Ambiente de ingeniería de software**

#### <span id="page-19-4"></span>3.2.1. Metodología

● **Scrumban:** Es una metodología ágil, la cual nace de la combinación entre Scrum y Kanban, la cual reúne la naturaleza preceptiva de Scrum y la capacidad de mejora del proceso de Kanban. Esta es la metodología que utiliza para el desarrollo del proyecto (Pahuja, s.f.).

#### <span id="page-20-0"></span>3.2.2. Frameworks

- **Bootstrap:** es un framework que permite crear interfaces web con CSS y JavaScript, cuya particularidad es la de adaptar la interfaz del sitio web al tamaño del dispositivo en que se visualice. Se utiliza en el proyecto para brindar parte del diseño la interfaz de la aplicación web, además de dotar de responsividad a dicha aplicación (Bootstrap, s.f.).
- **Laravel:** Es un framework de código abierto simple, sencillo y potente para desarrollar aplicaciones y servicios en lenguaje PHP. Se utiliza en el proyecto para programar la aplicación web en PHP (Laravel, s.f.).

#### <span id="page-20-1"></span>3.2.3. Herramientas

- **Composer:** Es un gestor de paquetes a nivel de aplicación para el lenguaje de programación PHP. Proporciona un formato estándar para gestionar las dependencias del software PHP y las bibliotecas requeridas. Se utiliza en el proyecto para gestionar las dependencias y bibliotecas que se utilizan para el desarrollo de la aplicación web en PHP (Composer, s.f.).
- **GitKraken:** Es un sistema para el control de versiones para git multiplataforma. Se utiliza en el proyecto para almacenar el proyecto en el servidor de GitLab y llevar un control de versiones (Gitkraken, s.f.).
- **MySQL Workbench:** Es una herramienta que permite crear y gestionar bases de datos, además de modelar diagramas de Entidad-Relación para bases de datos MySQL Se utiliza en el proyecto para generar el modelo físico de la base de datos (MySQL, s.f.).
- **Trello:** Es una herramienta para la organización de tareas basada en la metodología Kanban. Se utiliza en el proyecto para gestionar las tareas del proyecto (Trello, s.f.).

● **PhpMyAdmin:** PhpMyAdmin es una herramienta que se utiliza para la administración de bases de datos MySQL o MariaDB a través de páginas web utilizando Internet. Se utiliza en el proyecto para simplificar la administración de bases de datos, mediante la creación, edición, borrado, exportación e importación de tablas y bases de datos (PhpMyAdmin, s.f.).

#### <span id="page-21-0"></span>3.2.4. Lenguajes

- **Arduino Language:** Es el lenguaje con el cual se programan las placas Arduino y similares. Este lenguaje está basado en C/C++. Se utiliza en el proyecto para programar las placas NodeMCU y Wemos D1 Mini (Arduino, s.f.).
- **CSS:** Es un lenguaje de diseño gráfico para definir y crear la presentación de un documento estructurado escrito en un lenguaje de marcado. Se utiliza en el proyecto para dar el estilo y diseño a la aplicación web (W3schools, s.f.).
- **HTML:** Es un lenguaje de marcas de hipertexto, hace referencia al lenguaje de marcado para la elaboración de páginas web. Se utiliza en el proyecto para elaborar la página web (W3Schools, s.f.).
- **JavaScript:** Es un lenguaje de programación interpretado. Se define como orientado a objetos, basado en prototipos, imperativo, débilmente tipado y dinámico. Se utiliza principalmente en su forma del lado del cliente, implementado como parte de un navegador web permitiendo mejoras en la interfaz de usuario y páginas web dinámicas (jQuery por ejemplo). Se utiliza en el proyecto para para agregar funciones complejas a la aplicación web (W3schools, s.f.).
- **PHP:** Es un lenguaje de programación de propósito general de código del lado del servidor originalmente diseñado para el desarrollo web de contenido dinámico. Se utiliza en el proyecto para programar el Backend de la aplicación web (PHP, s.f.).

● **SQL:** Es un lenguaje específico del dominio utilizado, diseñado para administrar sistemas de gestión de bases de datos relacionales. Se utiliza en el proyecto para realizar consultas a la base de datos (W3schools, s.f.).

#### <span id="page-22-0"></span>3.2.5. Software

- **Arduino IDE**: Es un entorno de desarrollo de código abierto multiplataforma, con el cual se pueden programar microcontroladores como Arduino y placas basadas en ESP8266. Se utiliza en el proyecto para programar las placas NodeMCU y Wemos D1 Mini con el lenguaje de Arduino (Arduino, s.f.).
- **Atom:** Es un editor de texto de código multiplataforma desarrollado por GitHub. Atom cuenta con soporte para plugins escritos en Node.js y control de versiones Git integrado. Se utiliza en el proyecto para escribir las páginas web en HTML, las hojas de estilo CSS y para programar el Backend en PHP y JavaScript (Atom, s.f.).
- **Adobe Lightroom:** Es un programa de fotografía digital, diseñado para ayudar a fotógrafos profesionales y aficionados en el tratamiento de imágenes digitales y trabajos de post-producción. Se utiliza en el proyecto para tratar las imágenes utilizadas en la aplicación web (Adobe, s.f.).
- **Adobe Photoshop:** Es un editor de gráficos rasterizados, utilizado principalmente para el retoque de fotografías y gráficos. Se utiliza en el proyecto para el diseño y retoque de las imágenes a utilizadas en la aplicación web (Adobe, s.f.).
- **Adobe XD:** Es una aplicación de software de diseño de experiencia de usuario, compatible con el diseño vectorial y el cableado de sitios web, y la creación de prototipos interactivos de simple clic. Se utiliza en el proyecto para el prototipado de la aplicación web (Adobe, s.f.).
- **Autodesk TinkerCad:** Es una aplicación web de modelado en 3D que se caracteriza por su sencillez. Se utiliza en el proyecto para modelar el diseño del producto y con este generar un archivo capaz de ser impreso por una impresora 3D (Tinkercad, s.f.).
- **Blender:** Es un programa de modelado en 3D de código abierto y multiplataforma apoyado por varias herramientas. Se utiliza en el proyecto para modelar el diseño del producto y con este generar un archivo capaz de ser impreso por una impresora 3D (Blender, s.f.).
- **Draw.io:** Es una aplicación web que nos permite crear diagramas de todo tipo desde nuestro navegador, de manera cómoda y gratuita. Se utiliza en el proyecto para el modelado de diversos diagramas, como lo son los casos de uso y el modelo Entidad-Relación (Draw.io, s.f.).
- **Fritzing:** Es una aplicación de diseño de circuitos electrónicos de código abierto. Se utiliza en el proyecto para modelar los circuitos de los productos (Fritzing, s.f.).

*Universidad del Bío-Bío. Red de Bibliotecas – Chile*

# <span id="page-24-0"></span>**CAPÍTULO 4 ESPECIFICACIÓN DE REQUERIMIENTOS DEL SOFTWARE Y HARDWARE**

## <span id="page-25-0"></span>**4.1. Alcances y limitaciones**

Dada la problemática descrita en el punto 2.2, este proyecto es una iniciativa que calza bastante bien con la sociedad actual, por lo cual destacan sus prestaciones. Dichas prestaciones y limitaciones corresponden a:

- A. Ser un alimentador inteligente y automatizado.
- B. Tener la capacidad de no solo brindar alimento, sino que también agua fresca.
- C. Brindar una dieta acorde a las características de la mascota, como el peso y la altura.
- D. Brindar una interfaz de usuario simple y atractiva en la aplicación web.
- E. Permitir configurar los horarios del alimentador, lo cual abarca raciones y horas.
- F. Calcular el nivel de actividad, gracias al uso del collar.
- G. Calcular estadísticas dietéticas de la mascota.
- H. Registrar eventos relacionados con el alimentador, como el que se sirvió alimento y que el plato ya se vació.
- I. Asignar una mascota al alimentador.
- J. Disponer de un modo "no interrumpir" que se activa automáticamente en la noche (No se realizan cambios de agua en la noche).
- K. El alimentador no puede calcular el peso de la mascota para llevar control de sus variaciones de peso.
- L. El alimentador no puede ser asignado a más de una mascota a la vez.
- M. El alimentador no puede ser utilizado con baterías.
- N. El alimentador debe utilizado con un voltaje de 12 voltios.
- O. El sistema está dirigido únicamente a perros.

### <span id="page-26-0"></span>**4.2. Objetivos del software**

#### <span id="page-26-1"></span>4.2.1. Objetivo general

El sistema considera el manejo de la información relacionada con la dieta de las mascotas, lo cual permite brindar una alimentación correcta y personalizada a estas.

#### <span id="page-26-2"></span>**4.3. Descripción global del producto final**

#### <span id="page-26-3"></span>4.3.1. Interfaz de usuario

Se indican las siguientes características en lo que respecta a la interfaz de usuario.

- Interfaz simple y atractiva.
- Interfaz responsiva.
- Paleta de colores en tonalidades celestes y anaranjadas.

Respecto a los colores seleccionados para la interfaz de usuario, se escogieron estas tonalidades dado que son las más atractivas y llamativas a juicio de los desarrolladores (Sandoval y Sepúlveda) dentro de una lista de 10 pares.

#### <span id="page-26-4"></span>4.3.2. Interfaces de hardware

A pesar de que el producto cuenta con diseño e implementación de hardware en los dispositivos, estos no cuentan con interfaces de hardware, las cuales permiten a un usuario interactuar directamente con la máquina mediante algún tipo de control, ya sean botones, perillas, teclas, reguladores, entre otros. Esto se debe a que los productos son manejados vía web, a través de la aplicación o a través del servidor web que los productos levantan cuando es necesario.

#### <span id="page-27-0"></span>4.3.3. Interfaces de software

En la Tabla 1 se indican las interfaces de software utilizadas por el sistema, indicando el nombre de la interfaz y su fuente. Cabe mencionar que dichas interfaces son utilizadas únicamente por el alimentador inteligente.

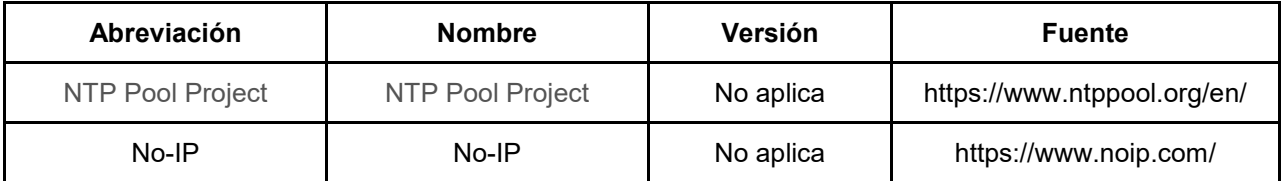

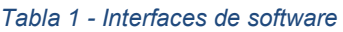

#### <span id="page-27-2"></span><span id="page-27-1"></span>4.3.4. Interfaces de comunicación

En la Tabla 2 se indican las diferentes interfaces de comunicación utilizadas por el sistema, indicando el protocolo utilizado, el dispositivo que lo utiliza y una breve descripción del uso que se le da a la interfaz.

<span id="page-27-3"></span>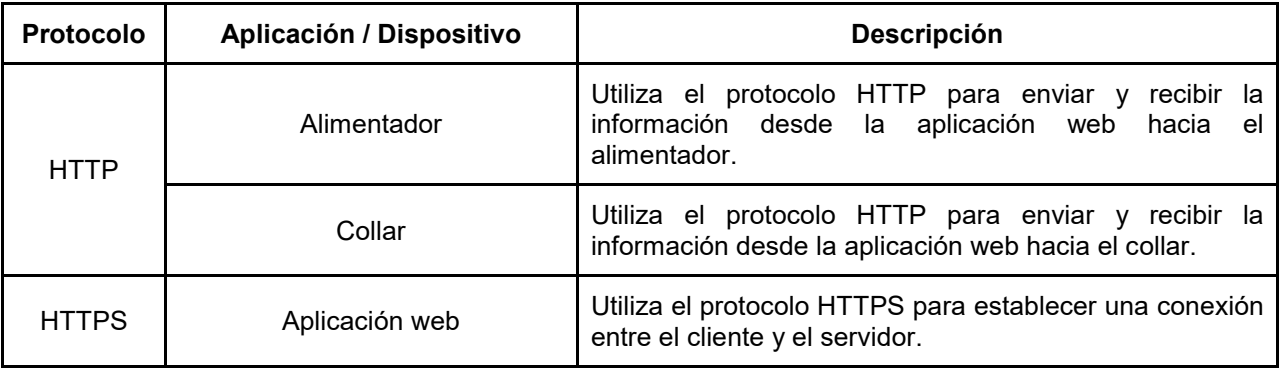

*Tabla 2 - Interfaces de comunicación*

## <span id="page-28-0"></span>**4.4. Requisitos específicos**

## <span id="page-28-1"></span>4.4.1. Requisitos funcionales del sistema

En las Tablas 3 y 4 se indican los requisitos funcionales tanto del software como del hardware, indicando el criterio (si es software of hardware), una ID, el nombre y descripción para cada requerimiento.

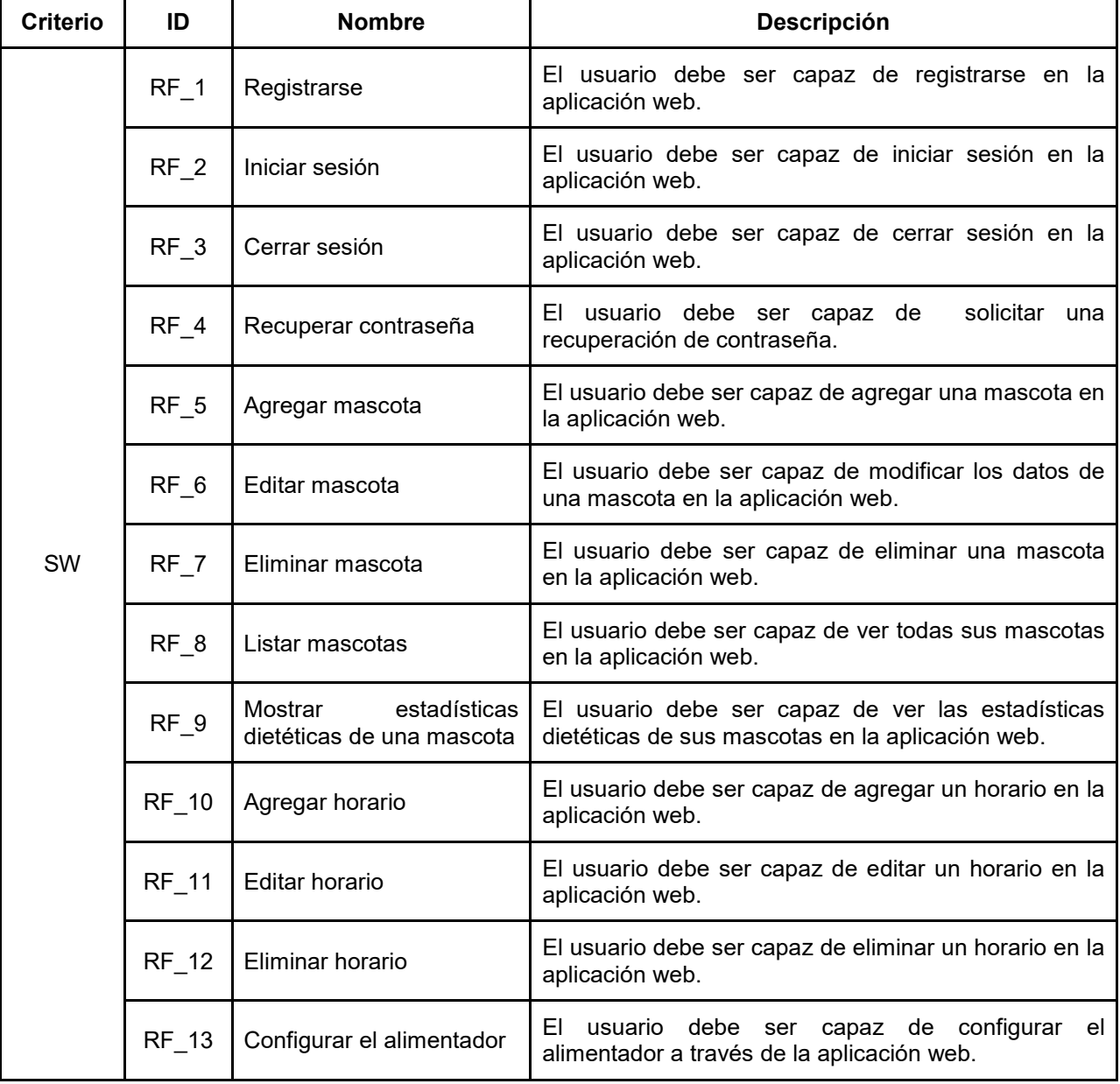

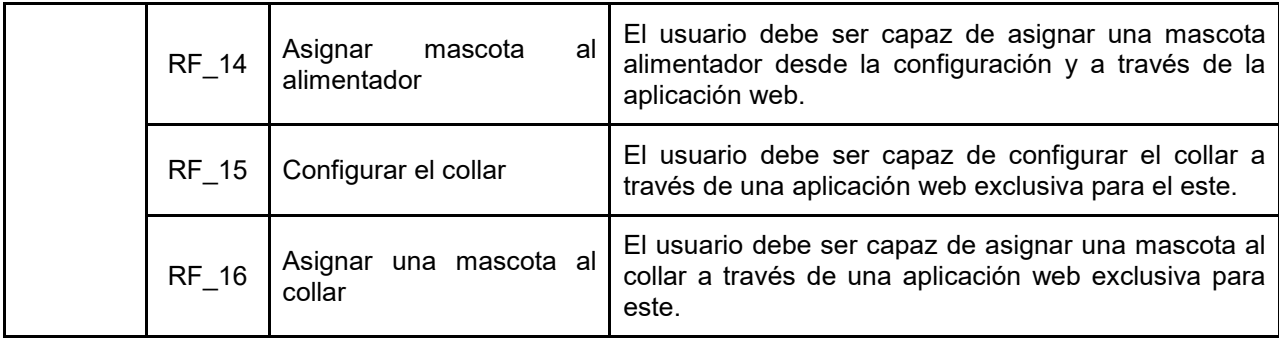

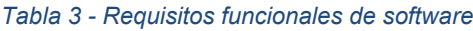

<span id="page-29-0"></span>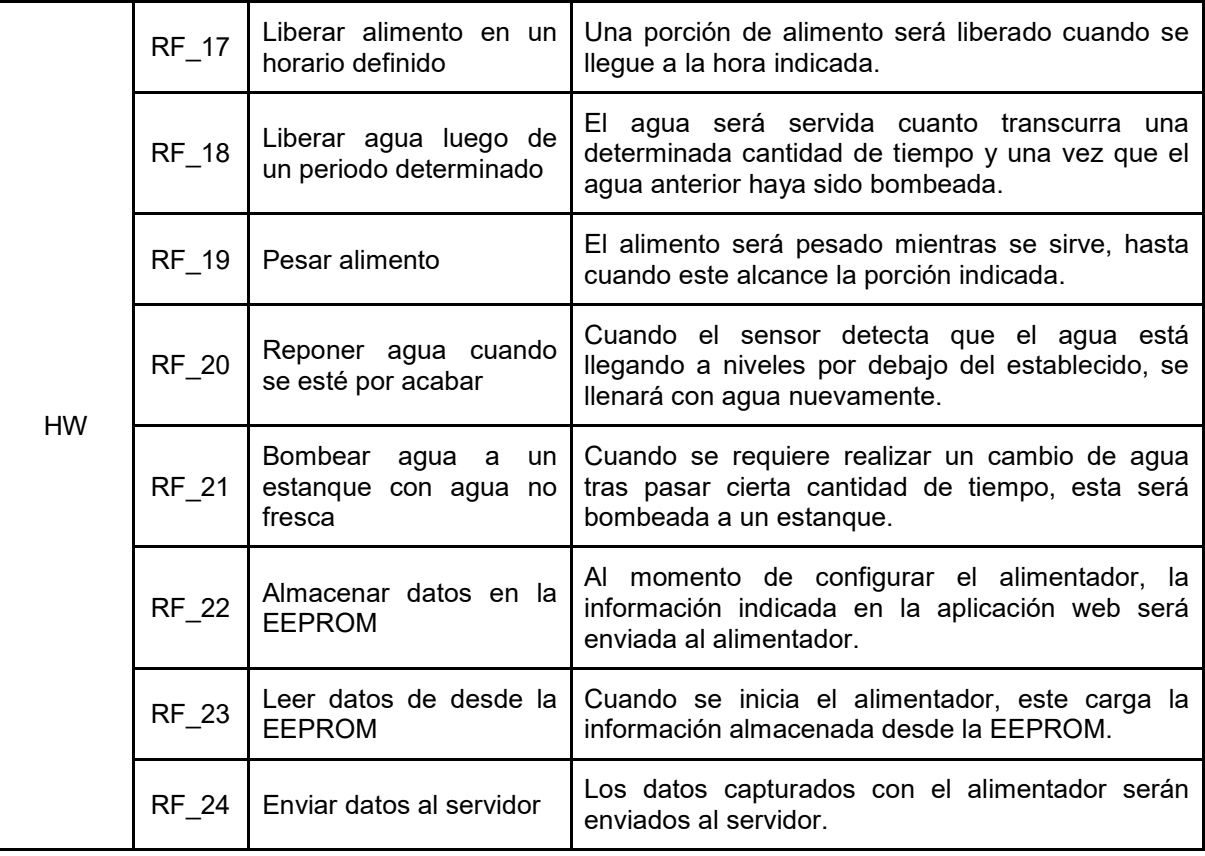

<span id="page-29-1"></span>*Tabla 4 - Requisitos funcionales de hardware*

## <span id="page-30-0"></span>4.4.2. Atributos del producto

En la Tablas 5 se indican los atributos que aseguran la calidad del producto, indicando además el factor y una breve descripción de lo que el usuario y el sistema son capaces.

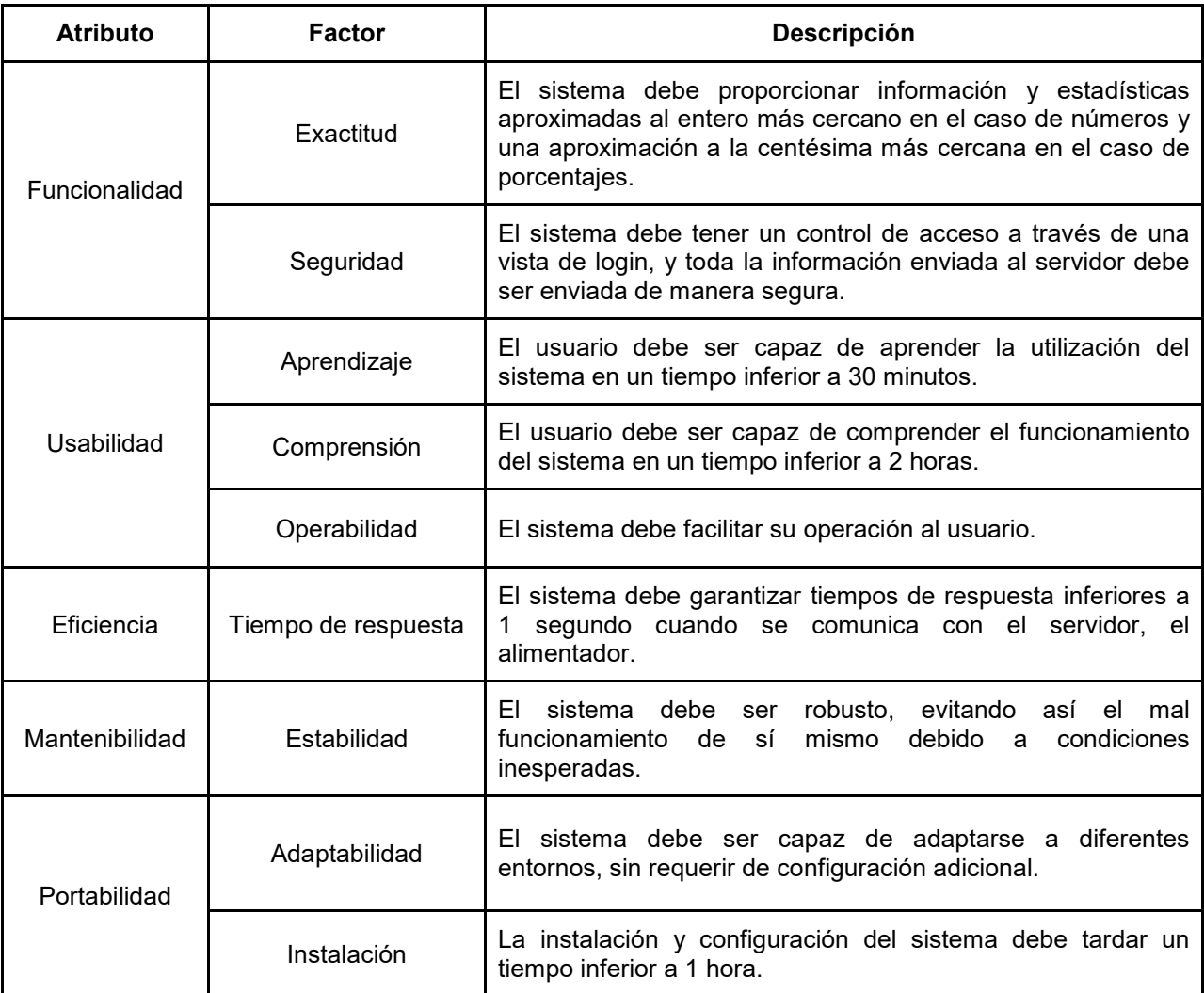

<span id="page-30-1"></span>*Tabla 5 - Atributos del producto*

*Universidad del Bío-Bío. Red de Bibliotecas – Chile*

# <span id="page-31-0"></span>**CAPÍTULO 5 ANÁLISIS DE FACTIBILIDAD**

## <span id="page-32-0"></span>**5.1. Análisis de factibilidad técnica**

#### <span id="page-32-1"></span>5.1.1. Desarrollo de aplicaciones

Para el desarrollo de la aplicación web se opta por el lenguaje PHP, utilizando el framework Laravel. Para la parte FrontEnd se utilizan los lenguajes HTML, CSS y JavaScript. Además, se cuenta con una base de datos implementada utilizando MySQL. Lo anterior es programado utilizando un editor de texto, en este caso Atom, y para el manejo de la base de datos, se utiliza PhpMyadmin. Cabe mencionar que la aplicación web es hospedada en la nube.

En cuanto a la aplicación que está contenida en las placas de desarrollo, se utiliza el lenguaje Arduino y HTML, lo cual se logra utilizando la IDE de Arduino.

#### <span id="page-32-2"></span>5.1.2. Hardware

Para la construcción del dispositivo de domótica, se opta por el uso del de la placa de desarrollo NodeMCU V3 (basado en ESP8266), la cual proporciona todas las funcionalidades necesarias para la conexión a internet y lectura de datos de los sensores. En cuanto al collar, se opta por utilizar la placa Wemos D1 Mini, la cual igualmente está basada en el chip ESP8266 y posee las mismas funcionalidades que la anterior, sin embargo, esta es de menor tamaño, lo cual lo hace ideal para espacios reducidos. Cabe mencionar que todos los sensores y actuadores considerados en el proyecto son compatibles con ambas placas.

#### <span id="page-32-3"></span>5.1.3. Conclusión del análisis de factibilidad técnica:

Dado que las herramientas que se utilizan para el desarrollo de la aplicación y para la programación de las placas son gratuitas, se puede asegurar que técnicamente el desarrollo de la aplicación es factible.

## <span id="page-33-0"></span>**5.2. Análisis de factibilidad operativa**

La aplicación y el dispositivo de alimentación de mascotas en conjunto con el collar están orientados a cualquier persona que posea mascotas y que cuente con conexión Wi-Fi. Idealmente, se recomienda que se cuente con un dispositivo móvil Android o iOS (dado que están dotados de pantallas de mayor resolución), para sacar el máximo provecho del conjunto. Además, se cuenta con un manual de usuario digital junto a la aplicación web, en el cual se explica en sencillos pasos cómo conectar los dispositivos a la red Wi-Fi del hogar del usuario y los pasos requeridos para que este dispositivo sea manipulado desde fuera de la propiedad. Por ende, no se espera un mayor obstáculo en la incorporación y uso de este servicio en los hogares de los clientes.

<span id="page-33-1"></span>5.2.1. Conclusión del análisis de factibilidad operativa:

Desde el punto de vista operativo, la aplicación en conjunto con el dispositivo de alimentación de mascotas y el collar es totalmente factible, ya que no se requiere de grandes conocimientos para su configuración y uso. Además, se cuenta con un manual de usuario digital que indica los pasos a seguir para configurar el alimentador.

## <span id="page-33-2"></span>**5.3. Análisis de factibilidad económica**

En las Tablas 6, 7, 8 y 9 se indican las inversiones realizadas en el sistema bajo distintas categorías.

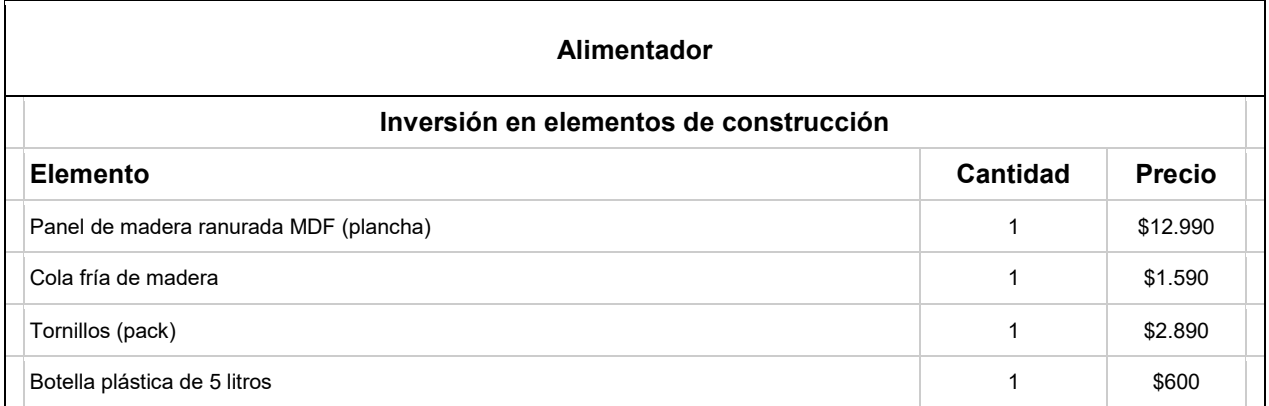

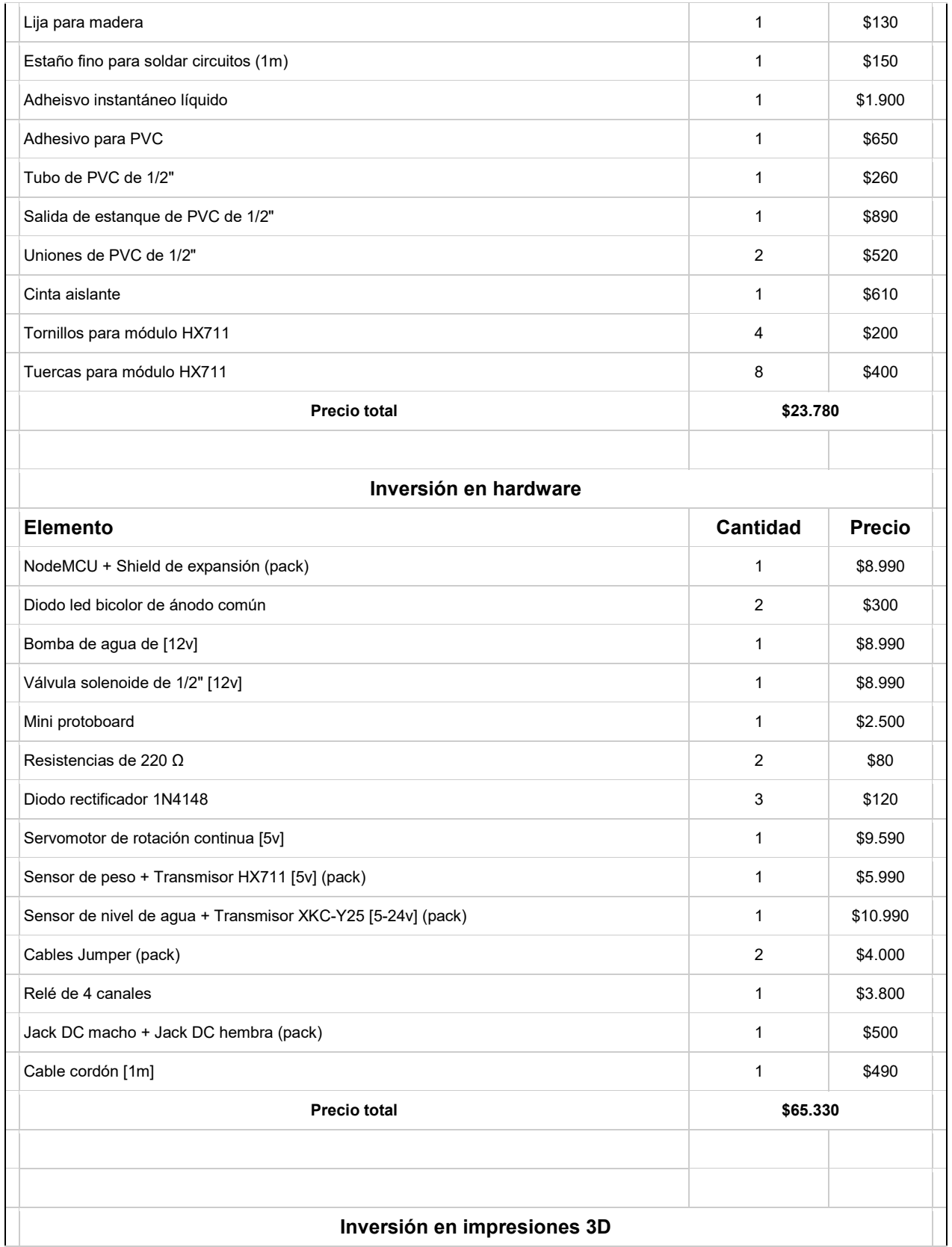

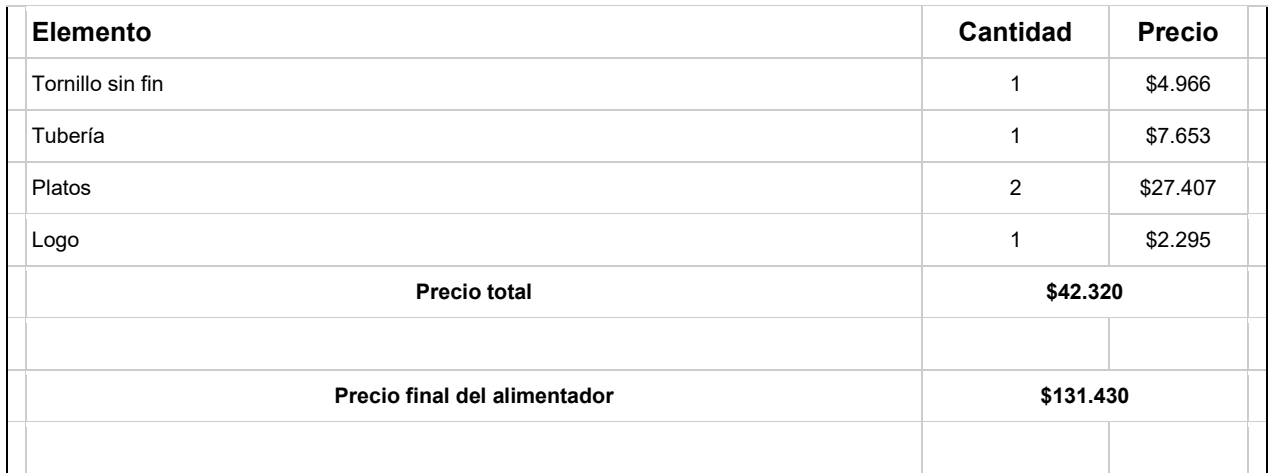

*Tabla 6 - Inversión en el alimentador*

<span id="page-35-0"></span>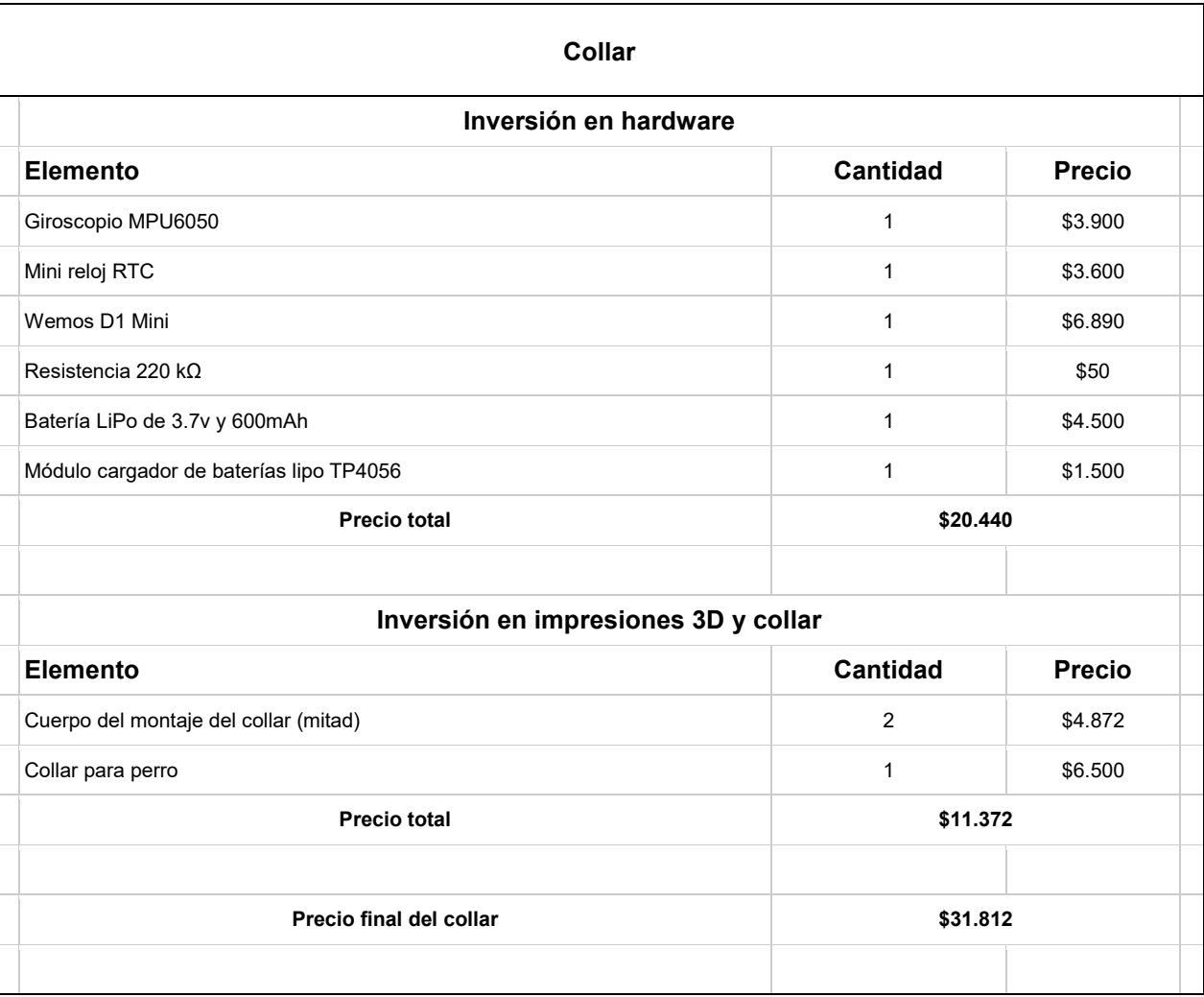
#### *Tabla 7 - Inversión en el collar*

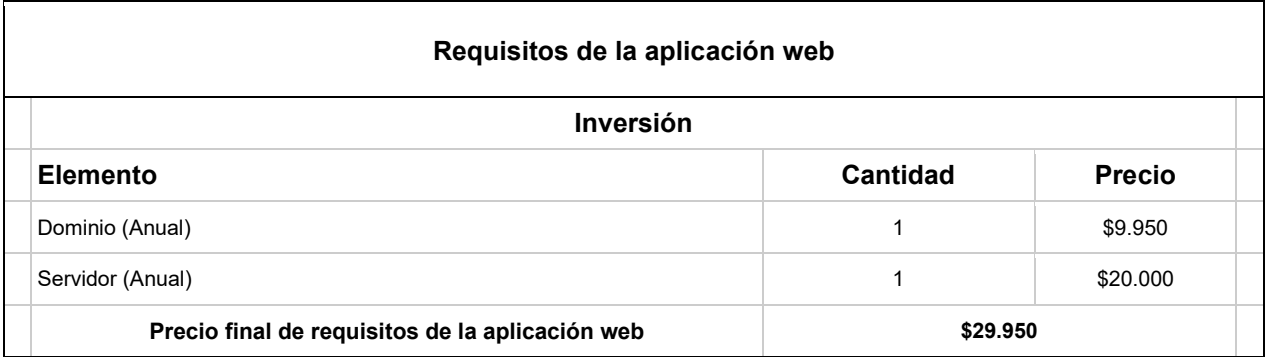

*Tabla 8 - Inversión en requisitos de la aplicación web*

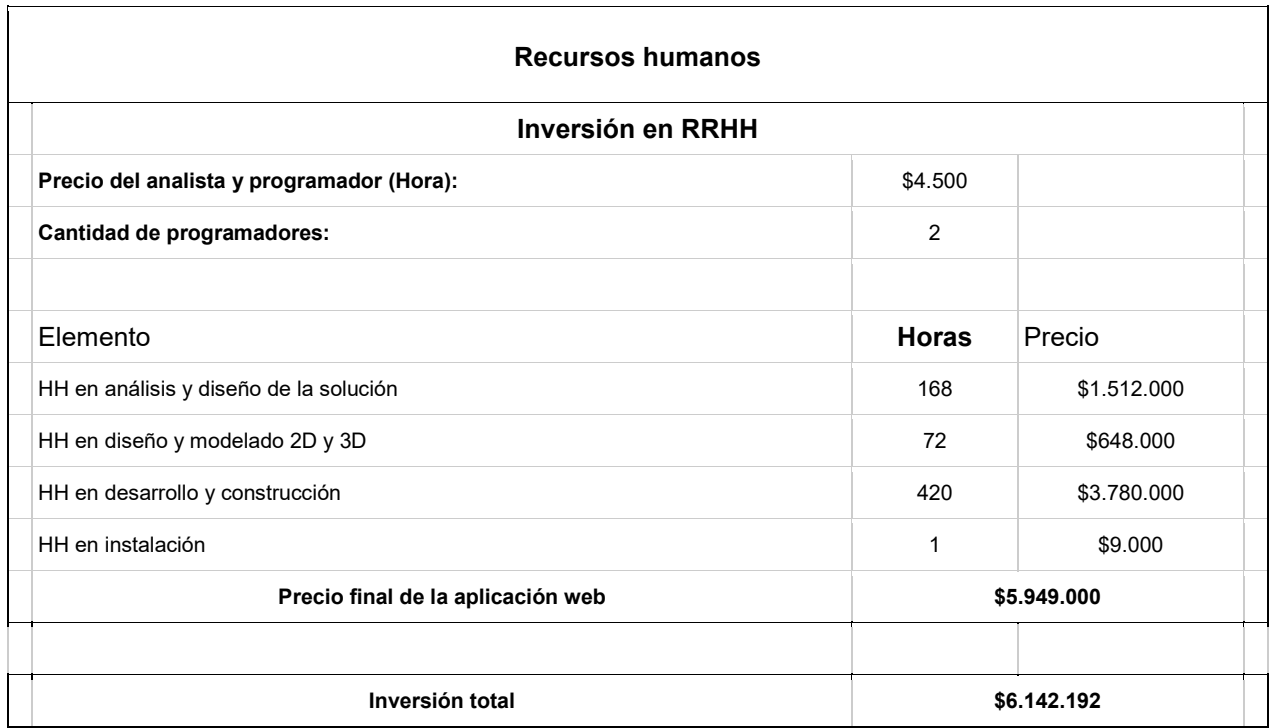

*Tabla 9 - Inversión en RRHH e inversión total*

Para calcular el precio de la impresión en 3D, se utilizó un algoritmo que considera diferentes variables, para así obtener un precio de mercado realista.

- **PI:** Precio de la impresora 3D.
- **VU:** Vida útil de la impresora 3D.
- **TI:** Tiempo de impresión.
- **PF:** Precio del filamento.
- **GF:** Gramos de filamento total.
- **FU:** Gramos de filamento utilizado.
- **PKW:** Precio de kilovatio por hora.
- **KWH:** Kilovatio por hora que consume la impresora.

Gracias a estas variables, es posible determinar las fórmulas para calcular el precio de impresión, donde se realizarán además algunos supuestos.

- **Supuesto 1:** Dado que calcular el precio de los artículos extra es bastante complejo, se asumirá que el monto equivale a \$100, lo cual cubre los gastos.
- **Supuesto 2:** Se asumirá que la impresora tiene una vida útil de 5 años (valor comúnmente utilizado para realizar estimaciones), considerando que la impresora se utiliza 2 horas diarias. Esto brinda un total de 3650 horas de vida útil.
- **Uso de material** = PF \* FU / GF.
- **Depreciación** = PI \* TI / VU.
- **Consumo eléctrico** = KWH \* PKW.
- **Precio de impresión** = Uso de material + Depreciación + Consumo Eléctrico + Gastos extra.

En la Tabla 10 se indica el cálculo del VAN utilizando los criterios definidos en el siguiente párrafo.

Para el cálculo del VAN se estimó una venta creciente a lo largo de 5 años, en la cual se estima que en el primer año se vendan 6 dispositivos, para los siguientes años se estima que las ventas crezcan, llegando a las 10 ventas en el segundo año, 15 ventas en el tercer año, 20 ventas en el cuarto año y 24 para el quinto año. Cabe destacar que el precio de un dispositivo \$310.990 (incluye costo de la aplicación), mientras que el costo de construcción de un dispositivo es de \$163.242.

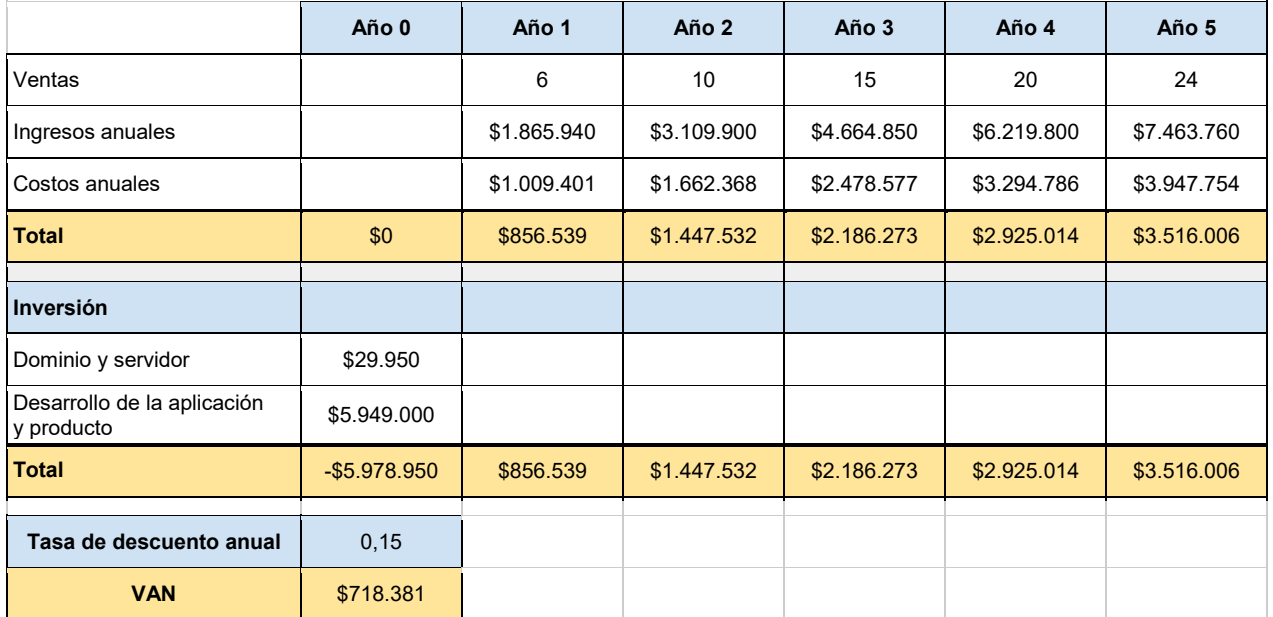

*Tabla 10 - Cálculo del VAN*

#### 5.3.1. Conclusión del análisis de factibilidad económica:

Debido a que se cuenta con el computador y los implementos para la construcción, los costos anuales de la aplicación y el dispositivo para la alimentación de mascotas se centran en la construcción de cada dispositivo, servidor y mantención de la aplicación. Los costos anteriormente nombrados van incluidos en el ingreso total por cada unidad vendida más un margen de utilidad. Además, el VAN indica que el proyecto es económicamente factible, ya que el cálculo del éste arrojó un valor mayor a 0.

## **5.4. Conclusión del análisis factibilidad**

Tanto los estudios de factibilidad técnica, económica y operativa demuestran que el proyecto es completamente factible. El costo de la aplicación (desarrollo y mantención) se encuentra incluido en cada unidad que se venda, lo que hace que se recupere con mayor facilidad el costo de inversión de ésta.

*Universidad del Bío-Bío. Red de Bibliotecas – Chile*

# **CAPÍTULO 6 ANÁLISIS**

## **6.1. Casos de uso**

Un caso de uso es un artefacto que define una secuencia de acciones mediante la interacción entre uno o más actores y varios eventos, lo cual produce un resultado observable. Los casos de uso proveen una estructura para expresar los requerimientos funcionales dentro del contexto de los procesos de negocio y de sistema. Los casos de uso pueden ser representados como un elemento gráfico en un diagrama y como una especificación de caso de uso en forma de texto (IBM, s.f.).

#### 6.1.1. Identificación de actores

● **Usuario:** Corresponde a aquel actor que hará uso del sistema.

#### 6.1.2. Diagrama de casos de uso

En la Ilustración 1 se puede apreciar el diagrama de casos de uso, donde se representan los requerimientos funcionales del sistema (ilustración en la siguiente página).

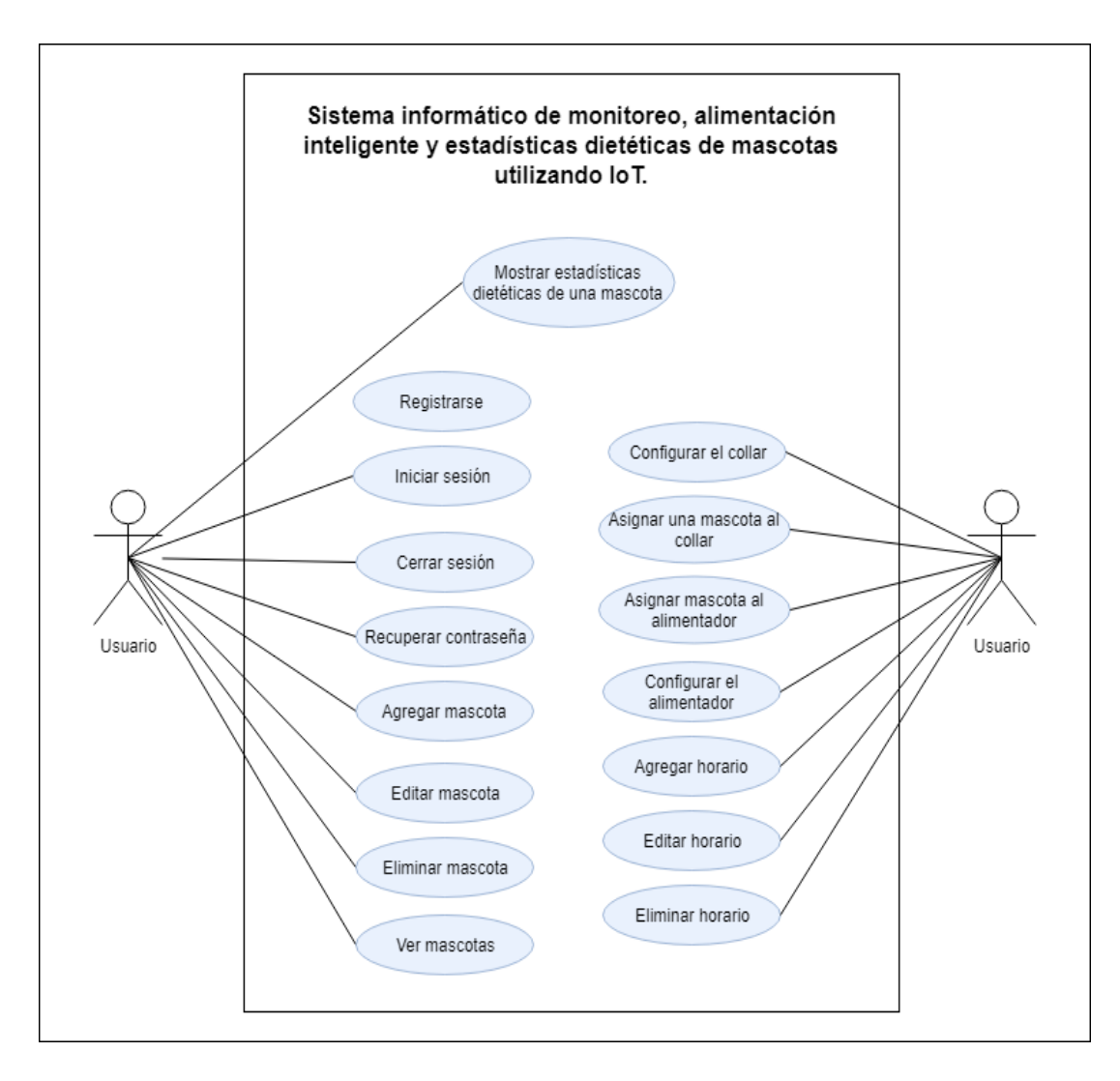

*Ilustración 1 - Diagrama de casos de uso*

\* Notar que los requerimientos funcionales relacionados con el collar se encuentran incluidos en diagrama de casos de uso para garantizar el futuro funcionamiento de este dispositivo.

## 6.1.3. Especificación de los casos de uso

Desde las tablas 11 a la 26 se especifican los de casos de uso, donde se indica cómo debe comportarse el sistema en relación con un determinado usuario y evento.

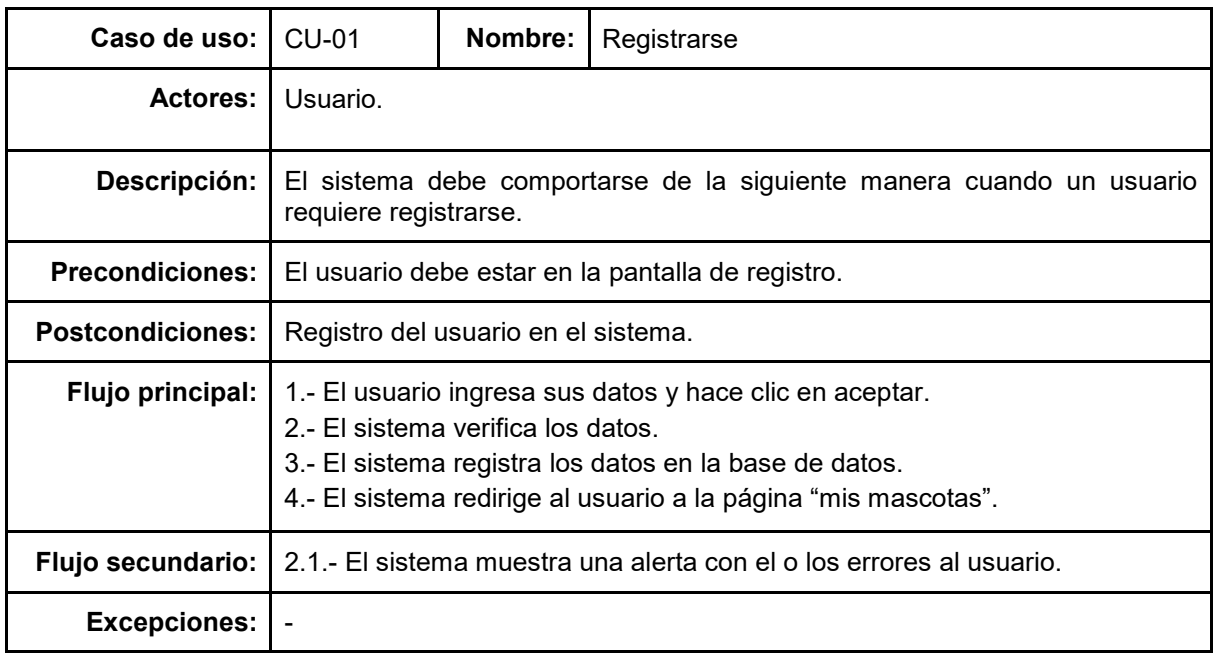

*Tabla 11 - Especificación de caso de uso 1*

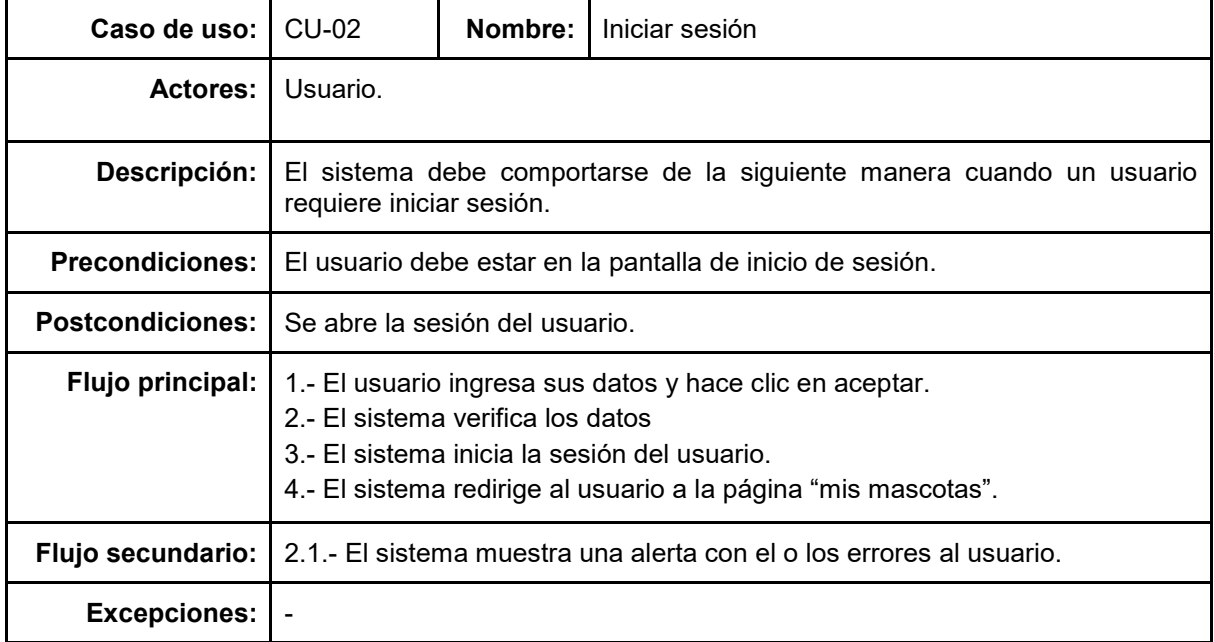

*Tabla 12 - Especificación de caso de uso 2*

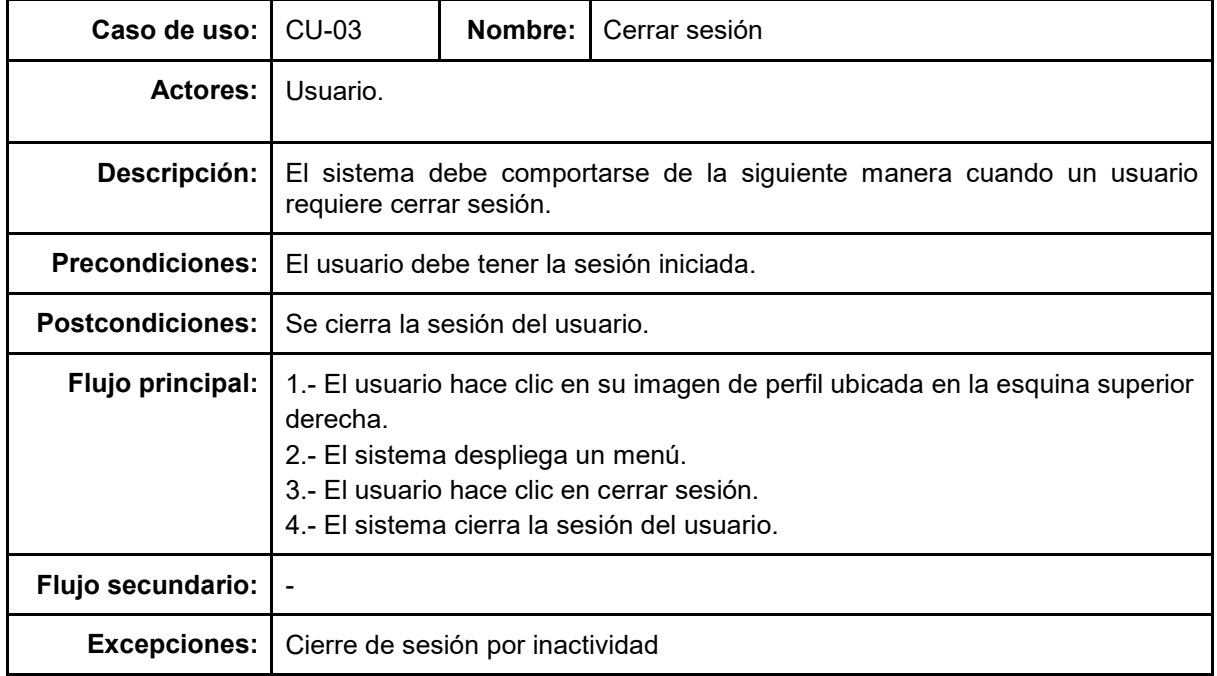

*Tabla 13 - Especificación de caso de uso 3*

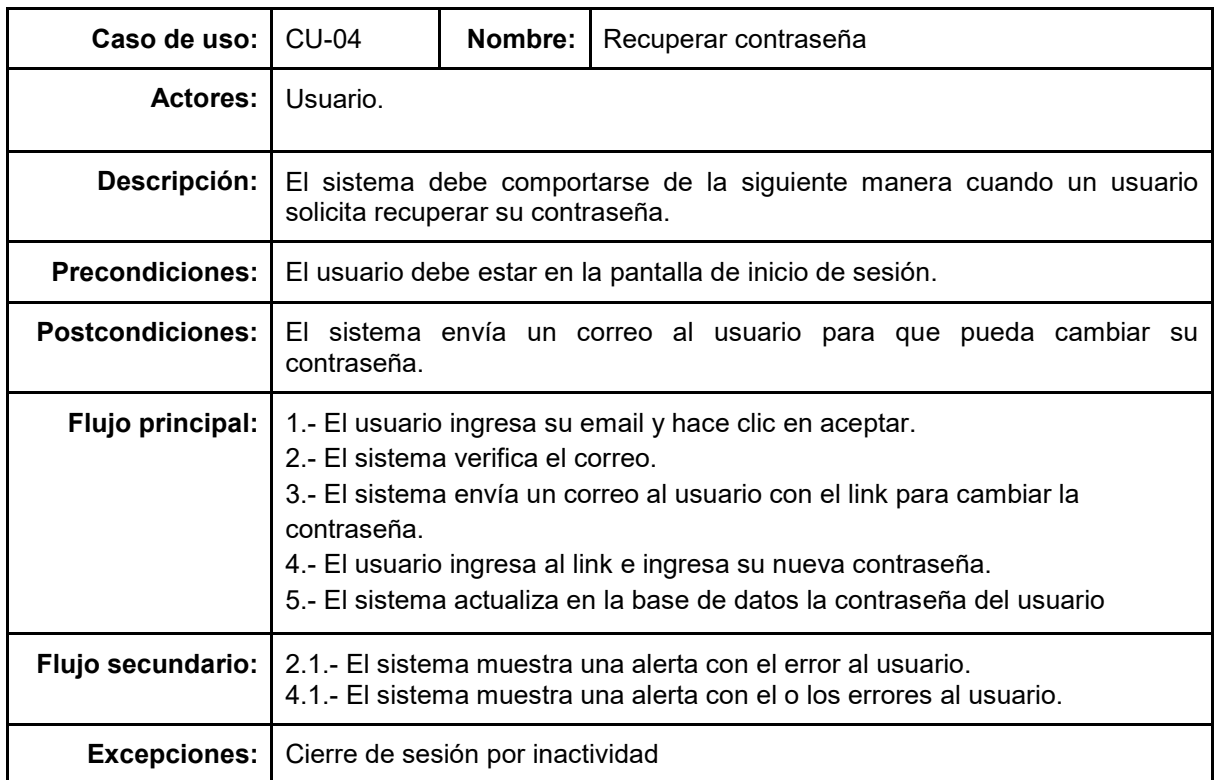

*Tabla 14 - Especificación de caso de uso 4*

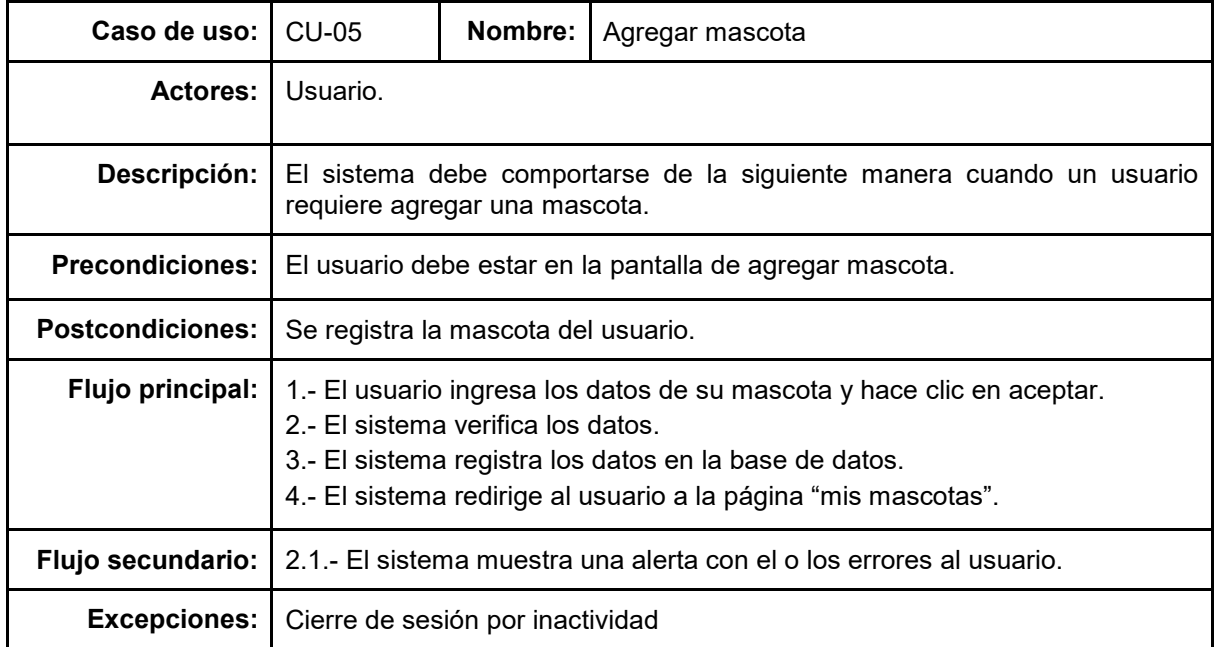

#### *Tabla 15 - Especificación de caso de uso 5*

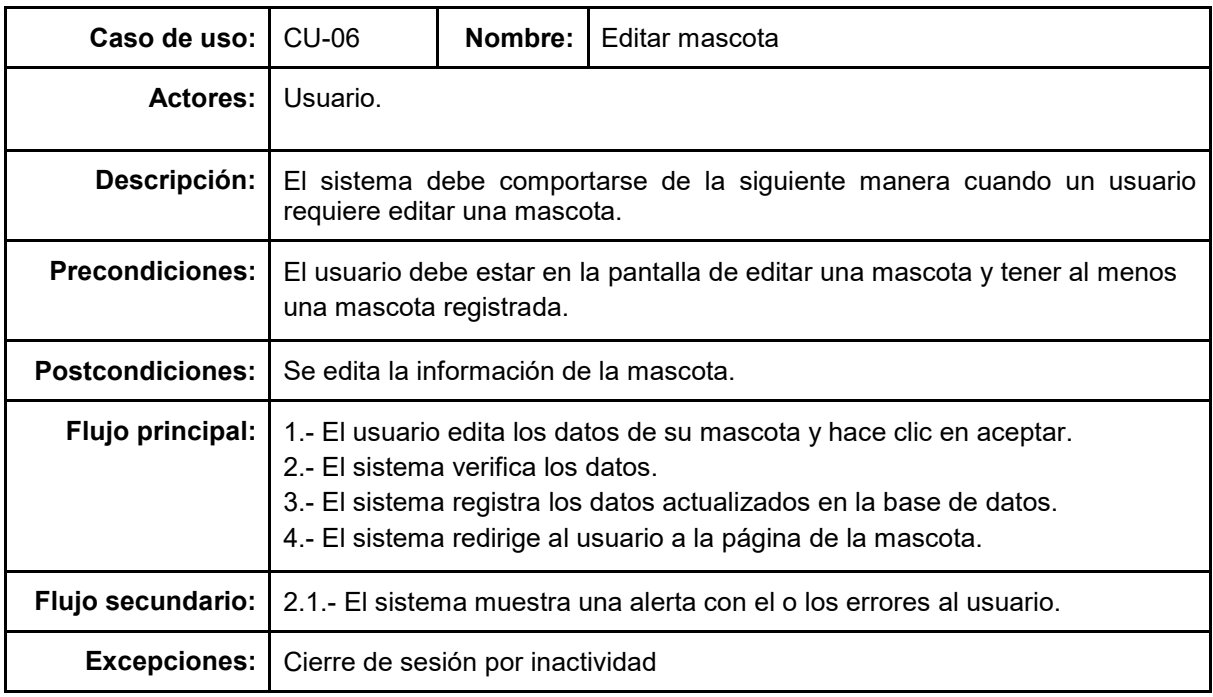

*Tabla 16 - Especificación de caso de uso 6*

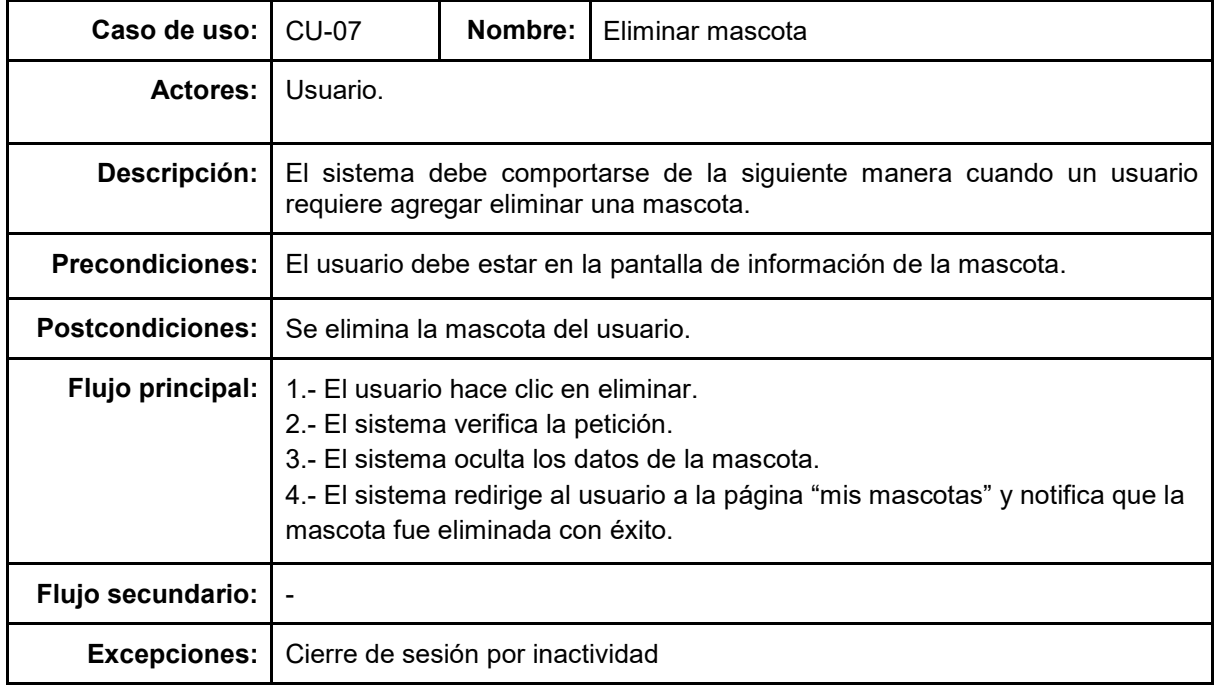

#### *Tabla 17 - Especificación de caso de uso 7*

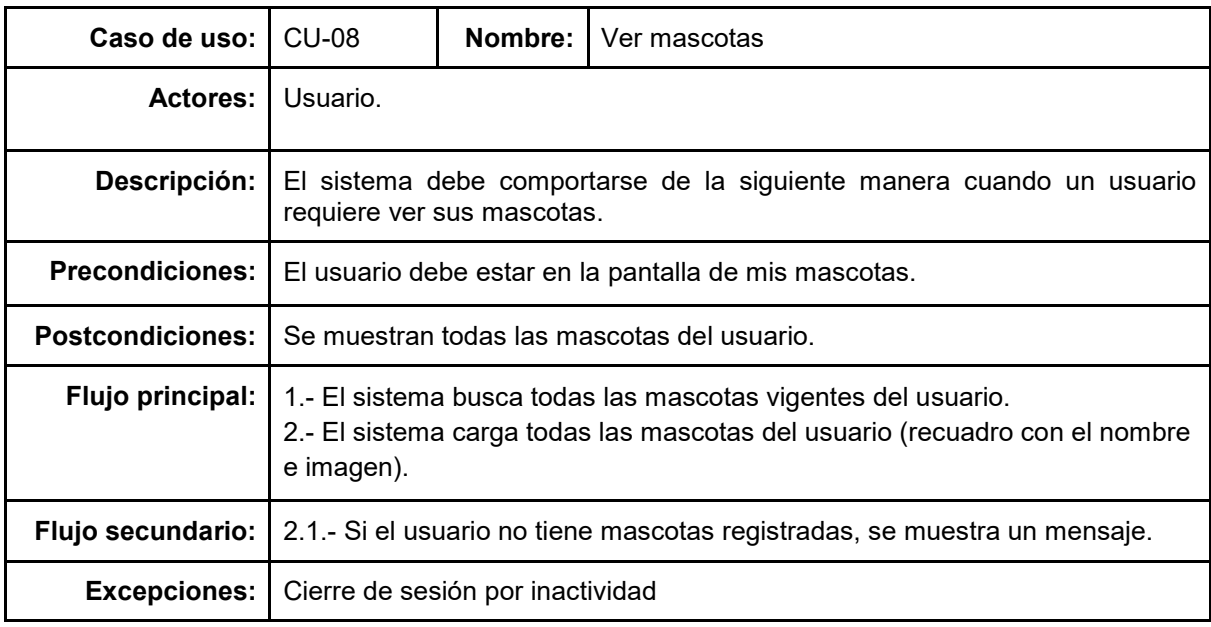

*Tabla 18 - Especificación de caso de uso 8*

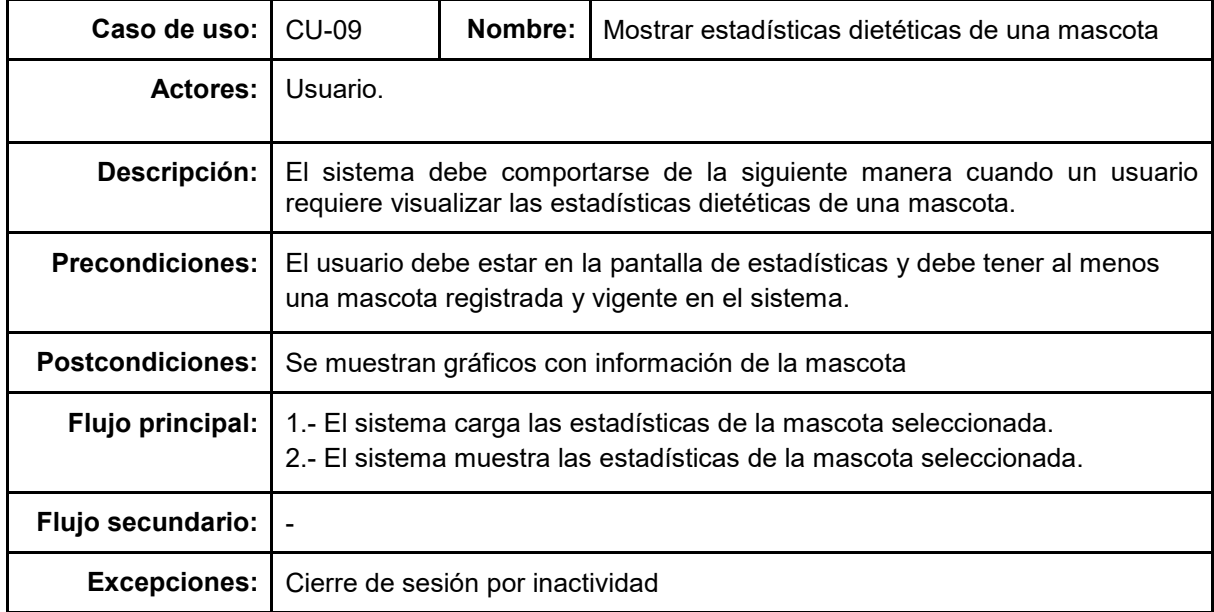

#### *Tabla 19 - Especificación de caso de uso 9*

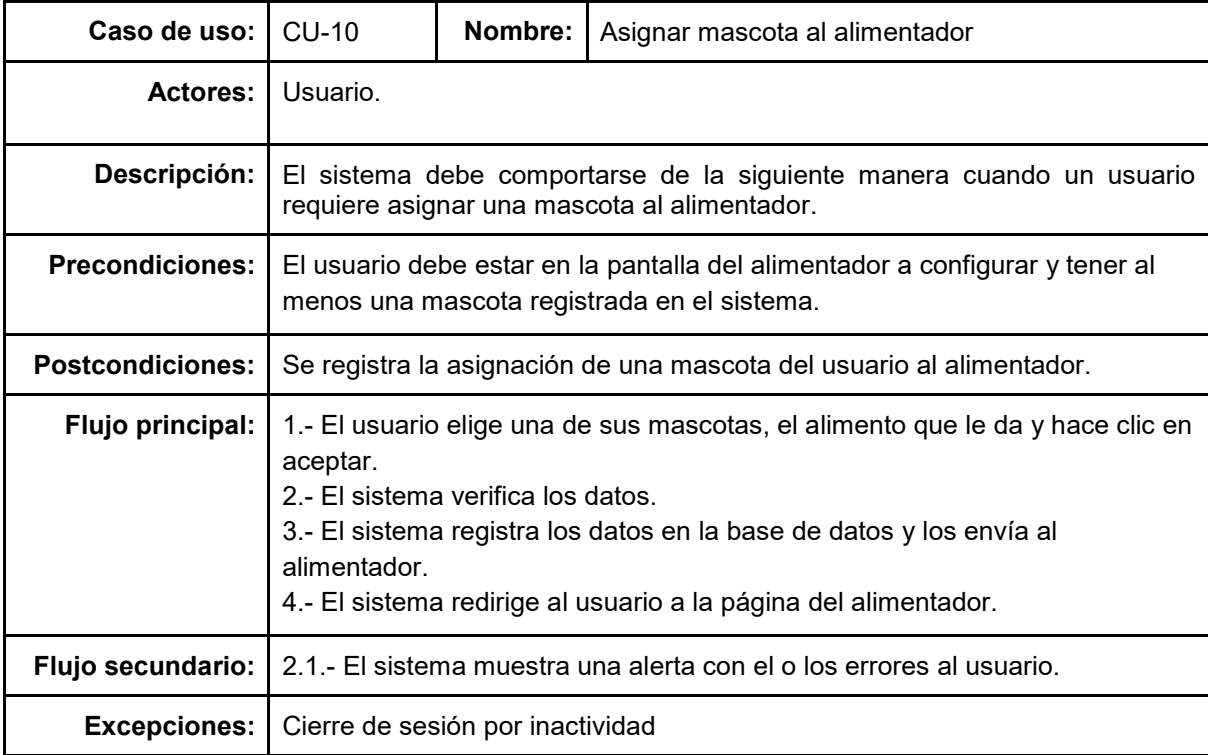

*Tabla 20 - Especificación de caso de uso 10*

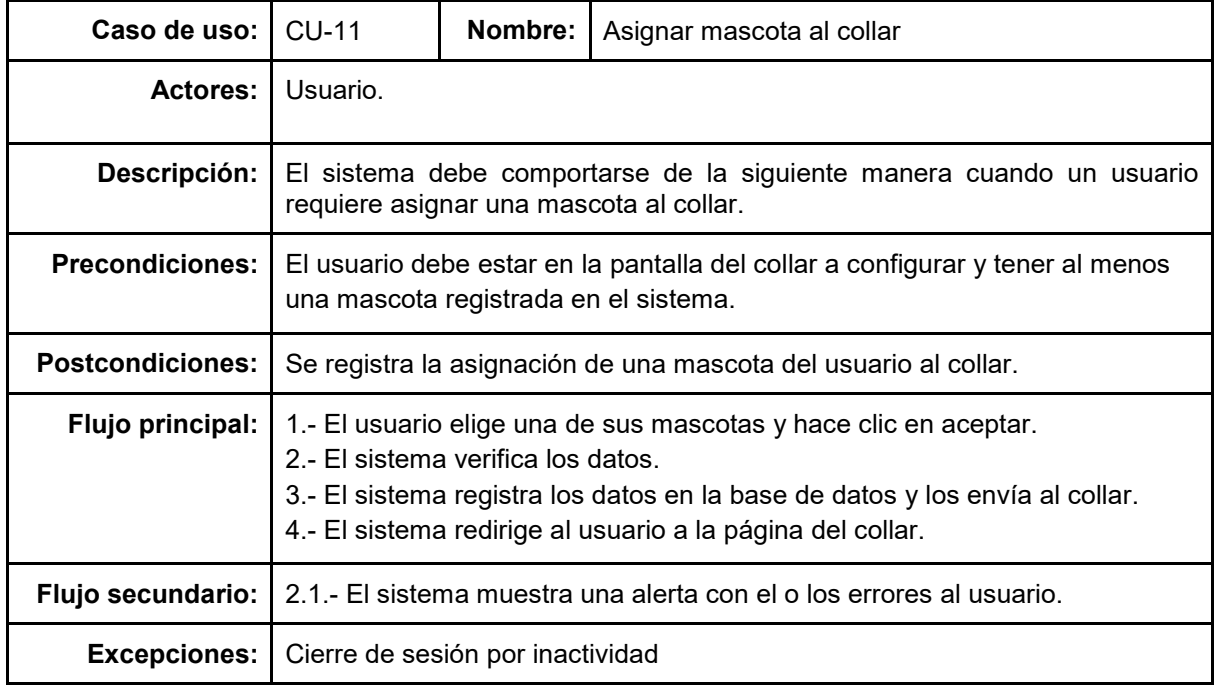

#### *Tabla 21 - Especificación de caso de uso 11*

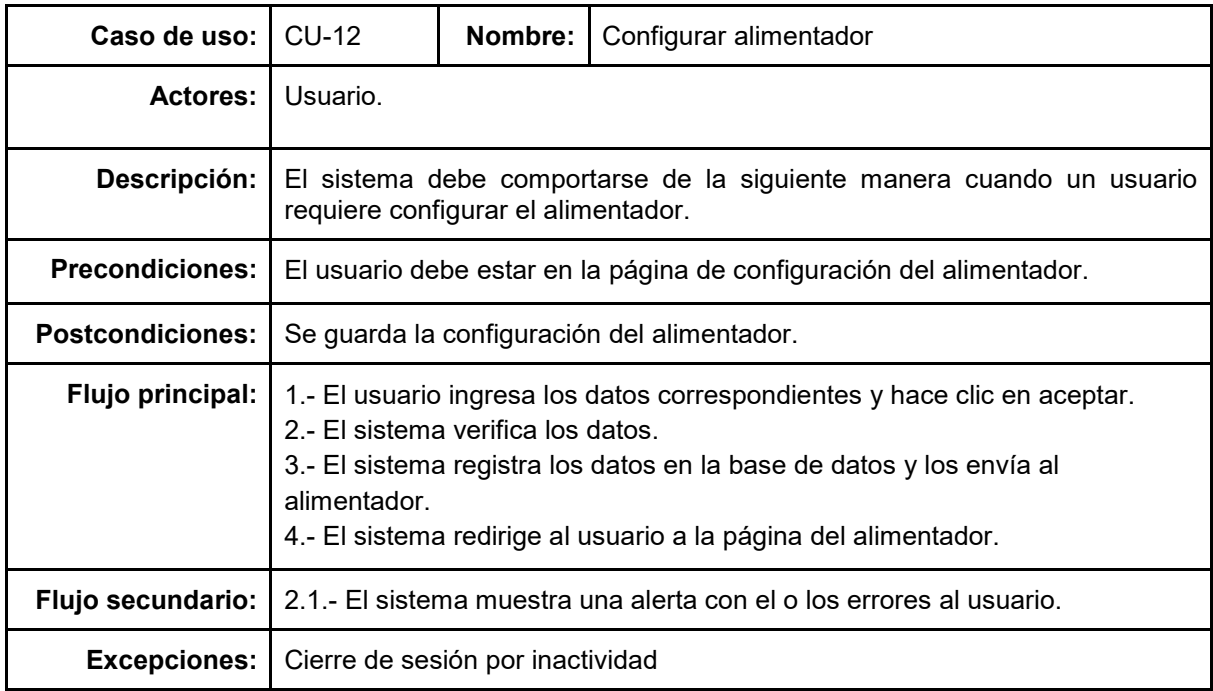

*Tabla 22 - Especificación de caso de uso 12*

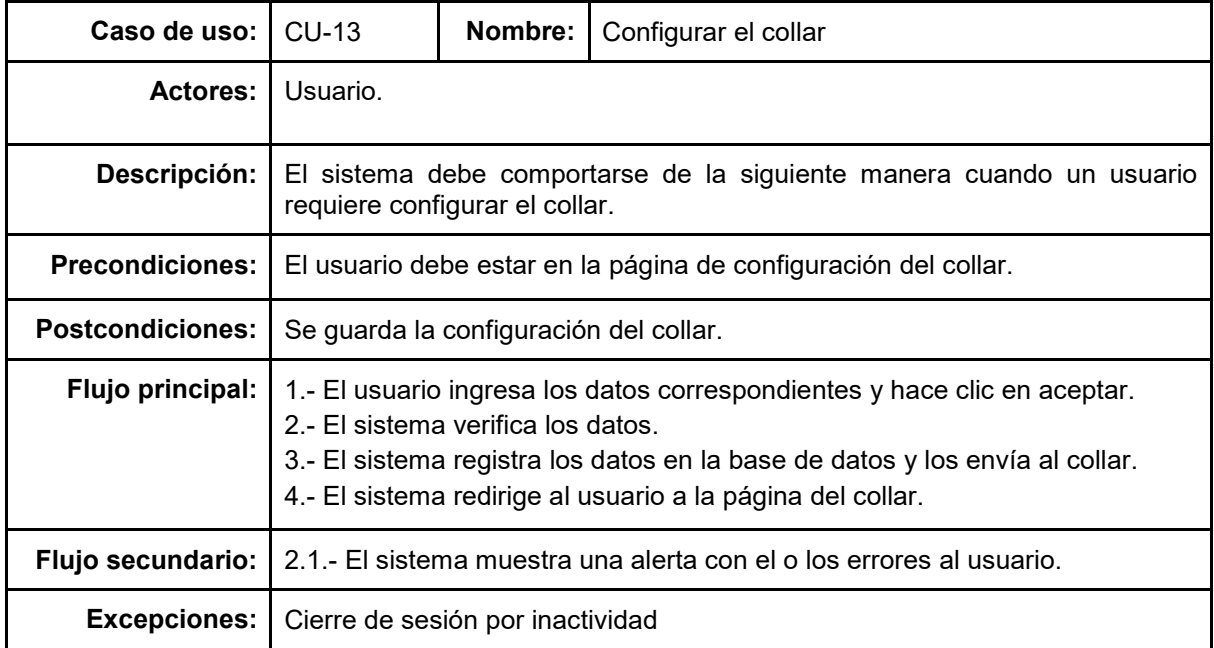

#### *Tabla 23 - Especificación de caso de uso 13*

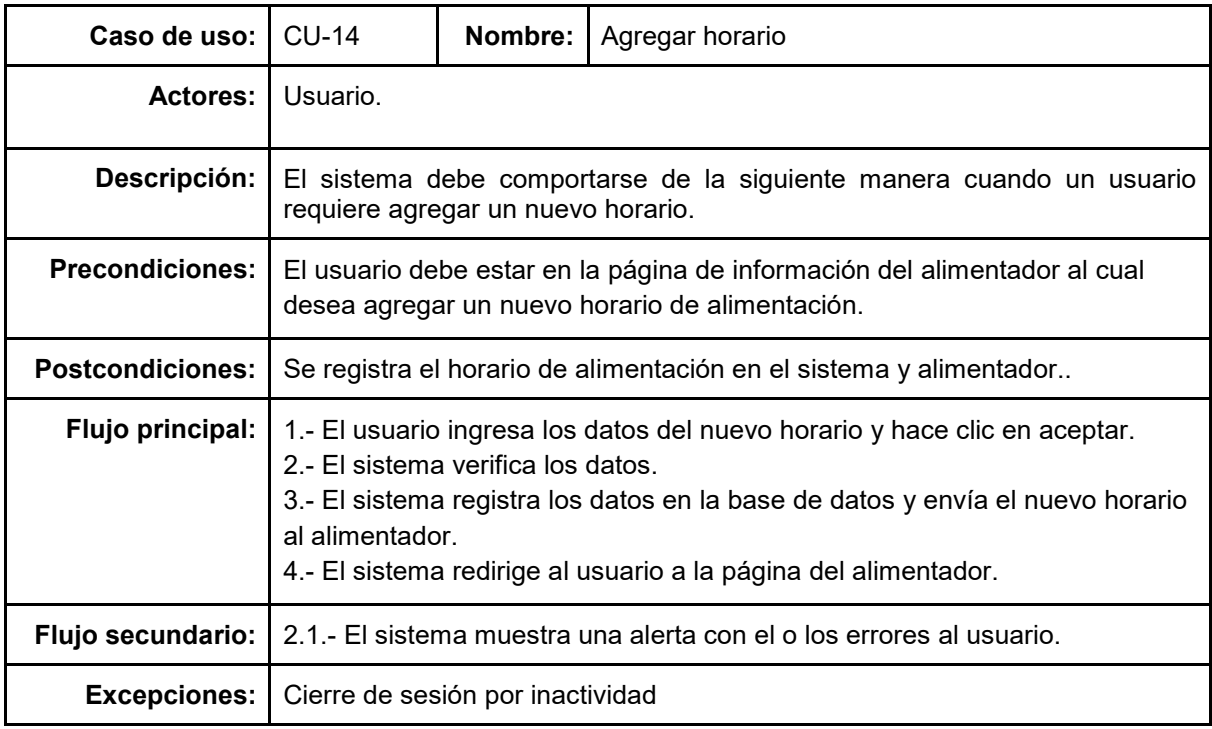

*Tabla 24 - Especificación de caso de uso 14*

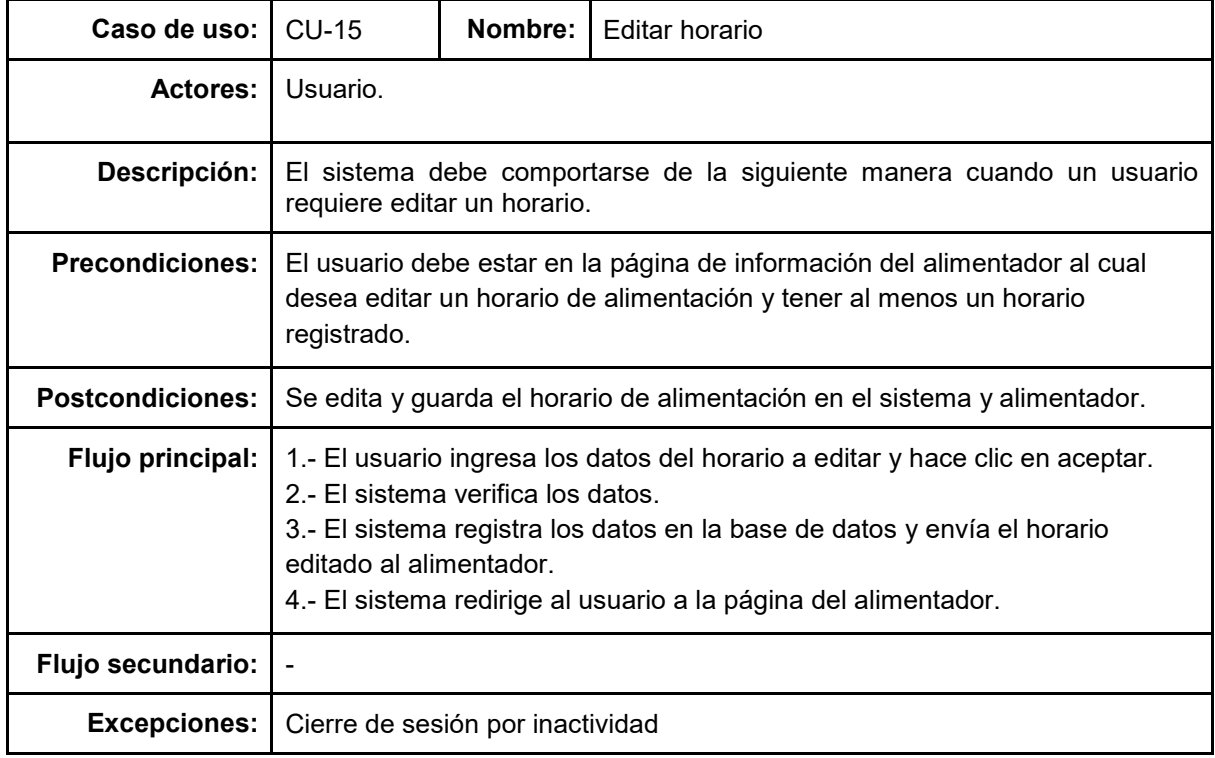

#### *Tabla 25 - Especificación de caso de uso 15*

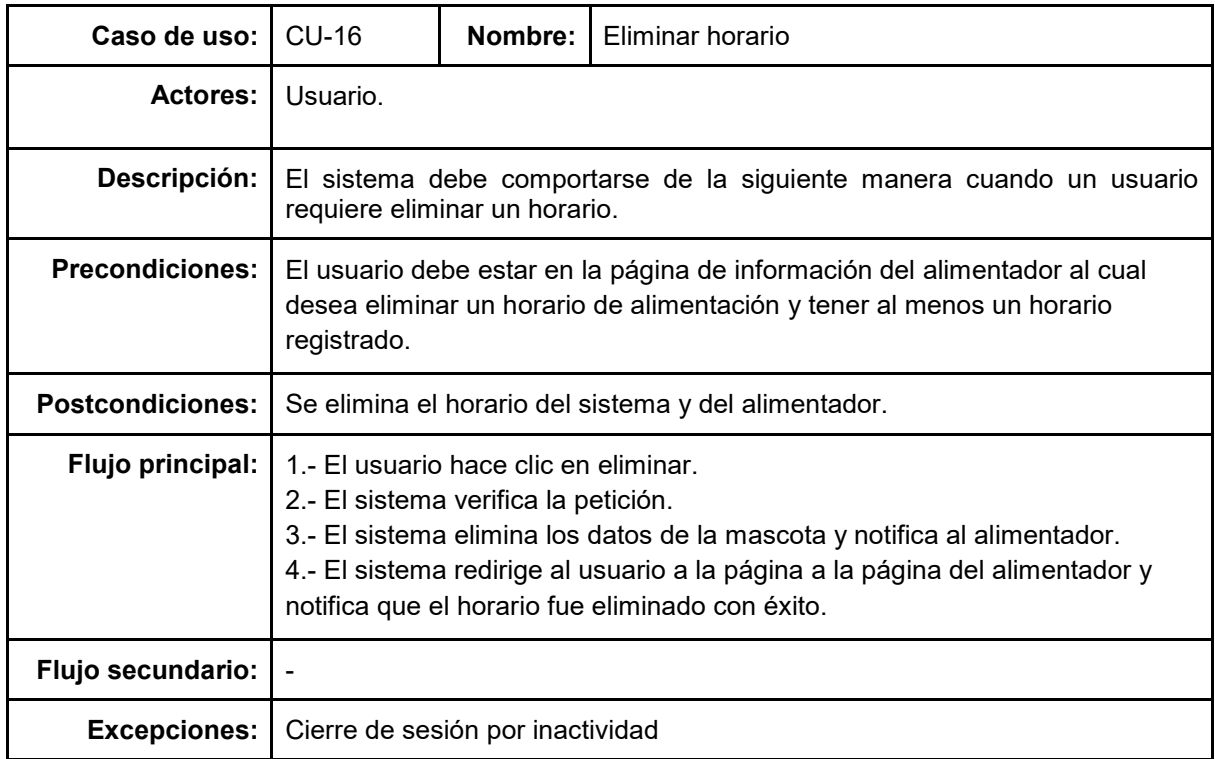

*Tabla 26 - Especificación de caso de uso 16*

## **6.2. Diagrama Entidad-Relación**

El Diagrama Entidad-Relación (también conocido como Modelo Entidad-Relación) es una herramienta de modelado de datos que permite realizar representaciones gráficas de las entidades de un sistema de información. Este modelo es generalmente utilizado para la creación de una base de datos relacional (Rouse, 2018).

En la Ilustración 2 representa el Diagrama Entidad-Relación del sistema, diferenciando los diferentes elementos de este con colores, donde el color amarillo representa las relaciones, el color celesta representa las entidades, el color purpura representa la clave primeria y el color blanco representa los demás atributos (Ilustración en la siguiente página).

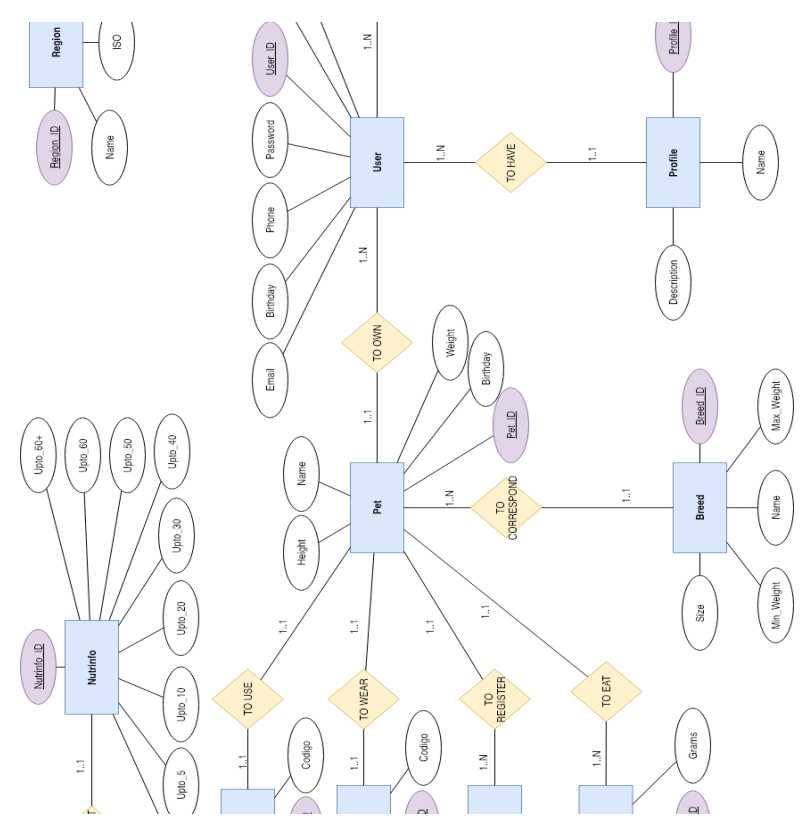

*Ilustración 2 - Diagrama Entidad-Relación*

## **6.3. Especificación de las entidades y relaciones**

A continuación, se describen brevemente las entidades y las relaciones del modelo anterior.

#### **6.3.1. Entidades:**

- **Activity:** Representa la actividad física realizada por una mascota.
- **Breed:** Representa las distintas razas de perros que existen.
- **Food:** Representa las diferentes comidas de mascotas que se pueden encontrar en el mercado.
- **Nutrinfo:** Representa la información nutricional de las distintas comidas de mascotas.
- **User:** Representa a los usuarios del sistema.
- **Pet:** Representa las mascotas de los usuarios.
- **Feeder:** Representa los alimentadores de los usuarios.
- **Schedule:** Representa los horarios de comida programados en el alimentador.
- **Collar:** Representa los collares de los usuarios.
- **Portion:** Representa cada comida suministrada a la mascota.
- **Profile:** Representa el perfil de sistema que posee el usuario.
- **Region:** Representa las regiones del país.
- **Province:** Representa las provincias del país;
- **City:** Representa las ciudades del país.

## **6.3.2. Relaciones:**

- **To Correspond:** Representa la relación entre las entidades Pet y Breed.
- **To Eat:** Representa la relación entre las entidades Pet y Portion.
- **To Have:** Representa la relación entre las entidades User y Profile.
- **To Use:** Representa la relación entre las entidades Pet y Feeder.
- **To Wear:** Representa la relación entre las entidades Pet y Collar.
- **To Register:** Representa la relación entre las entidades Pet y Activity.
- **To Sugest:** Representa la relación entre las entidades Food y Nutrinfo.
- **To Program:** Representa la relación entre las entidades Feeder y Schedule.
- **To Containt:** Representa la relación entre las entidades Feeder y Food.
- **To Own:** Representa la relación entre las entidades Pet y User.
- **To Live:** Representa la relación entre las entidades User y City
- **To Belong (I):** Representa la relación entre las entidades Region y Province.
- **To Belong (II):** Representa la relación entre las entidades Province y City.

*Universidad del Bío-Bío. Red de Bibliotecas – Chile*

**CAPÍTULO 7 DISEÑO**

## **7.1. Diseño físico de la base de datos**

El Modelo Fisco de la base de datos se genera a partir del modelo lógico de esta. En este modelo (modelo físico) se especifican las estructuras de almacenamiento internas, los índices a utilizar, la traducción de entidades al modelo físico (que nombre utilizar), los caminos de acceso específicos y que vistas definir en las tablas (IBM, s.f.).

En la Ilustración 3 se puede apreciar el Modelo Físico de la base de datos, la cual representa exactamente como es la base de datos que es utilizada por el sistema (Ilustración en la siguiente página).

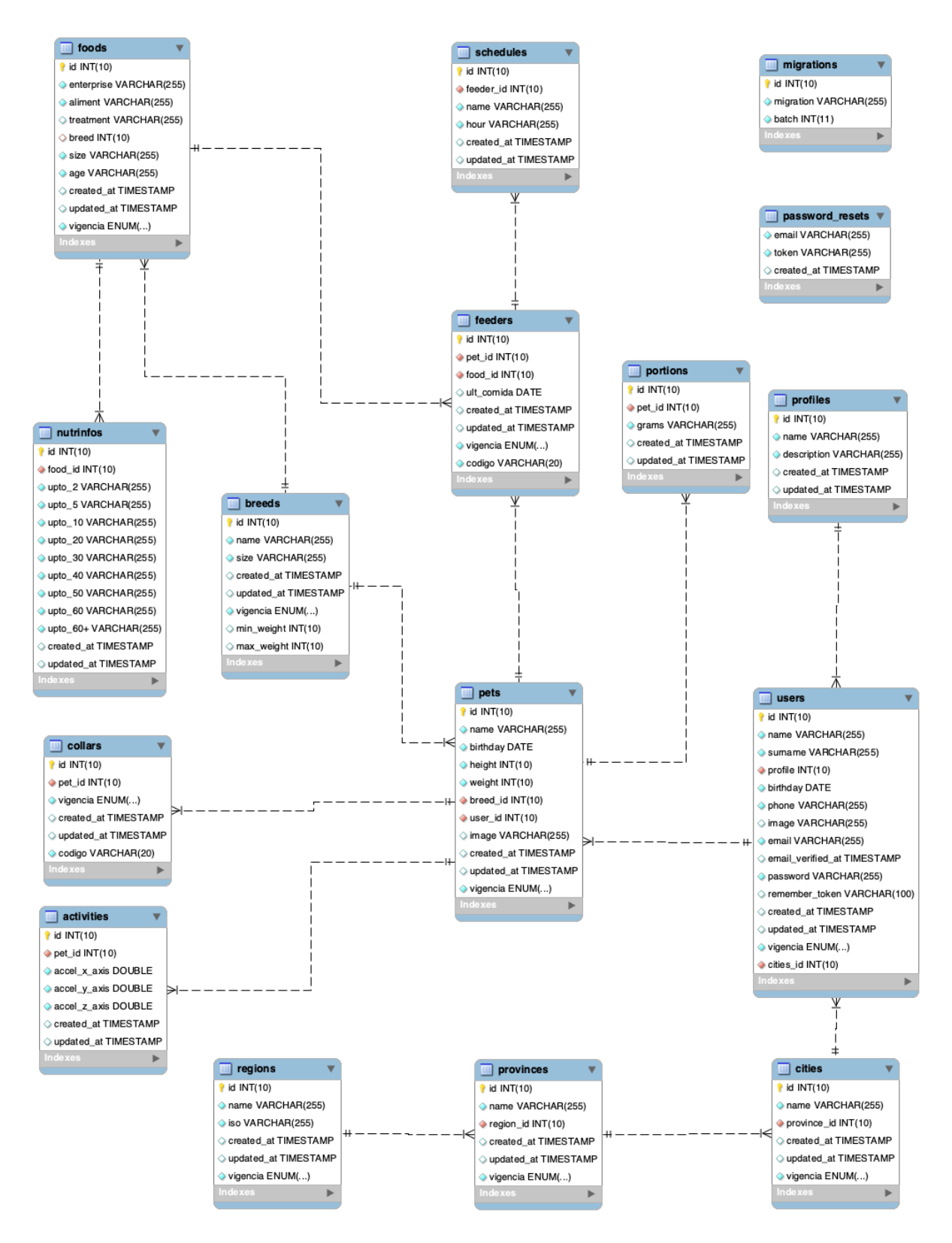

*Ilustración 3 - Diseño físico de la base de datos*

## **7.2. Diseño del hardware**

El diseño del hardware incluye tanto circuitos como planos en 2D y 3D, sin embargo, dada la extensión de archivos que se posee, solo se incluye el diseño 2D y el diseño final en 3D, además del circuito correspondiente. Cabe mencionar que los circuitos no corresponden al diseño final del circuito, sino a una guía para montar el hardware, ya que los requerimientos eléctricos de algunos componentes cambian durante el desarrollo.

#### 7.2.1. Diseño de circuitos

En la Ilustración 4 (Sandoval & Sepúlveda, Diseño de circuitos) se puede apreciar el diseño inicial del circuito electrónico del alimentador inteligente, donde además de mostrar la estructura del circuito, muestra la explicación de cada componente (Ilustración en la siguiente página).

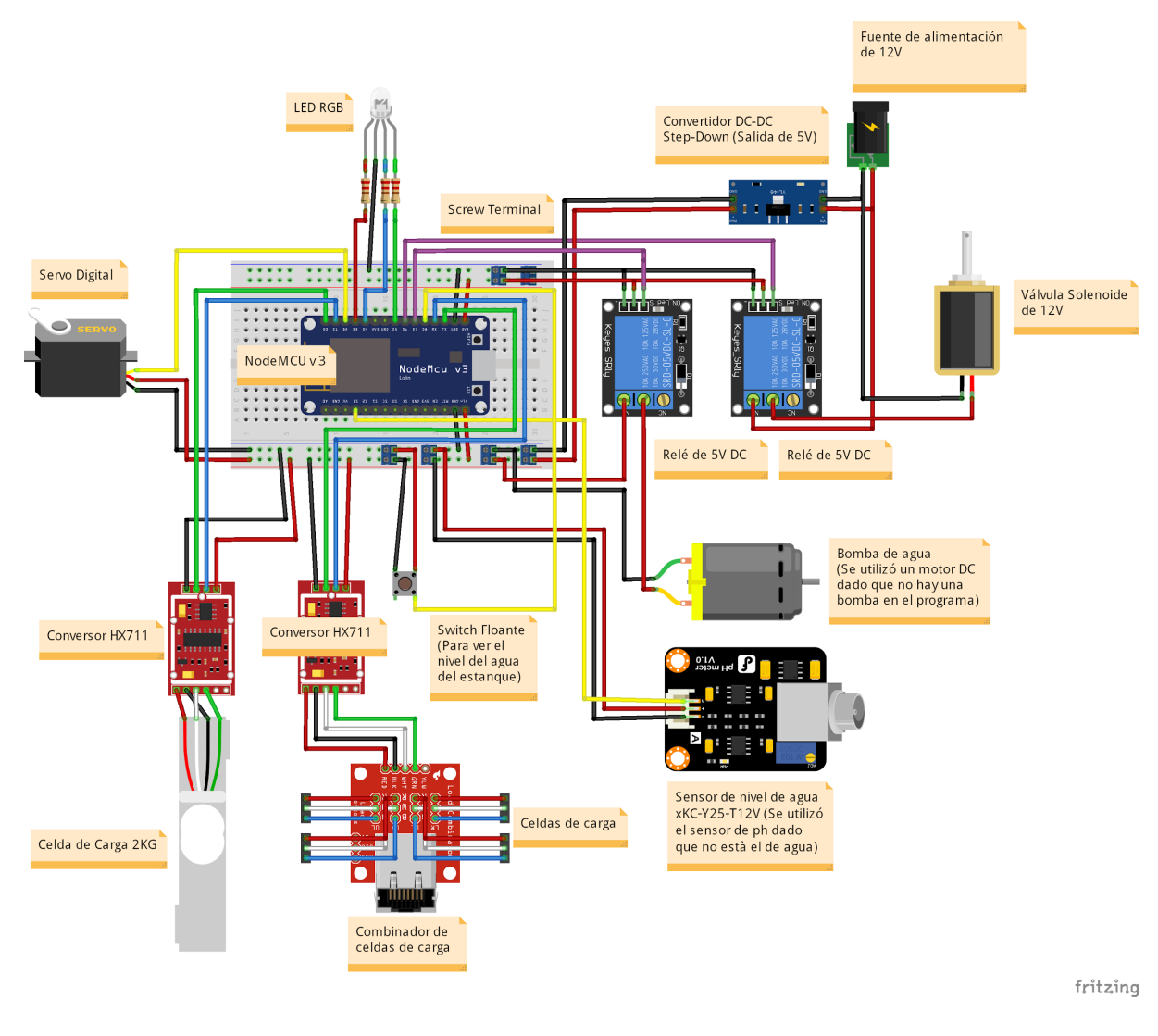

*Ilustración 4 - Diseño del circuito del alimentador*

En la Ilustración 4 (Sandoval & Sepúlveda, Diseño de circuitos) se puede apreciar el diseño inicial del circuito electrónico del alimentador inteligente, donde además de mostrar la estructura del circuito, muestra la explicación de cada componente (Ilustración en la siguiente página).

En la Ilustración 4 (Sandoval & Sepúlveda, Diseño de circuitos) se puede apreciar el diseño inicial del circuito electrónico del alimentador inteligente, donde además de mostrar la estructura del circuito, muestra la explicación de cada componente (Ilustración en la siguiente página).

En la Ilustración 5 (Sandoval & Sepúlveda, Diseño de circuitos) se puede apreciar el diseño inicial del circuito electrónico del collar inteligente, donde además de mostrar la estructura del circuito, muestra la explicación de cada componente.

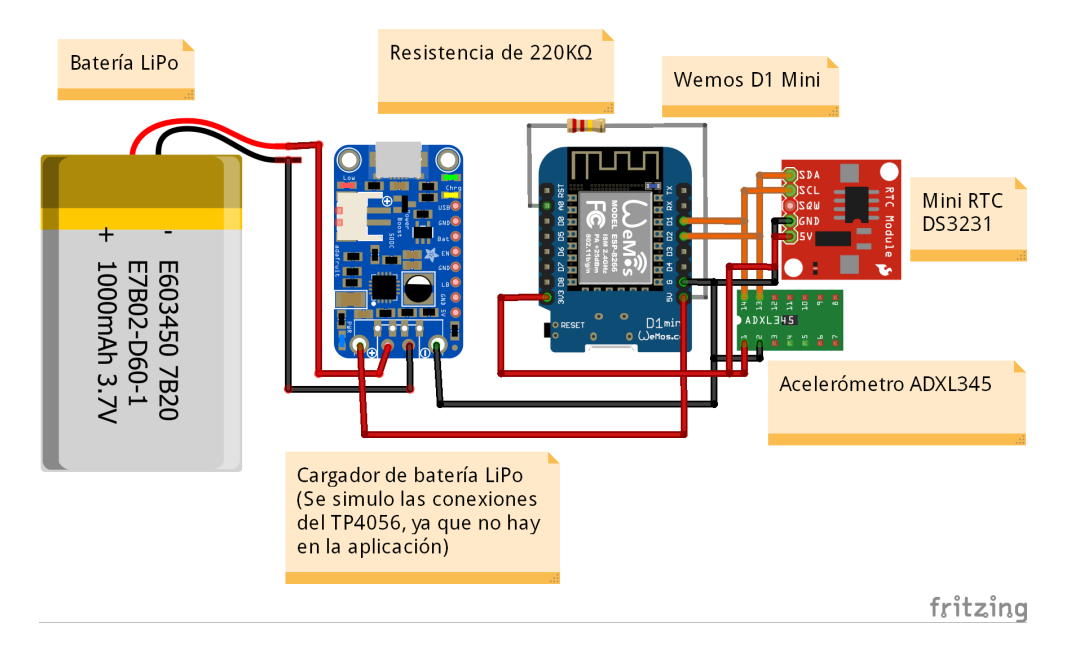

*Ilustración 5 - Diseño del circuito del collar*

#### 7.2.2. Diseños 2D

En la Ilustraciones 6, 7 y 8 (Sandoval & Sepúlveda, Diseño de planos) se pueden apreciar los planos a escala real del alimentador, donde se muestra en cada una de las imágenes una parte diferente del alimentador.

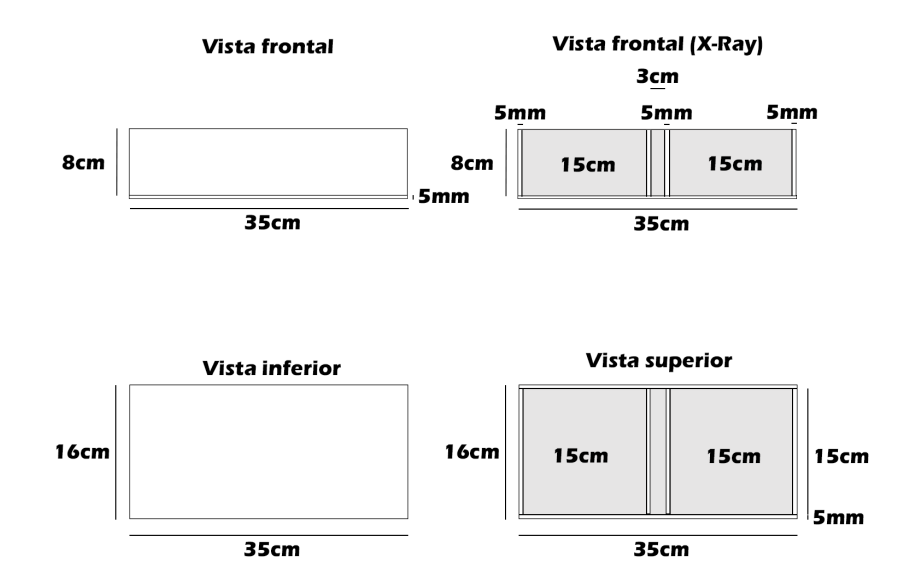

## Soporte para platos del alimentador

*Ilustración 6 - Diseño la estructura del alimentador pt. 1*

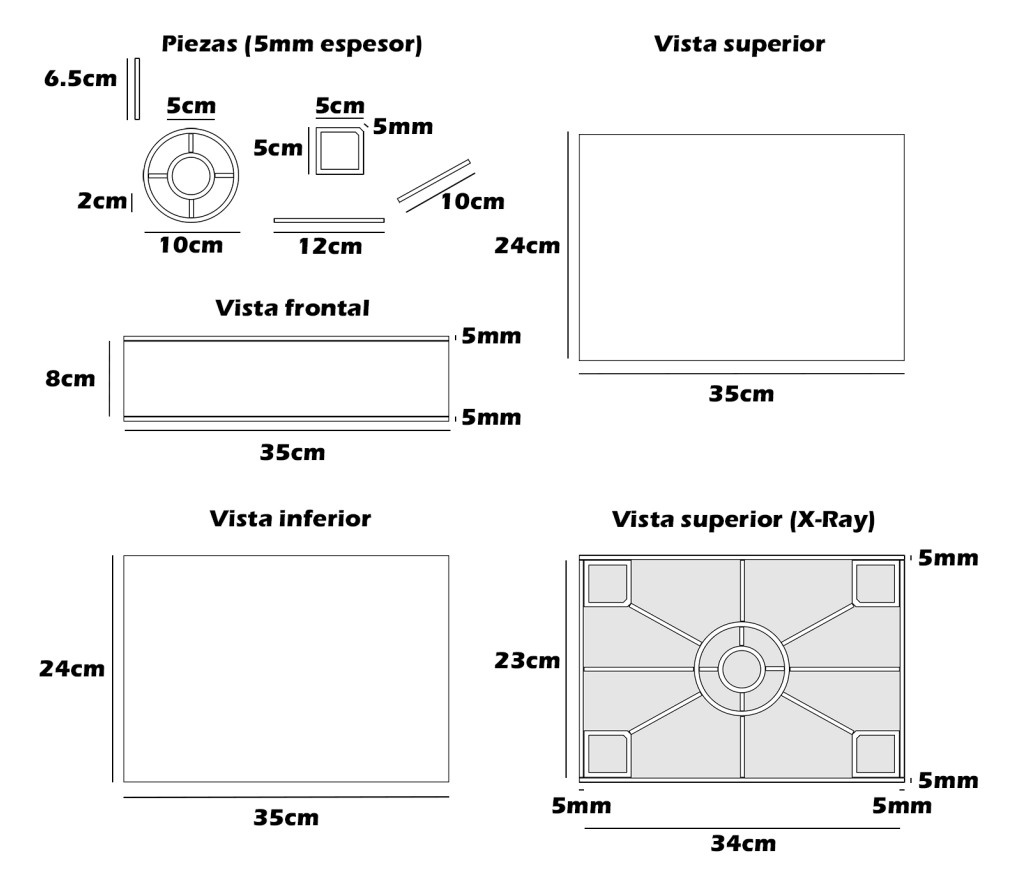

## **Base del alimentador**

*Ilustración 7 - Diseño la estructura del alimentador pt. 2*

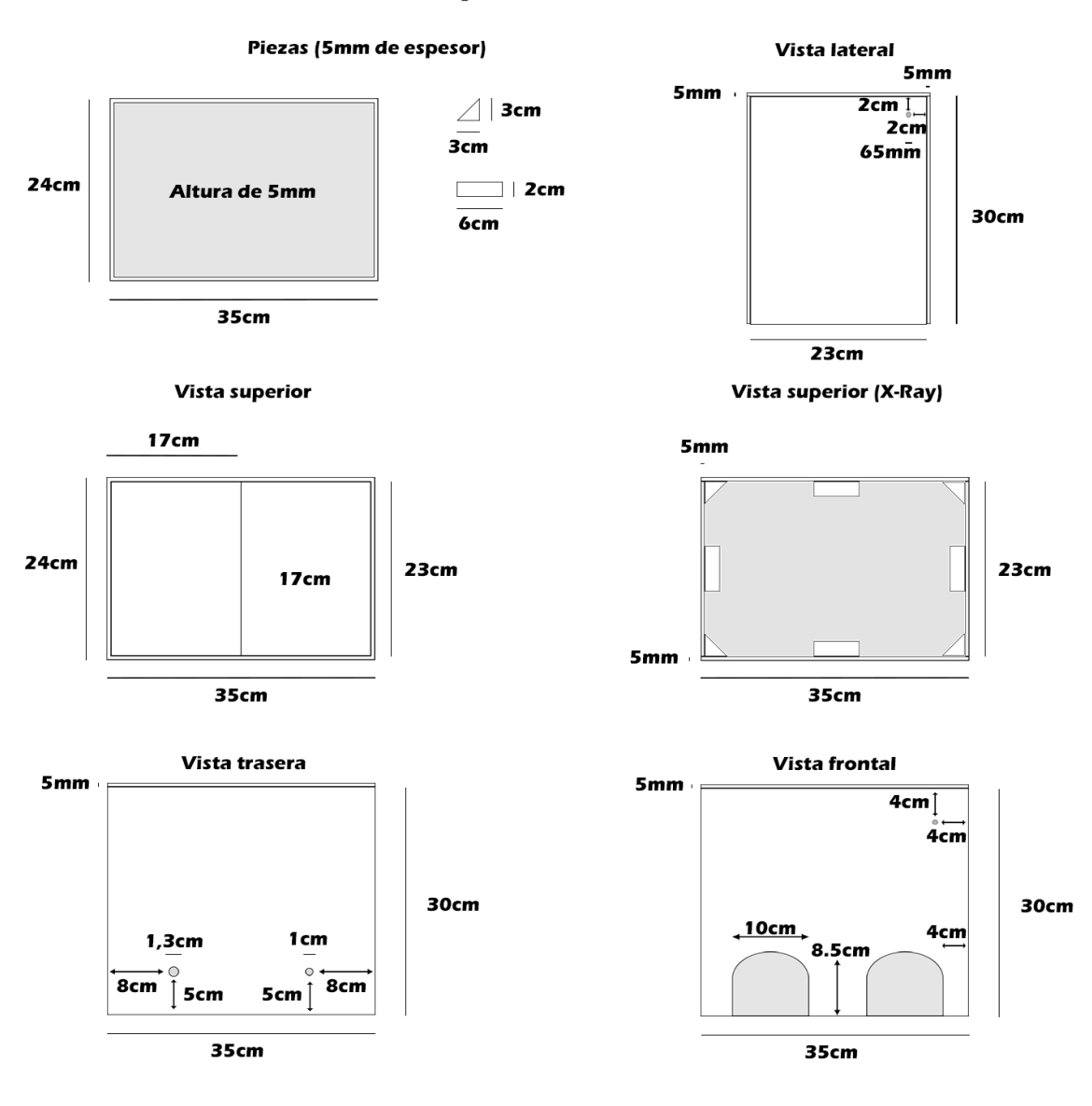

## Cuerpo del alimentador

*Ilustración 8 - Diseño la estructura del alimentador pt. 3*

#### 7.2.3. Diseños 3D

En la Ilustración 9 (Sandoval & Sepúlveda, Diseños 3D) se puede apreciar el diseño conceptual en 3D del alimentador.

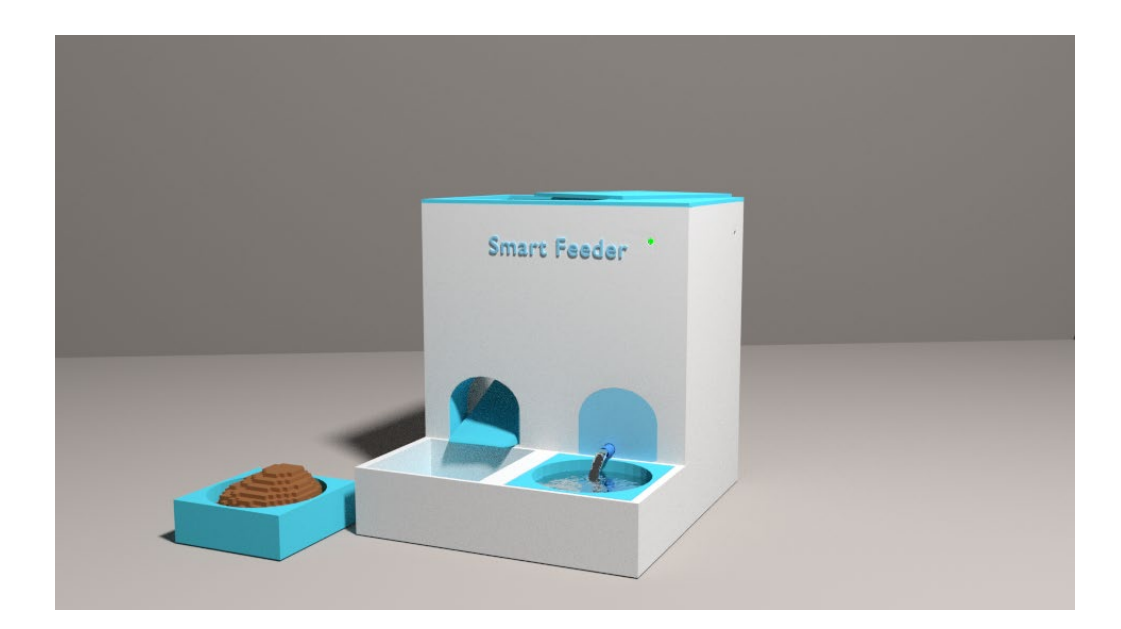

*Ilustración 9 - Diseño conceptual del alimentador*

## **7.3. Diseño de interfaz y navegación**

El diseño de la interfaz y navegación corresponde al diseño inicial de la aplicación, ya que, a lo largo del desarrollo, las interfaces suelen cambiar drásticamente con la finalidad de mejorar la experiencia de usuario. Cabe mencionar que no se incluyen todos los diseños, debido a la cantidad de diseños generados.

#### 7.3.1. Landing page, registrarse e iniciar sesión

En las Ilustraciones 10, 11, 12, 14 y 14 (Sandoval & Sepúlveda, Diseños de aplicación web) se pueden apreciar los diseños iniciales de las vistas de usuario de la aplicación web.

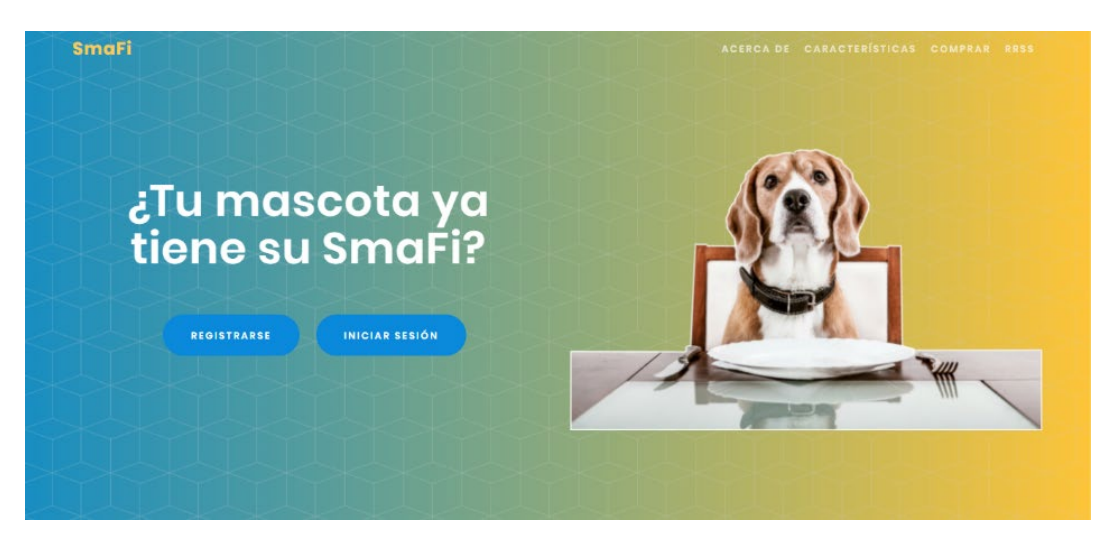

*Ilustración 10 - Diseño de la vista "landing page"*

*Universidad del Bío-Bío. Red de Bibliotecas – Chile*

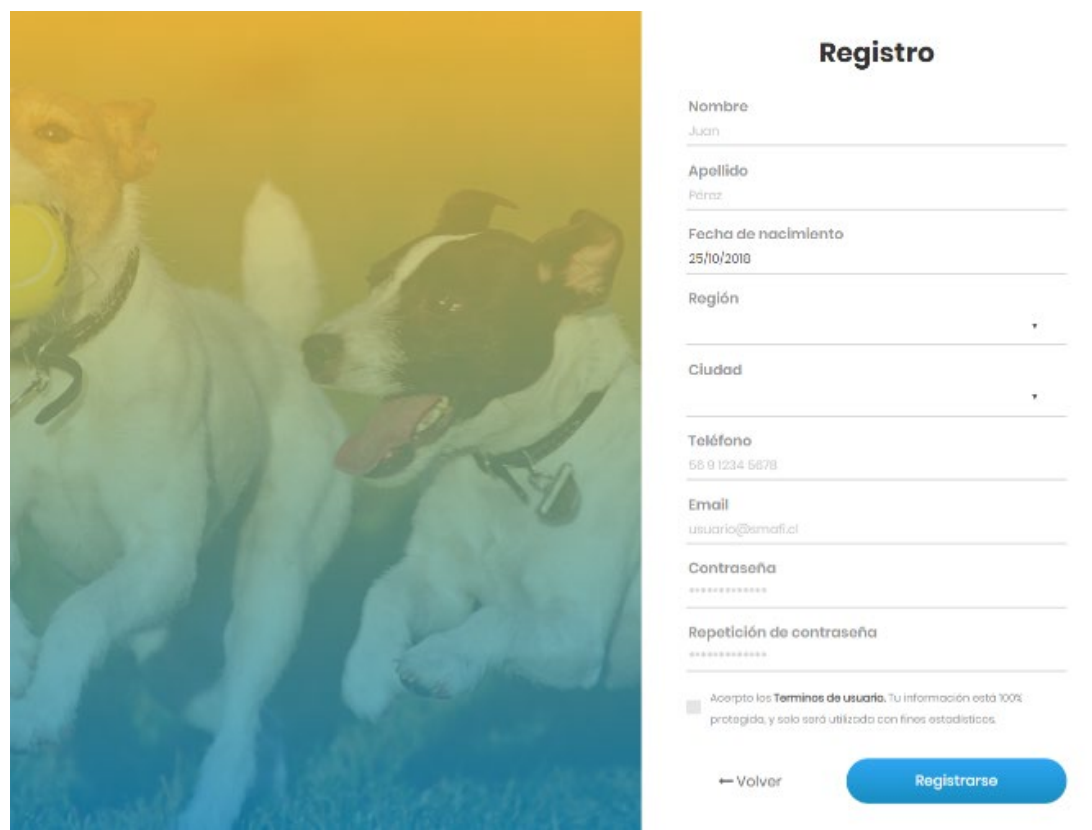

*Ilustración 11 - Diseño de la vista "registro"*

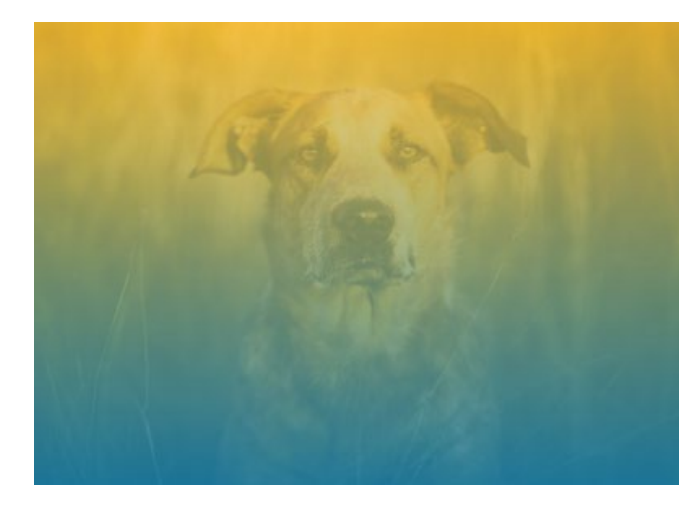

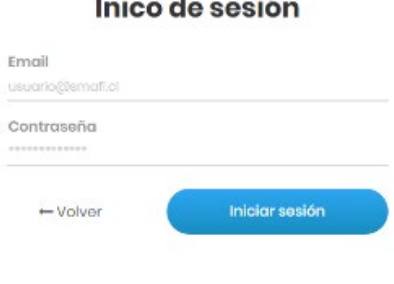

*Ilustración 12 - Diseño de la vista "inicio de sesión"*

#### 7.3.2. Vistas de usuario

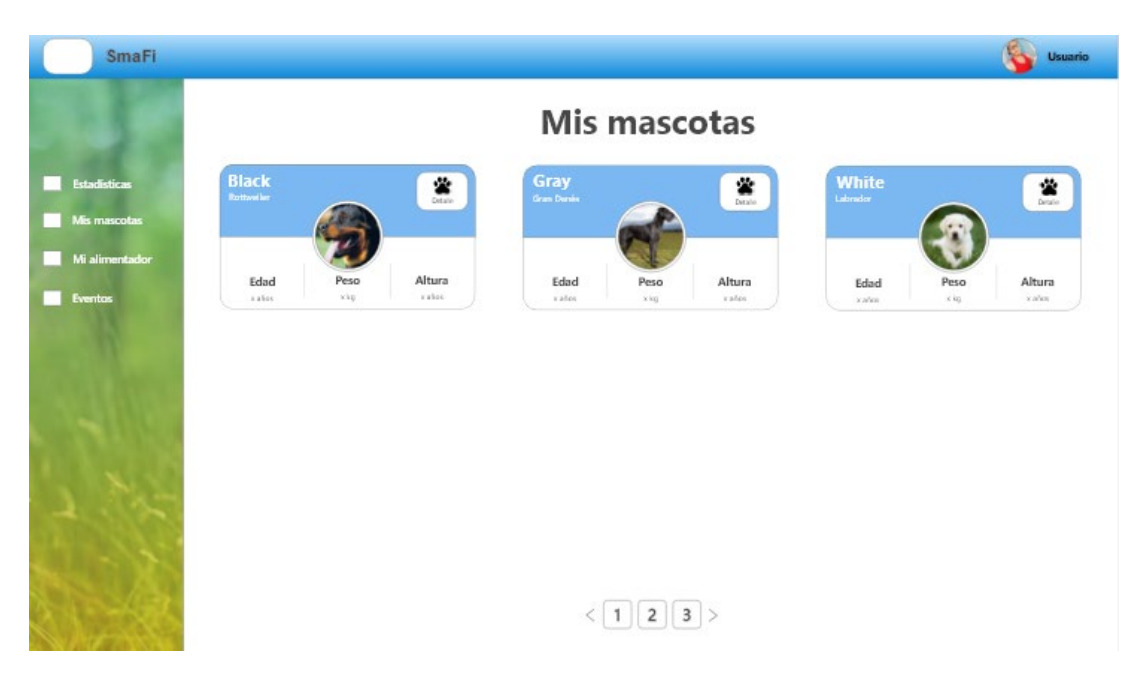

*Ilustración 13 - Diseño de la vista "mis mascotas"*

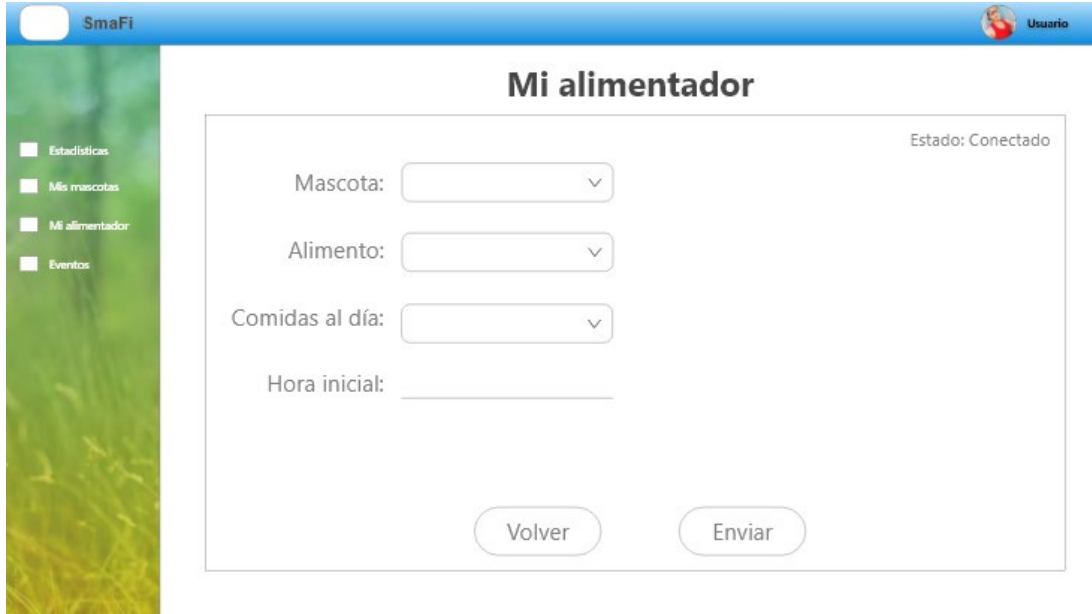

*Ilustración 14 - Diseño de la vista "mi alimentador"*

#### 7.3.3. Vistas de administrador

En las Ilustraciones 15 y 16 (Sandoval & Sepúlveda, Diseños de aplicación web) se pueden apreciar los diseños iniciales de las vistas de administrador de la aplicación web.

| <b>SmaFi</b>                             | $\equiv$              |                     |           |                   |                      |                  |                  |                 |                               | $\bullet$<br>Cristóbal Sandoval |                |                          |
|------------------------------------------|-----------------------|---------------------|-----------|-------------------|----------------------|------------------|------------------|-----------------|-------------------------------|---------------------------------|----------------|--------------------------|
| Menu                                     | <b>Usuarios</b> ver   |                     |           |                   |                      |                  |                  |                 |                               |                                 |                | <b>B</b> Level<br>> Here |
| <b>卷</b> Usuarios                        |                       | Usuarios Ingresados |           |                   |                      |                  |                  |                 |                               |                                 |                |                          |
| ₩ Mascotas                               | Mostrar 10 # entradas |                     |           |                   |                      |                  | <b>Buscar:</b>   |                 |                               |                                 |                |                          |
| $R$ Razas                                |                       |                     |           | <b>FECHA DE</b>   |                      |                  |                  |                 |                               |                                 |                |                          |
| <b>11</b> Alimentadores                  | <b>NÚMERO</b>         | <b>NOMBRE</b>       | APELLIDO  | <b>NACIMIENTO</b> | <b>REGIÓN</b>        | <b>PROVINCIA</b> | <b>CIUDAD</b>    | <b>TELÉFONO</b> | CORREO                        | <b>PERFIL</b>                   | <b>EDITAR</b>  | ELIMINAR                 |
| Alimentos                                | 1                     | Cristóbal           | Sandoval  | 1996-02-03        | Región del<br>Biobío | <b>Nuble</b>     | Chillán          | 949409171       | cristobalsgutierrez@gmail.com | Administrador                   | $\mathbb{Z}$   | $\blacksquare$           |
| i Informaciones Nutricionales            | $\overline{2}$        | Juan                | Tapia     | 1996-02-24        | Tarapacá             | Iquique          | Alto<br>Hospicio | 123             | jt@jt.cl                      | Usuario                         | ø              | ٠                        |
| <b>R</b> Regiones<br><b>R</b> Provincias | 3                     | Jorge               | Narváez   | 1987-06-22        | Coquimbo             | Elqui            | La<br>Serena     | 321             | jn@jn.com                     | Usuario                         | 窗              | ٠                        |
| Q Ciudades                               | 4                     | Cristóbal           | Sandoval  | 1996-02-03        | Región del<br>Biobío | Ñuble            | EL<br>Carmen     | 949409171       | tester@tester.com             | Usuario                         | ø              | $\blacksquare$           |
|                                          | 5                     | Luis                | Gajardo   | 2018-12-03        | Región del<br>Biobío | Ñuble            | Chillán          | 978449031       | lgajardo@gmail.com            | Usuario                         | $\overline{a}$ | $\blacksquare$           |
|                                          | 6                     | Jota                | Jota      | 2018-12-05        | Coquimbo             | Elqui            | La<br>Serena     | 123             | jj@jj.cl                      | Usuario                         |                | ٠                        |
|                                          | $\overline{7}$        | josta               | josta     | 2018-12-05        | Atacama              | Copiapó          | Copiapó          | 234             | qw@qw.cl                      | Usuario                         |                | ٠                        |
|                                          | 8                     | Pedro               | Bak       | 2018-12-06        | Región del<br>Biobío | Ñuble            | Chillán          | 949409171       | pb@gmail.com                  | Usuario                         |                | ٠                        |
|                                          | 9                     | Fernando            | Sepúlveda | 2018-12-06        | Región del           | Ñuble            | Chillán          | 977542671       | ferdex@outlook.cl             | Usuario                         | re l           | $\bullet$                |

*Ilustración 15 - Diseño de la vista de administrador "usuarios"*

| <b>SmaFi</b>                                                                                                    | $+$ Crear<br>$\equiv$   |                                                |                |         |                | Cristóbal Sandoval         |  |  |  |
|----------------------------------------------------------------------------------------------------|-------------------------|------------------------------------------------|----------------|---------|----------------|----------------------------|--|--|--|
| Menu                                                                                                    | Regiones ver            |                                                |                |         |                | <b><i>a</i></b> Level Here |  |  |  |
| <b>卷</b> Usuarios                                                                                                    | Regiones Ingresadas     |                                                |                |         |                |                            |  |  |  |
| We Mascotas                                                                                                    | Mostrar 10 # entradas   |                                                | <b>Buscar:</b> |         |                |                            |  |  |  |
| Razas<br><b>11</b> Alimentadores<br>Alimentos<br>i Informaciones Nutricionales<br><b>R</b> Regiones<br><b>R</b> Provincias<br>Q Ciudades | NÚMERO                  | <b>NOMBRE</b>                                  |                | ISO     | <b>EDITAR</b>  | <b>ELIMINAR</b>            |  |  |  |
|                                                                                                    | $\mathbf{1}$            | Tarapacá                                       |                | CL-TA   | $\mathbf{Z}$   | $\bullet$                  |  |  |  |
|                                                                                                    | $\overline{2}$          | Antofagasta                                    |                | CL-AN   | $\mathbb R$    | ٠                          |  |  |  |
|                                                                                                    | $\overline{\mathbf{3}}$ | Atacama                                        |                | CL-AT   | $\mathbb{Z}^r$ | ٠                          |  |  |  |
|                                                                                                    | $\overline{4}$          | Coquimbo                                       |                | $CL-CO$ | $\mathbb Z$    | ٠                          |  |  |  |
|                                                                                                    | $\sqrt{5}$              | Valparaíso                                     |                | CL-VS   | $\alpha$       | ٠                          |  |  |  |
|                                                                                                    | 6                       | Región del Libertador Gral. Bernardo O'Higgins |                | $CL-L1$ | $\mathbb{Z}$   | ٠                          |  |  |  |
|                                                                                                    | $\overline{7}$          | Región del Maule                               |                | CL-ML   | $\mathbb Z$    | ٠                          |  |  |  |
|                                                                                                    | 8                       | Región del Biobío                              |                | CL-BI   | $\mathbb R$    | ٠                          |  |  |  |
|                                                                                                    | 9                       | Región de la Araucanía                         |                | $CL-AR$ | $\mathbb R$    | ٠                          |  |  |  |
|                                                                                                    | 10                      | Región de Los Lagos                            |                | CL-LL   | $\alpha$       | ٠                          |  |  |  |

*Ilustración 16 - Diseño de la vista de administrador "regiones"*

*Universidad del Bío-Bío. Red de Bibliotecas – Chile*

**CAPÍTULO 8 PRUEBAS**

## **8.1. Casos de prueba**

Los casos de prueba contemplados abarcan distintos tipos de pruebas de software, donde cada tipo de prueba vela por verificar el comportamiento del sistema en un ámbito específico. En cuanto las pruebas de hardware, estas no se contemplarán en el informe, dado a que no hay un formato específico de cómo realizar dichas pruebas.

Los tipos de pruebas a realizar son:

- **1) Pruebas unitarias:** Prueban los métodos de una clase determinada, para así asegurar el correcto funcionamiento de estos de forma aislada (García, 2014).
- **2) Pruebas de integración:** Corresponde a la prueba de la mezcla de dos o más componentes de la aplicación, para así asegurar el correcto funcionamiento en conjunto (García, 2014).
- **3) Pruebas funcionales:** Estas pruebas comprueban que el software cumple con las funcionalidades esperadas (García, 2014).
- **4) Pruebas de aceptación:** Son pruebas que verifican si el software cumple realmente con lo que el cliente pidió, o en este caso, si soluciona la problemática identificada (García, 2014).
## **8.2. Especificación de las pruebas**

En la Tabla 27 se especifican las pruebas necesarias, indicando el id, el rol del usuario, la funcionalidad que busca probar y el criterio de aceptación necesario para aprobar el test.

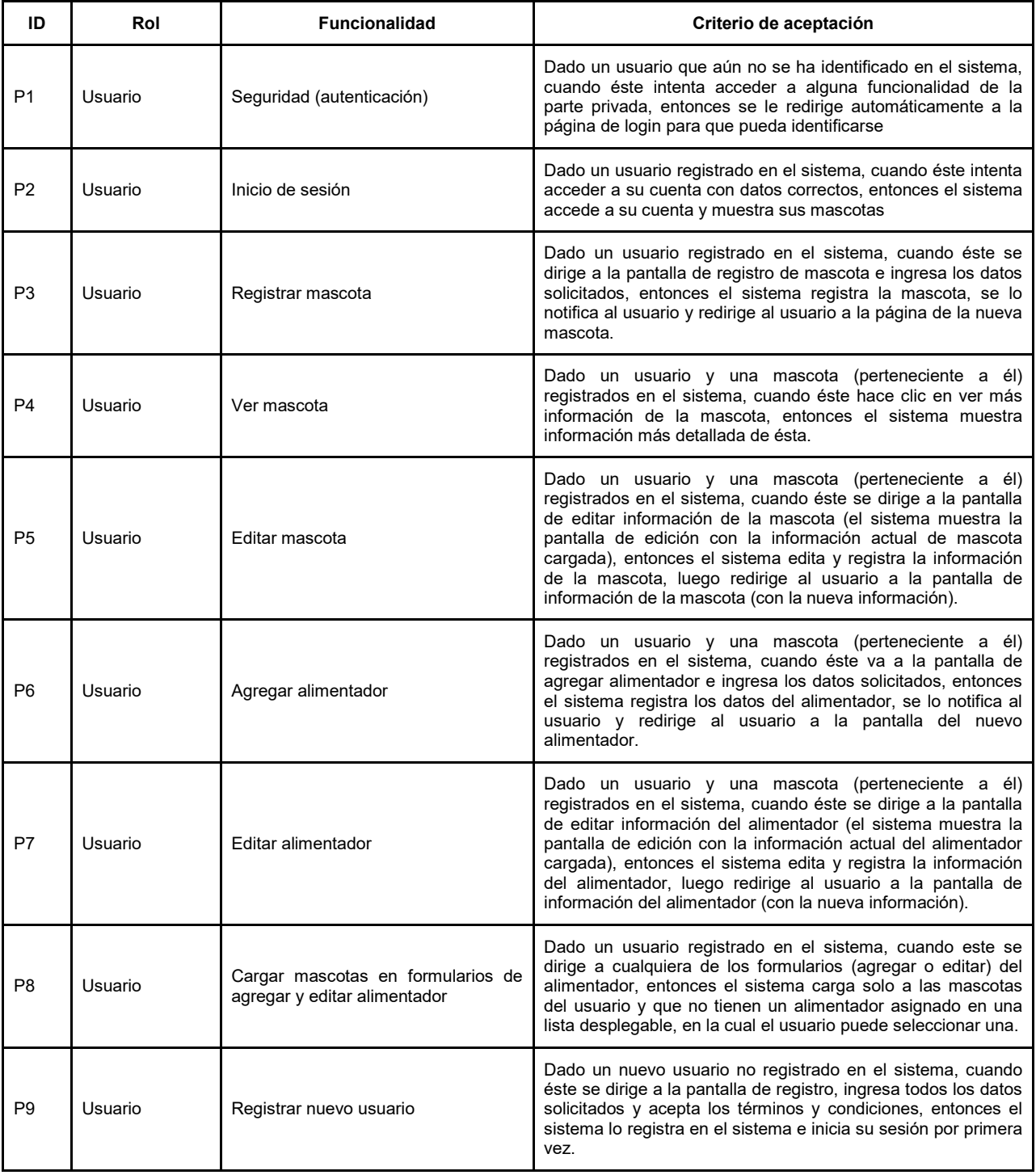

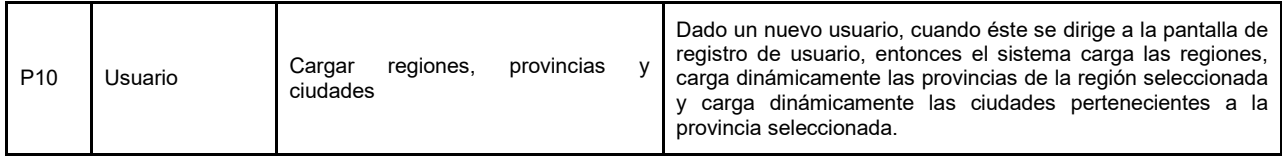

*Tabla 27 - Especificación de pruebas*

# **8.3. Resultados de las pruebas**

En la Tabla 28 se muestran los resultados a partir de las pruebas.

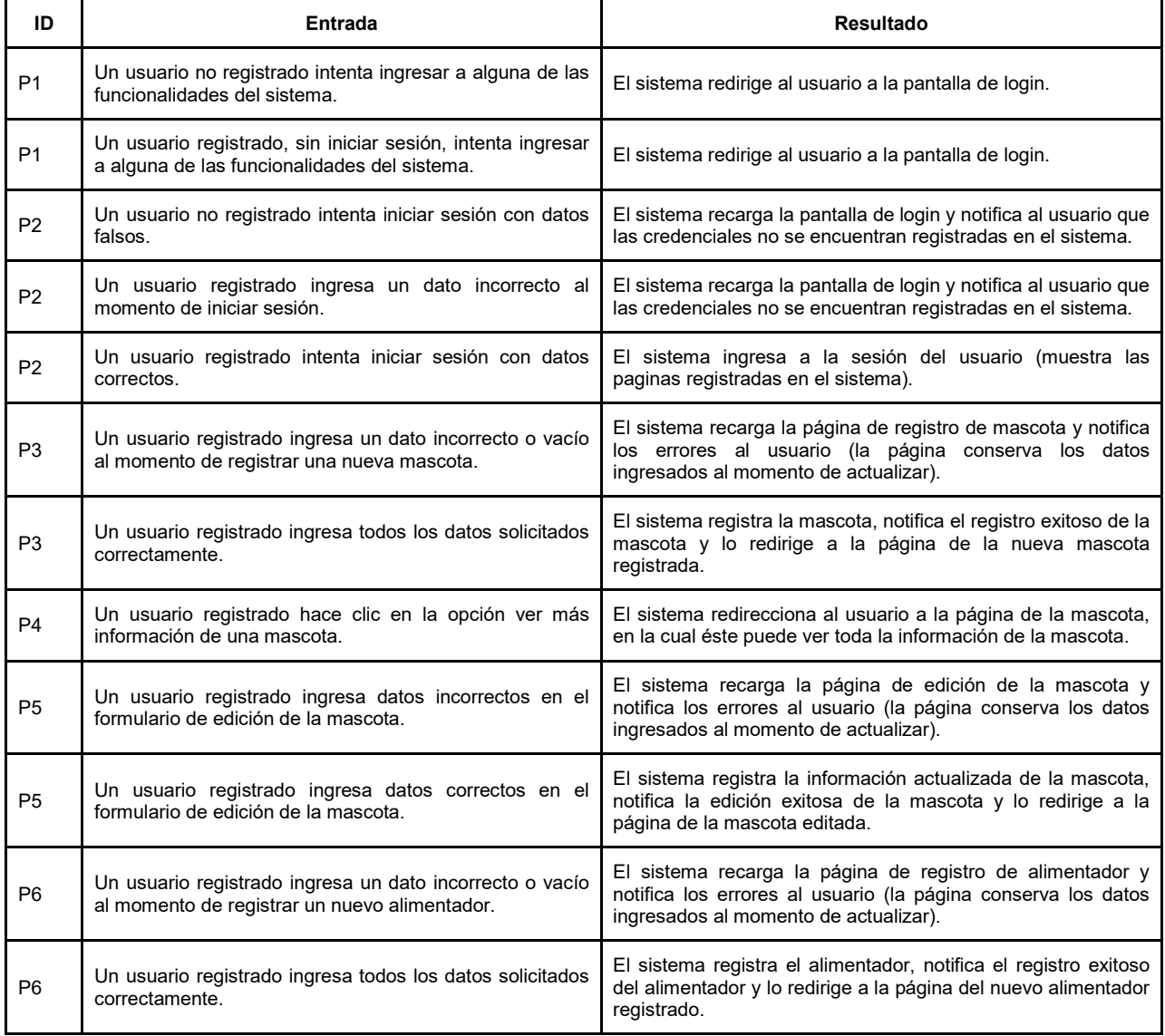

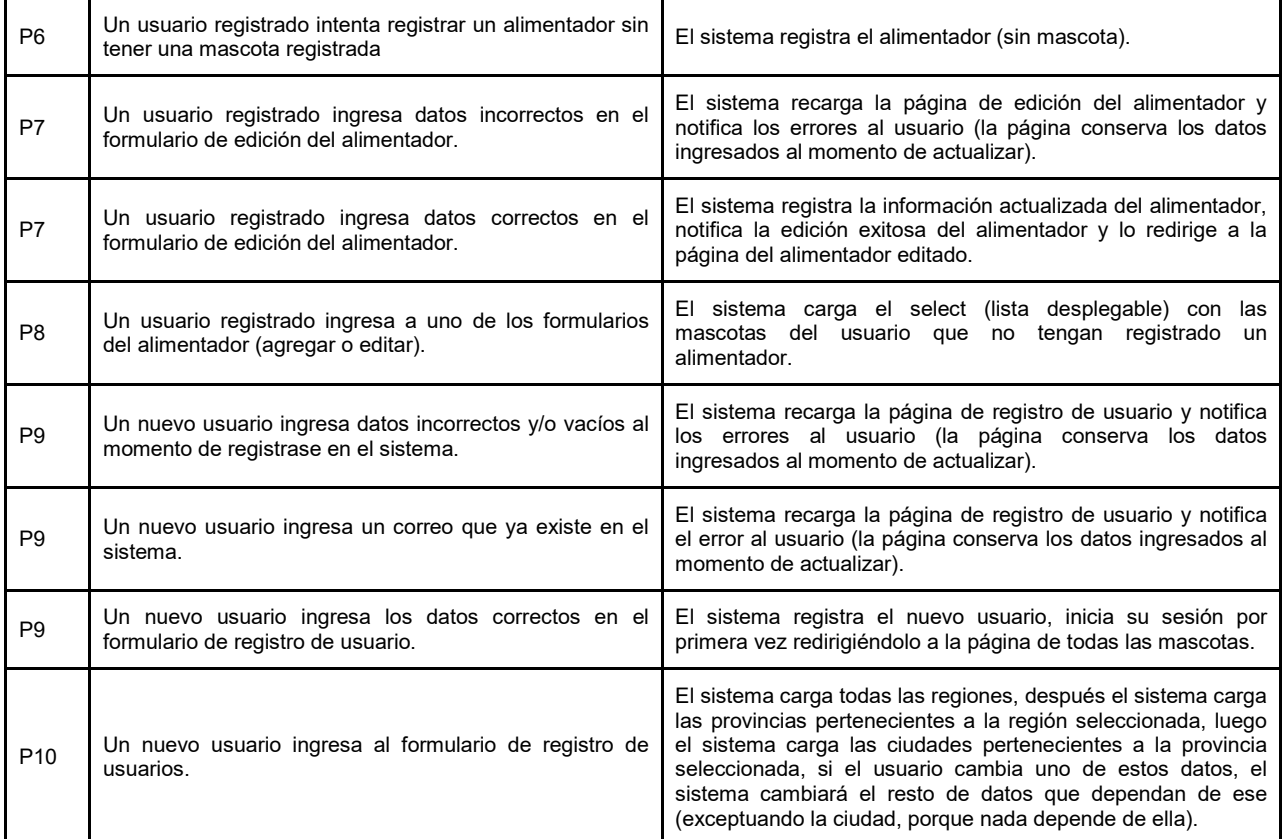

*Tabla 28 - Resultados de pruebas*

## **CONCLUSIONES**

- Un proyecto de IOT puede ser implementado en un sinfín de áreas y no tan solo en la informática, sin embargo, estos proyectos tienen algo en común, y es que integran el uso de diversas tecnologías (tanto de software como de hardware), con la lógica de negocio del área donde está siendo implementado dicho proyecto.
- Respecto a la metodología de trabajo utilizada (Scrumban), esta brindó excelentes resultados en cuanto al desarrollo y planificación de tareas. Esto se debe a que el tablero permite ir recordando las tareas que se deben realizar, quien la debe realizar y el plazo asignado a cada tarea. Además, gracias al trabajo de flujo continuo, las pruebas y las reuniones frecuentes, se puede obtener feedback (realimentación) para mejorar los puntos débiles proyecto instantáneamente.
- En cuanto a las porciones de alimento, para asegurar que se brinda la máxima fidelidad, se cuenta con un algoritmo que considera la información suficiente para poder brindar planes personalizados.
- Finalmente, el desarrollo de este proyecto ha finalizado de manera exitosa, brindando un prototipo funcional totalmente diseñado por los autores de este proyecto (Sandoval & Sepúlveda). Además, se ha cumplido con los objetivos propuestos y solucionando la problemática identificada.

# **FUTURO DEL PROYECTO**

El futuro de este proyecto es rentable, sin embargo, está orientado a un sector específico de personas. Por el contrario, la meta es llegar aún a más personas, haciendo que el sistema pueda alimentar no solo a perros, sino que, a otro tipo de mascotas, además de hacer más accesible el precio de los productos construidos. Para ello, es necesario cambiar de proveedor a uno mayorista e idealmente internacional, los cuales poseen los mismos y aún más productos de los que se pueden encontrar en el mercado nacional, pero a un precio excesivamente más bajo.

Dados los planes de expansión de ventas, es necesario aumentar la seguridad en el producto y las capacidades del producto, por lo cual se requiere de un nuevo hardware, como lo es una placa más potente como Raspberry Pi o Banana Pi. Esto permitiría encriptar todas las peticiones enviadas y recibidas por parte del producto, evitando además los ataques a los que es susceptible la placa actualmente utilizada. Cabe mencionar que ningún sistema jamás estará exento de ataques, por más seguro que este sea. En cuanto al aumento de capacidades del producto, se desea hacer aún más inteligente y amigable con el usuario el producto.

# **BIBLIOGRAFÍA**

- Adobe. (s.f.). *Dream bigger. Creative Cloud.* Obtenido de Adobe: https://www.adobe.com/creativecloud.html?promoid=CD922NLK&mv=other
- AKC. (13 de Julio de 2013). *The Care and Feeding of the Breeding Bitch Part Three*. Obtenido de AKC: https://www.akc.org/expert-advice/dog-breeding/the-care-andfeeding-of-the-breeding-bitch-part-three/
- Aniorte, C. (17 de Febrero de 2016). *Mascotas: Mucho cuidado con la alimentación*. Obtenido de ABC: https://www.abc.es/sociedad/abci-mascotas-mucho-cuidado-alimentacion-201602172319\_noticia.html
- Aniorte, C. (29 de Agosto de 2017). *Mascotas, una parte fundamental de la sociedad*. Obtenido de ABC: https://www.abc.es/sociedad/abci-mascotas-parte-fundamental-sociedad-201603022058\_noticia.html
- Arcas, E. (s.f.). *Cuidado de nuestras mascotas*. Obtenido de En Buenas Manos: https://www.enbuenasmanos.com/cuidado-de-nuestras-mascotas
- Arduino. (s.f.). *Frequently Asked Questions*. Obtenido de Arduino: https://www.arduino.cc/en/Main/FAQ#toc2
- Atom. (s.f.). *Why Atom?* Obtenido de Atom: https://flight-manual.atom.io/gettingstarted/sections/why-atom/
- Blender. (s.f.). *About*. Obtenido de Blender: https://www.blender.org/about/
- Bootstrap. (s.f.). *Introduction*. Obtenido de Bootstrap: https://getbootstrap.com/docs/4.1/gettingstarted/introduction/
- Burke, A. (15 de Agosto de 2018). *How Many Times a Day Should a Dog Eat?* Obtenido de AKC: https://www.akc.org/expert-advice/nutrition/how-many-times-a-day-should-a-dogeat/
- Composer. (s.f.). *Introduction*. Obtenido de Composer: https://getcomposer.org/doc/00-intro.md
- Domodesk. (2014). *A fondo: ¿Què es IOT (El Internet de Las Cosas)?* Obtenido de Domodesk: https://www.domodesk.com/221-a-fondo-que-es-iot-el-internet-de-las-cosas.html
- Draw.io. (s.f.). *About us*. Obtenido de Draw.io: https://about.draw.io/about-us/
- Fritzing. (s.f.). *About*. Obtenido de Fritzing: http://fritzing.org/about/context/
- García, A. (Julio de 2014). *¿Pruebas de integración, funcionales, de carga…? ¡Qué jaleo! ¿Qué diferencias hay?* Obtenido de Javiergarzas: http://www.javiergarzas.com/2014/07/tiposde-pruebas-10-min.html
- Gitkraken. (s.f.). *About*. Obtenido de Gitkraken: https://www.gitkraken.com/about
- IBM. (s.f.). *Help IBM Rational*. Obtenido de IBM Rational: https://jazz.net/helpdev/clm/index.jsp?re=1&topic=/com.ibm.rational.clm.doc/helpindex\_clm.html&scope=null
- IBM. (s.f.). *Physical database design*. Obtenido de IBM: https://www.ibm.com/support/knowledgecenter/en/SSEPEK\_10.0.0/intro/src/tpc/db2z\_ph ysicaldatabasedesign.html
- Laravel. (s.f.). *Introduction*. Obtenido de Laravel: https://laravel.com/docs/4.2/introduction
- MySQL. (s.f.). *MySQL Workbench*. Obtenido de MySQL:

https://www.mysql.com/products/workbench/

No-IP. (s.f.). *Free Dynamic DNS - Managed DNS - Managed Email - Domain Registration - No-IP*. Obtenido de No-IP: https://www.noip.com/

NTP Pool Project. (s.f.). *Chile — cl.pool.ntp.org*. Obtenido de NTP Pool Project: https://www.pool.ntp.org/zone/cl

- Pahuja, S. (s.f.). *What is Scrumban?* Obtenido de Kanban Tool: https://kanbantool.com/kanbanlibrary/scrumban/what-is-scrumban
- PHP. (s.f.). *General Information*. Obtenido de PHP: http://php.net/manual/en/faq.general.php

PhpMyAdmin. (s.f.). *Introduction*. Obtenido de PhpMyAdmin: https://docs.phpmyadmin.net/en/latest/intro.html

- Rouse, M. (Marzo de 2018). *Entity relationship diagram (ERD)*. Obtenido de Search Data Management: https://searchdatamanagement.techtarget.com/definition/entityrelationship-diagram-ERD
- SAG. (2017). *Reglamento de alimentos para animales*. Obtenido de SAG: https://www.sag.gob.cl/sites/default/files/d\_4-2017\_regl\_alimentos\_pdf-difusion\_tapa.pdf
- Sandoval, C., & Sepúlveda, F. (s.f.). Construcción del prototipo. *Construcción del prototipo.* Universidad del Bío-Bío, Chillán.
- Sandoval, C., & Sepúlveda, F. (s.f.). Diseño de circuitos. *Diseños del alimentador y collar.* Universidad del Bío-Bío, Chillán.
- Sandoval, C., & Sepúlveda, F. (s.f.). Diseño de planos. *Diseños del alimentador y collar.* Universidad del Bío-Bío, Chillán.
- Sandoval, C., & Sepúlveda, F. (s.f.). Diseños 3D. *Diseños del alimentador y collar.* Universidad del Bío-Bío, Chillán.
- Sandoval, C., & Sepúlveda, F. (s.f.). Diseños de aplicación web. *Diseños del alimentador y collar.* Universidad del Bío-Bío, Chillán.

Tinkercad. (s.f.). *Tinkercad features*. Obtenido de Tinkercad: https://www.tinkercad.com/about/features

Trello. (s.f.). *About*. Obtenido de Trello: https://trello.com/about

W3schools. (s.f.). *CSS Introduction*. Obtenido de w3schools: CSS Introduction

- W3Schools. (s.f.). *HTML Introduction*. Obtenido de w3Schools: https://www.w3schools.com/HTML/html\_intro.asp
- W3schools. (s.f.). *Introduction to SQL*. Obtenido de w3schools: https://www.w3schools.com/sql/sql\_intro.asp
- W3schools. (s.f.). *JavaScript Introduction*. Obtenido de w3schools: https://www.w3schools.com/js/js\_intro.asp

*Universidad del Bío-Bío. Red de Bibliotecas – Chile*

# **ANEXOS**

#### **Interfaces de software**

En las Ilustraciones 17 (No-IP), 18 (No-IP) y 19 (NTP Pool Project), se pueden apreciar las interfaces de software utilizadas.

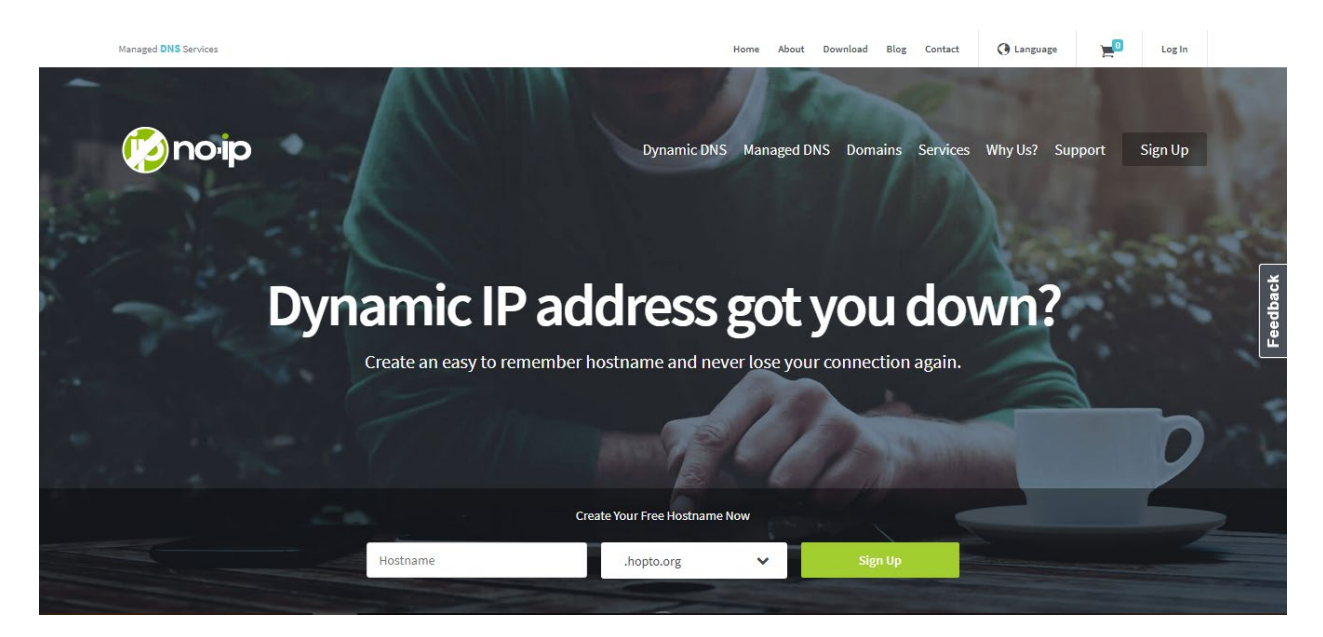

*Anexo: Ilustración 17 - No-IP, Landing Page*

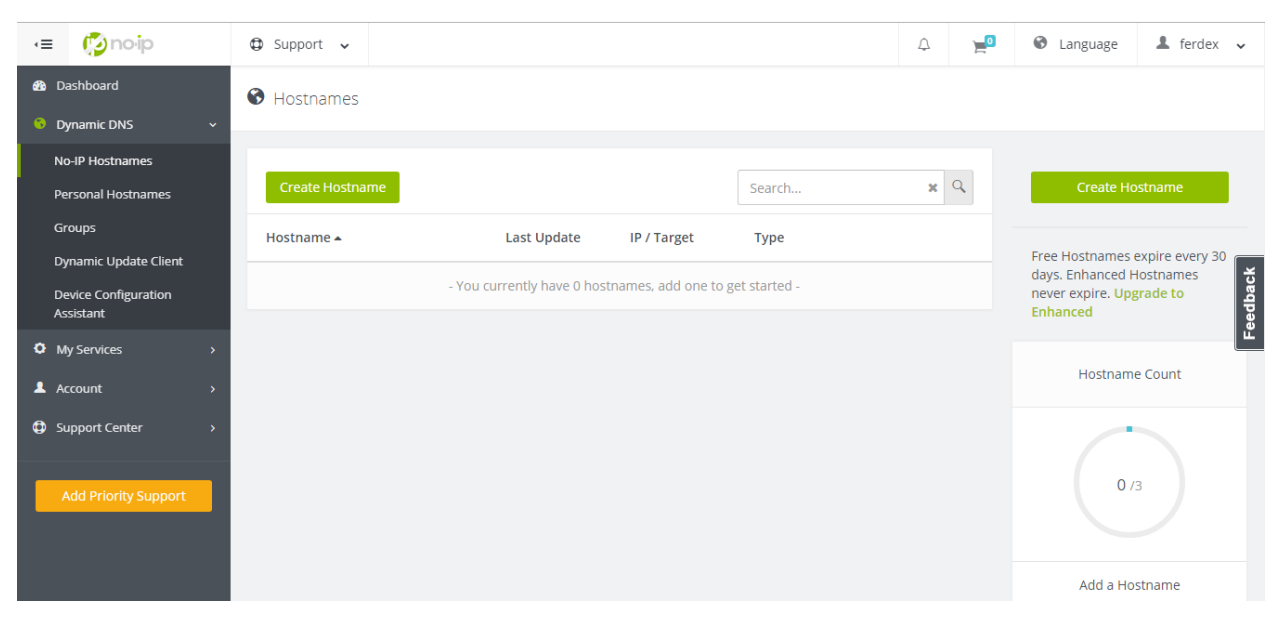

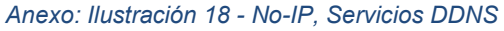

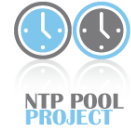

Information for<br>vendors

Additional links

**Translations** Dansk

Dansk<br>Deutsch<br>English<br>Español<br>Suomi<br>Français<br>हिन्दी<br>Italiano

**News** How do I use<br>pool.ntp.org? How do I *join*<br>pool.ntp.org?

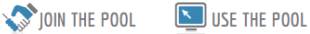

**MANAGE SERVERS** 

Chile — cl.pool.ntp.org<br>We need more servers in this country. If you have a server with a static IP, please consider joining the pool!

There are not enough servers in this zone, so we recommend you use the South America zone (south-america.pool.ntp.org):

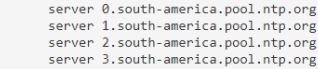

In most cases it's best to use **pool.ntp.org** to find an NTP server (or 0.pool.ntp.org, 1.pool.ntp.org, etc if you need multiple server names). The system will try finding the closest available servers for you. If you dist

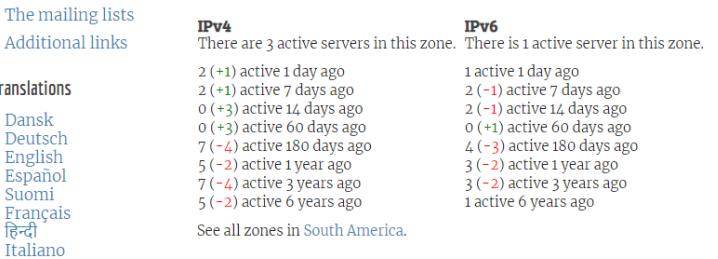

*Anexo: Ilustración 19 - NTP Pool Project, Servidores NTP para Chile*

## **Diseños 3D de componentes del alimentador**

Desde la ilustración 20 hasta la 23, se pueden apreciar los diferentes elementos diseñados en 3D (Sandoval & Sepúlveda, Diseños 3D) que se utilizaron en la construcción del alimentador.

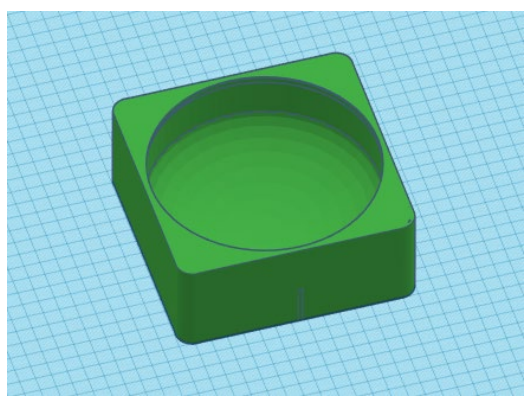

*Anexo: Ilustración 23 - Plato para alimento en Anexo: Ilustración 22 - Plato para agua en 3D 3D*

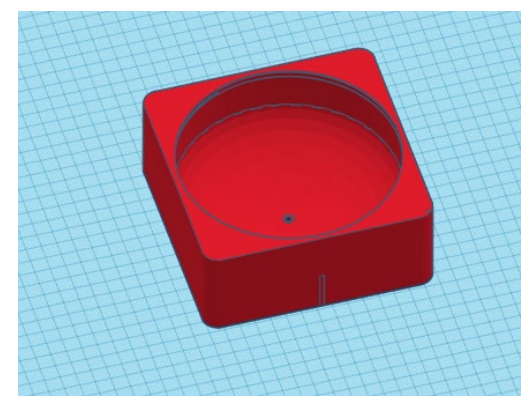

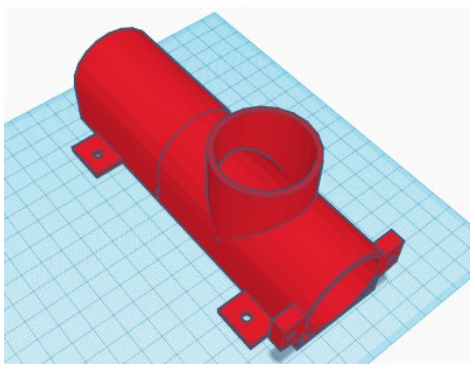

*tornillo sin fin en 3D*

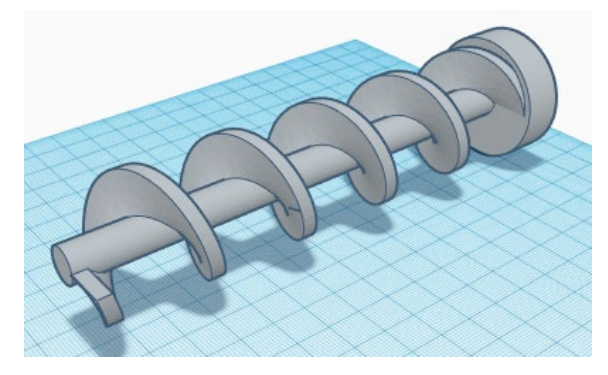

*Anexo: Ilustración 20 - Contenedor para Anexo: Ilustración 21 - Tornillo sin fin en 3D*

## **Construcción del prototipo del alimentador**

Desde la ilustración 24 hasta la 33 (Sandoval & Sepúlveda, Construcción del prototipo), se pueden apreciar las diferentes etapas durante la construcción del alimentador.

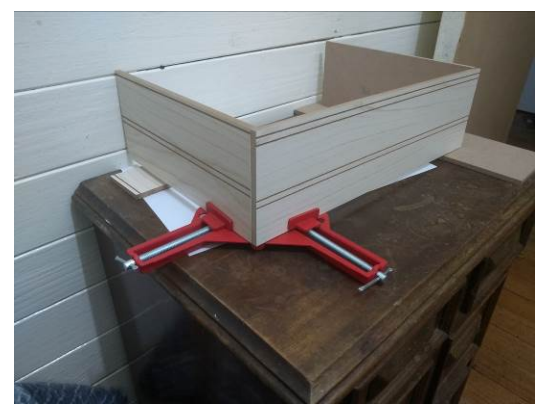

Anexo: Ilustración 25 - Construcción del prototipo (Parte 1)

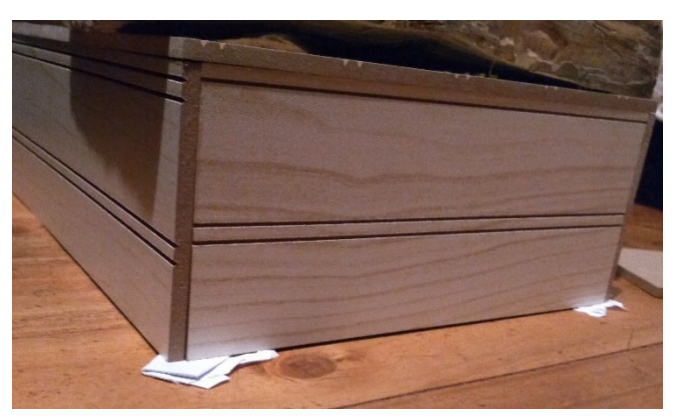

*Anexo: Ilustración 25 - Construcción del prototipo (Parte 1) Anexo: Ilustración 24 - Construcción del prototipo (Parte 2)*

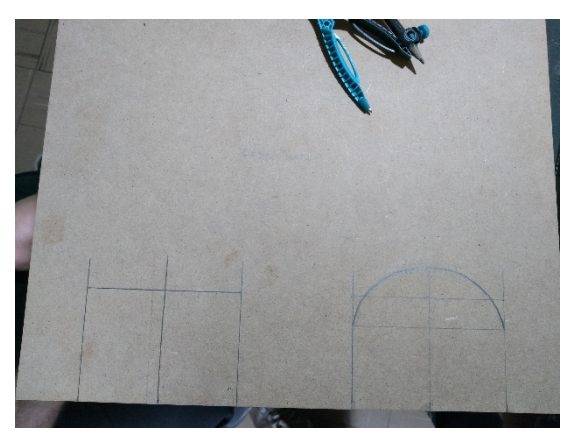

*Anexo: Ilustración 27 - Construcción del prototipo (Parte 3)* 

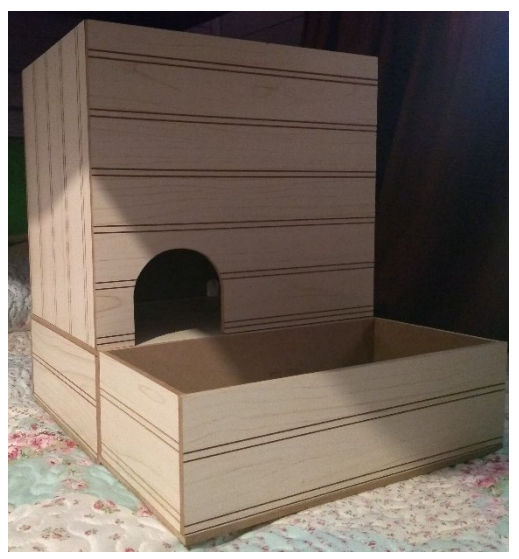

*Anexo: Ilustración 26 - Construcción del prototipo (Parte 4)* 

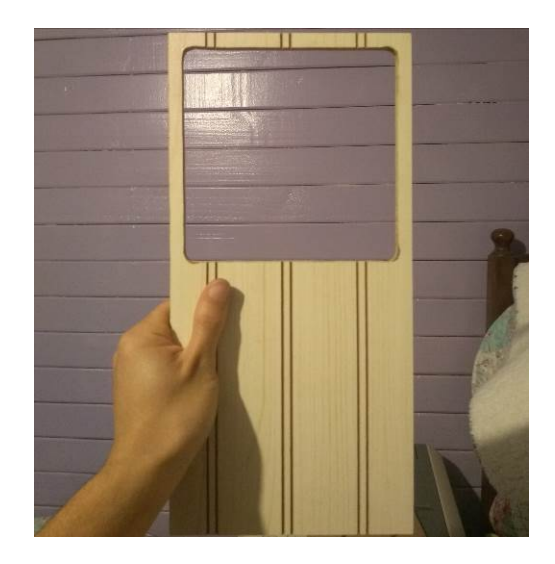

*Anexo: Ilustración 31 - Construcción del prototipo (Parte 5)* 

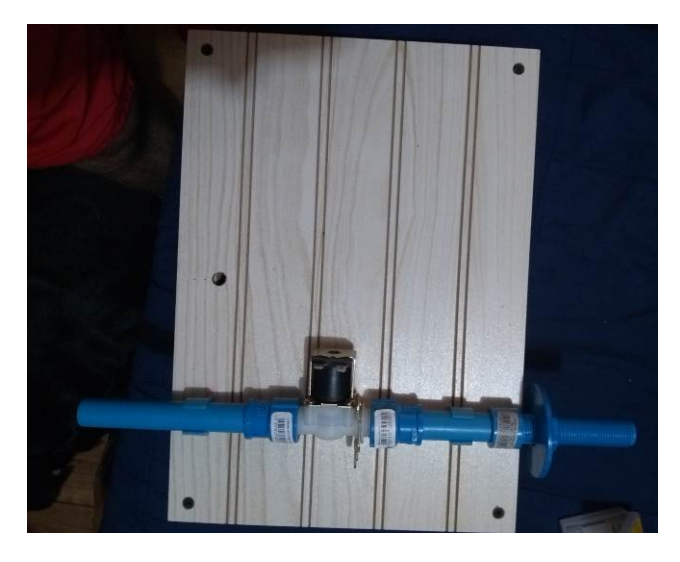

*Anexo: Ilustración 30 - Construcción del prototipo (Parte 6)* 

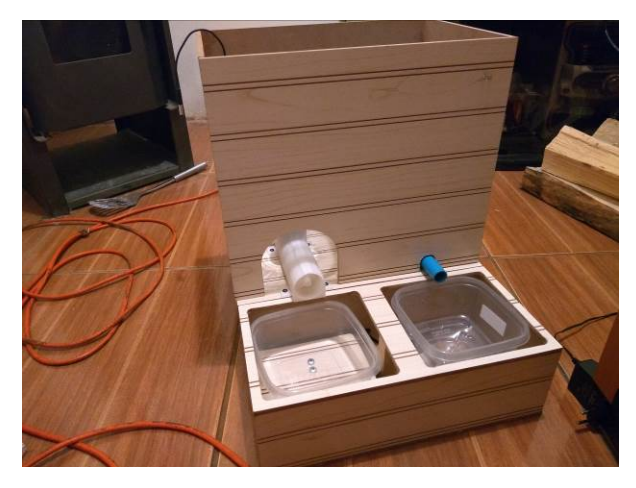

*Anexo: Ilustración 29 - Construcción del prototipo (Parte 7)* 

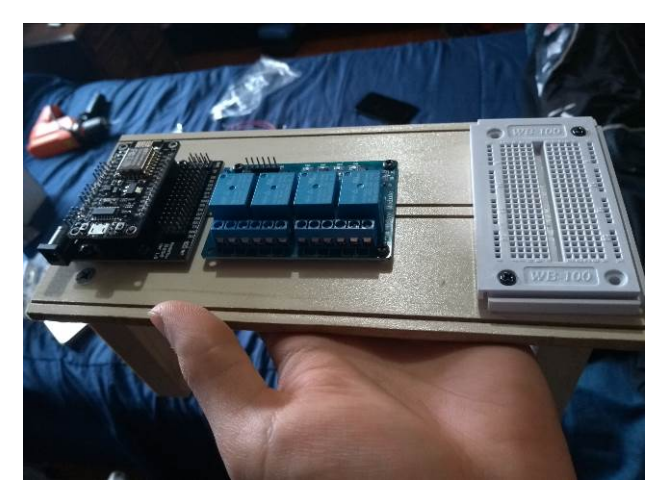

*Anexo: Ilustración 28 - Construcción del prototipo (Parte 8)* 

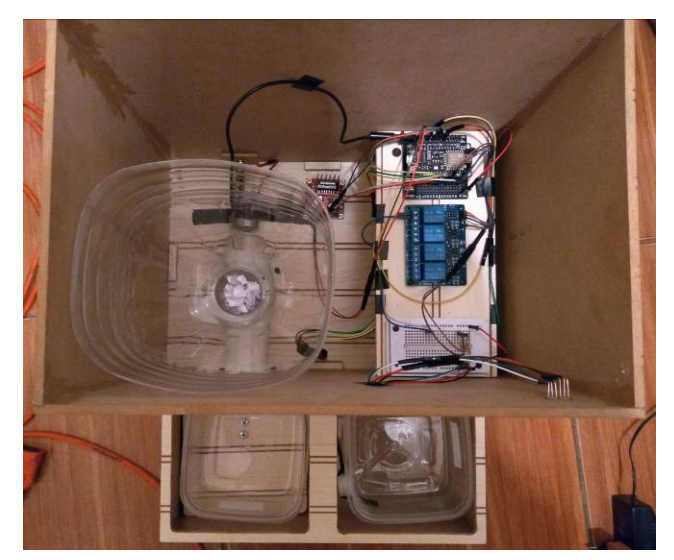

*Anexo: Ilustración 33 - Construcción del prototipo (Parte 9)* 

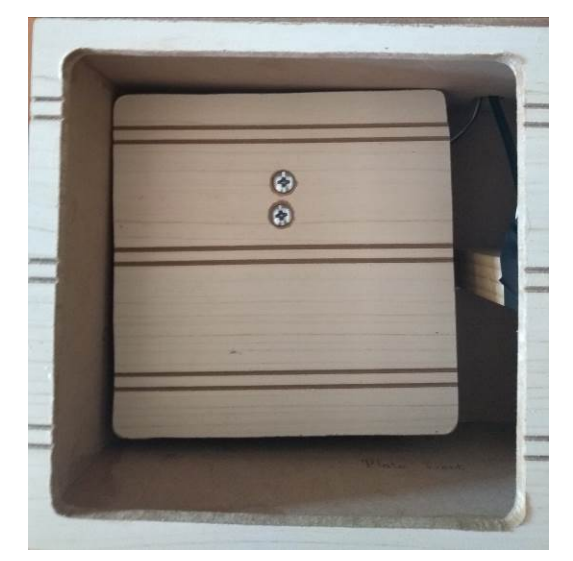

*Anexo: Ilustración 32 - Construcción del prototipo (Parte 10)* 

### **Prototipo finalizado del alimentador**

Desde la ilustración 34 hasta la 38, se pueden apreciar las diferentes etapas durante la construcción del alimentador.

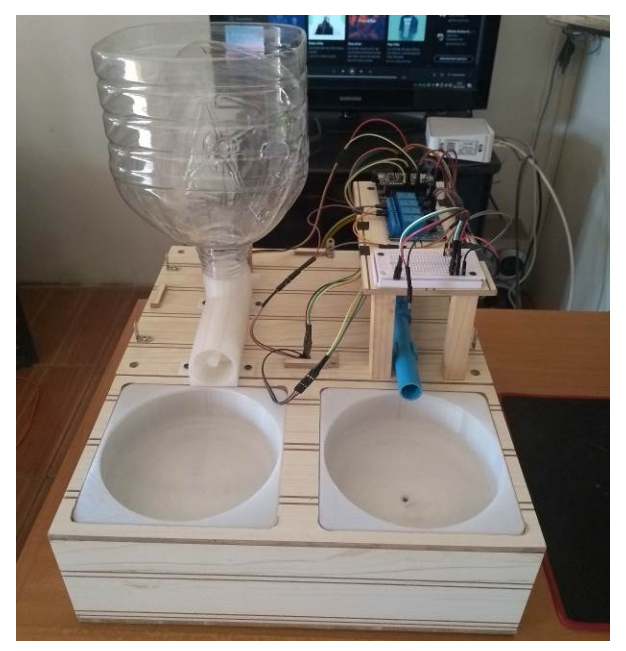

*Anexo: Ilustración 35 – Prototipo finalizado (Desarmado 1)*

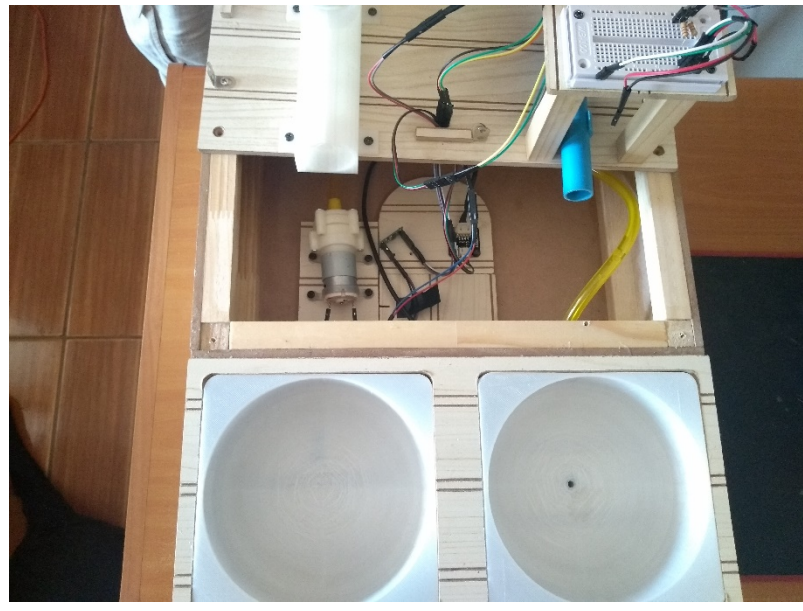

*Anexo: Ilustración 34 - Prototipo finalizado (Desarmado 2)*

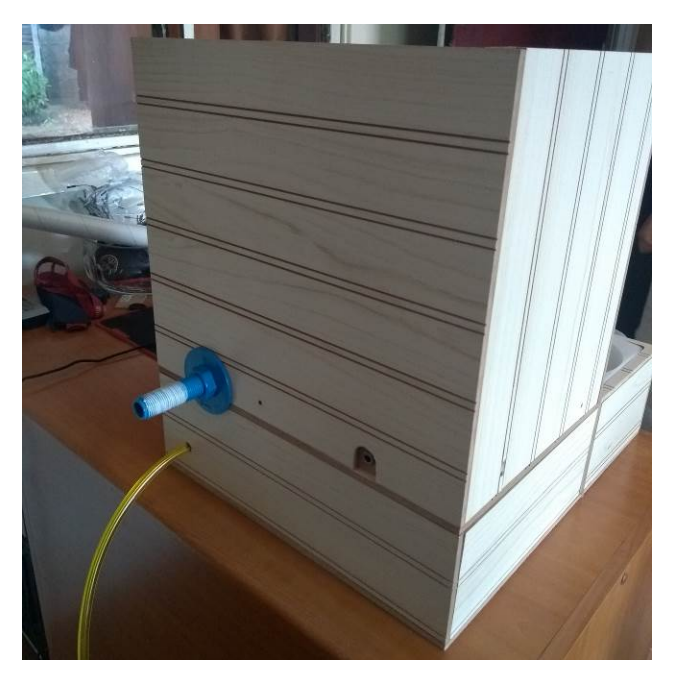

*Anexo: Ilustración 37 - Prototipo finalizado (Vista trasera)*

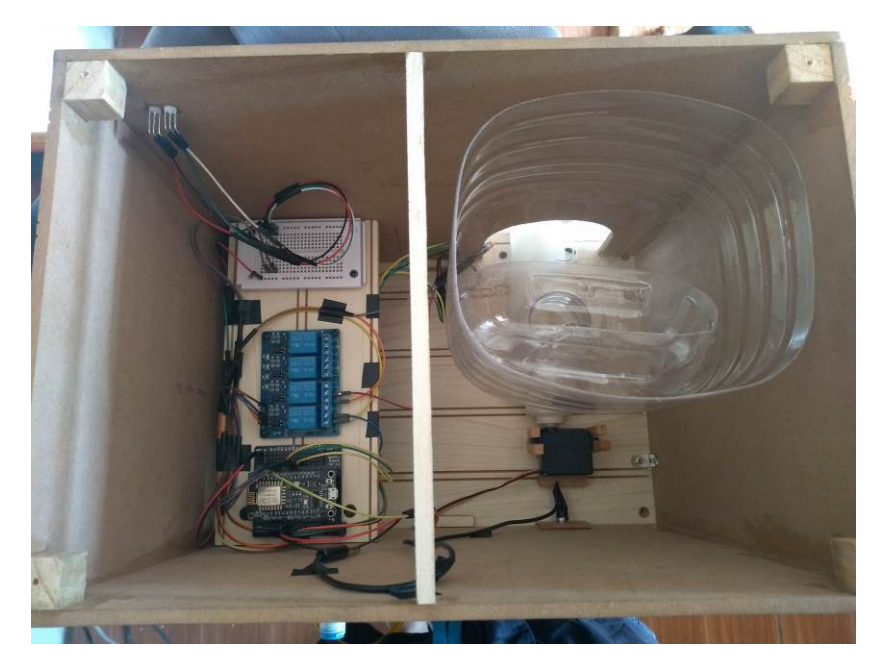

*Anexo: Ilustración 36 - Prototipo finalizado (Vista superior sin tapa)*

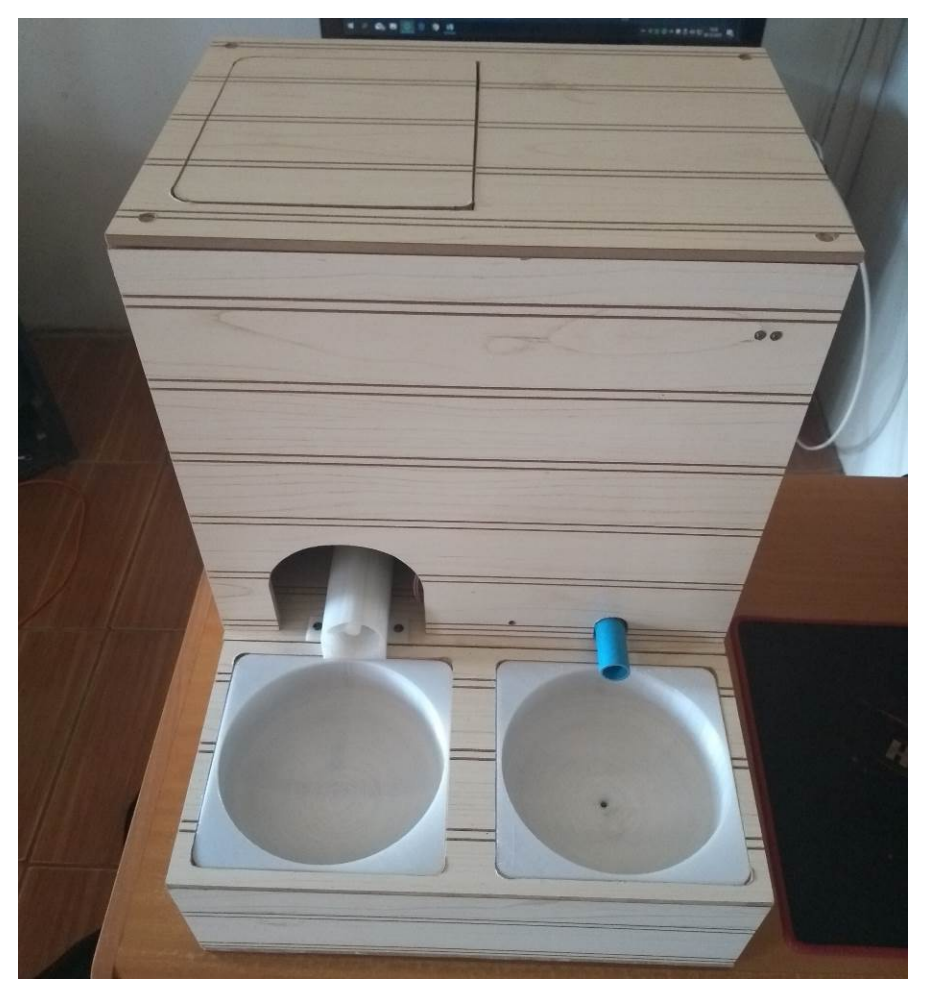

*Anexo: Ilustración 38 - Prototipo finalizado (Vista frontal)*